# **Louis MPALA Mbabula**

# POUR VOUS CHERCHEUR Directives pour rédiger un travail scientifique Suivi de RECHERCHE SCIENTIFIQUE SUR INTERNET

Troisième édition augmentée

*Ed. MPALA B.P. 342 LUBUMBASHI* *Au professeur KAUMBA Lufunda, mon père intellectuel.*

Deuxième impression Troisième édition : *décembre 2006* © Editions MPALA – 2001 Dépôt légal N° 04.20.2001.16 2ème trimestre Celtel 0997021002 Email : « abbelouismpala@yahoo.fr »

« Je suis devenu prudent maintenant que je me cultive un peu ».

L. Althusser

 « Il n'y a pas de meilleur chemin pour conduire à une clarté théorique de compréhension que de s'instruire par ses propres erreurs ».

F. Engels

« C'est une vieille histoire : au commencement, on néglige toujours la forme pour le fond. Comme je l'ai déjà dit, je l'ai fait également, et la faute ne m'est toujours apparue que *post festum* ».

F. Engels

#### **AVANT-PROPOS**

L'on ne peut donner que ce qu'on a. Mais l'on doit se garder de croire que ce qu'on a est la meilleure des choses. C'est ici que se révèle nécessaire la mise en question de son savoir. En d'autres termes, ce livre que nous publions est une œuvre humaine à parfaire. Il se veut est un instrument de travail.

La brochure s'adresse à tout chercheur. Nous avons pris pour sous titre *Directives pour rédiger un travail scientifique* pour la simple raison que nous voulons faire ressortir la finalité de la brochure. Nous donnons des *directives* et non des conseils qui ne semblent pas assez impératifs. En d'autres mots, les *conseils* peuvent ou ne pas être suivis, mais les *directives* sont à suivre. Nous avons par ailleurs préféré le mot *directives* à celui des *règles.* Celles-ci nous paraissent trop rigides. Les premières sont souples et chaque directeur d'un T.F.C. ou mémoire peut les expliquer à sa façon tout en maintenant leur caractère impératif.

Cette troisième édition est augmentée, car elle intègre *La recherche scientifique sur Internet.* Le chercheur doit savoir utiliser l'Internet pour parfaire ses recherches. Cette brochure lui donne des outils pour trouver l'information recherchée, l'évaluer et la sélectionner. Cela demande de sa part une grande patience, une des qualités d'un chercheur.

Les critiques d'autres chercheurs sont les bienvenues pour parfaire cette brochure. Mais la consigne est à respecter : ne jamais critiquer verbalement un écrit, toujours le dépasser par un autre . Ainsi les jeunes étudiants prendront position sur les premières positions. Notre brochure n'est pas un traité sur l'art d'écrire mais un *guide* faisant plus appel à la créativité du chercheur. Ce dernier la déposera une fois le savoir-faire atteint. Celui-ci s'acquiert par le travail personnel. Voilà pourquoi ne peut être bon chercheur que celui qui sait s'asseoir, lire, consulter l'Internet, prendre des notes et écrire. Alors une discipline personnelle s'impose.

Cette brochure aura atteint son but lorsque le chercheur, après l'avoir consulté et s'être laissé guider par elle, dira : « Ah bon ! A présent, ça va ! ».

#### **INTRODUCTION**

Le chercheur auquel nous pensons avant tout est l'étudiant. Ce dernier est un homme différent d'un élève en ce sens qu'on lui demande de ne pas suivre le cours comme un élève, mais on attend de lui des questions pertinentes. Par ses interventions, il doit contribuer à sa propre formation en poussant le professeur à approfondir son cours. Pour ce faire, il doit *chercher le savoir* en dehors de l'auditoire. Afin d'atteindre convenablement ce but, on doit l'**initier a la recherche scientifique** et ainsi, il apprendra où il doit aller chercher le savoir et il saura comment le chercher. En outre, nous apprendrons à l'étudiant *comment* présenter un travail scientifique.

L'ouvrage vise certains objectifs pédagogiques se situant à trois niveaux, à savoir le savoir, le savoir-faire et le savoir être.

*Au niveau du savoir,* une fois informé sur les moyens de réaliser un travail scientifique, l'étudiant sera capable de trouver les endroits où il doit aller chercher les moyens pouvant l'aider à réaliser son travail scientifique.

*Au niveau du savoir-faire*, l'étudiant sera capable de *concevoir,* **d'élaborer et de présenter** un travail scientifique selon les normes académiques

*Au niveau du savoir être*, l'étudiant sera capable de faire montre d'un peu d'érudition, mais surtout se découvrira scientifique, et ce à travers *son esprit critique, rigoureux et se fera reconnaître comme homme d'exactitude et d'honnêteté intellectuelle.*

Cela sera réalisé grâce à la structure de l'ouvrage.

#### **PREMIERE PARTIE : VIE SCIENTIFIQUE**

L'étudiant doit être renseigné sur la vie scientifique avant de présenter un travail scientifique. Il doit savoir ce qui s'est fait et se fait dans la vie scientifique du domaine où il doit s'insérer.

## *1.1. LES GROUPEMENTS DES SCIENTIFIQUES*

#### **1.1.1. Les centres d'enseignements en R.D.C.**

En R.D.C., il existe des Universités officielles et privées. Parmi elles, nous pouvons citer l'Université de Lubumbashi, de Kisangani, de Kinshasa, l'Université protestante de Kinshasa, l'Université protestant de Lubumbashi, etc. Chaque université a des Facultés au sein desquelles se trouvent des départements. Par ailleurs, il existe aussi en R.D.C. des Facultés, comme les Facultés catholiques de Kinshasa, la Faculté de philosophie St Pierre Canisius à Kimwenza ; ajoutons à ces Facultés les Instituts facultaires comme l'IFASIC, par exemple.

En dehors des Universités et Facultés, il y a aussi des Instituts Supérieurs officiels et privés. Ils sont nombreux.

En outre, ces différents centres d'enseignement font aussi des recherches et ils publient des Revues : *Revue philosophique de Kinshasa* pour les Facultés Catholiques de Kinshasa, *Cahiers Philosophiques Africains* pour le Département de philosophie de l'Université de Lubumbashi, *Raison Ardente* pour Saint Pierre Canisius, *Pensée Agissante* pour ISTP de Saint Augustin, *MNRA* pour le Grand Séminaire de Lubumbashi, etc.

La vie scientifique est vivace dans les centres d'enseignement.

## **1.1.2. Les Académies**

Une Académie est une société scientifique, littéraire ou artistique. Son but est « de développer de toutes manières, en premier lieu en encourageant les recherches et les travaux personnels des académiciens eux-mêmes, un domaine déterminé de la culture humaine. Le nombre des membres dont elles se composent est limité. » [1](#page-5-0) . Chaque académie a des correspondants et des membres associés à côté des membres effectifs dont le nombre est limité ; leurs rapports

<span id="page-5-0"></span><sup>1</sup> L. DE RAYMAKER, *Introduction à la philosophie,* Paris, 1956, p.195.

des séances sont publiés dans des *Bulletins* et les travaux retenus sont publiés. Les académies ont des classes.

# **1.1.3. Sociétés savantes (de sociologues, juristes, philosophes)**

Les sociétés savantes sont des « groupements » des scientifiques qui se donnent comme but « de solliciter et de promouvoir l'activité (scientique) , par l'organisation de séances régulières pour les membres, l'édition de périodiques et de collections d'ouvrages, l'institution de concours, etc. » [2](#page-6-0) . Elles peuvent être locales, nationales et internationales. Souvent, elles sont constituées selon les domaines scientifiques. En R.D.C., nous avons, p.e., l'AMOCO (Association des Moralistes du Congo).

# **1.1.4. Colloques et congrès**

Les colloques ou les congrès sont des conférences-débats organisées entre les spécialistes d'une discipline donnée et cela soit au niveau national, soit au niveau international. Le Congrès se définit, d'après le dictionnaire Petit Robert, comme une réunion de personnes qui se rassemblent pour échanger leurs idées ou se communiquer leurs études. Le colloque est un débat organisé, avec moins de participants que le congrès. Leur avantage, outre les études et les échanges provoquées, est celui d'établir des contacts personnels entre les participants de différentes origines. Ainsi l'estime, la compréhension et l'amitié peuvent se tisser entre les différents chercheurs.

En R.D.C., les Facultés Catholiques de Kinshasa et l'Université de Lubumbashi organisent régulièrement des colloques. Les étudiants, en y assistant, se font l'idée sur la vie et la recherche scientifique. Ils sont à la page.

# *1.2. LES ECRITS SCIENTIFIQUES*

Les scientifiques parlent et écrivent. Ainsi l'étudiant doit savoir identifier les écrits scientifiques et on doit lui apprendre comment les lire et les consulter. Ce sont des instruments de travail. Il est interdit d'arracher les feuilles et il n'est pas permis de souligner dedans surtout s'il s'agit d'un écrit n'appartenant pas à l'étudiant. Il est recommandé de les lire en ayant un papier sur lequel l'étudiant prendra note et y accouchera ses impressions et intuitions. Les écrits scientifiques ne se lisent pas comme un roman, quand bien même il s'agirait d'un roman philosophique comme celui de Jean-Paul SARTRE.

<span id="page-6-0"></span> $^{2}$  *Ib.*, p.197.

### **1.2.1. Les livres**

Les livres paraissent en un lieu donné comme Paris, Lubumbashi, Louvain et à une date indiquée normalement soit au début de l'ouvrage soit à la fin. Quand il est publié plusieurs fois, nous parlerons de la deuxième, troisième édition. Quand un ouvrage est corrigé et amplifié par une autre édition, on écrira deuxième édition soit entièrement corrigée, soit revue et augmentée. Cela signifie que l'auteur a réintégré les critiques des lecteurs et il a renoncé à tel ou tel point qu'il défendait avant. Etant toujours à la recherche de la vérité, le chercheur sait rebrousser chemin selon les conseils d'E. KANT et une fois son livre sorti, il doit continuer à lire et à voir ce qui est dépassé et où il s'est trompé dans l'ancienne édition. Ainsi le chercheur n'a pas peur de critiques. Celles-ci l'édifient. De ce fait, l'étudiant, en consultant les livres, se rendra compte que la recherche est continue en science.

Un livre peut être écrit par un seul auteur ou par plusieurs auteurs. En ce dernier cas, on parle de la collaboration.

Le livre est un *ouvrage scientifique* « dans la mesure où la préoccupation de l'auteur est de communiquer aux spécialistes, dans la technique correspondant à la matière traitée, l'objet et le résultat de ses travaux scientifiques »<sup>[3](#page-7-0)</sup>. Quand il est rédigé en vue de l'enseignement, i.e. avec des préoccupations pédagogiques, alors le livre est appelé *manuel*. Le livre est nommé *ouvrage de vulgarisation*, quand il est adressé à un public non spécialisé dans la matière traitée. On l'adapte au public à qui il est adressé.

Selon le contenu, on distinguera les *ouvrages généraux* des *ouvrages spéciaux.* « Les premiers s'occupent d'un domaine scientifique pris dans son ensemble. Les autres étudient une section de ce domaine. Ainsi il y a des ouvrages généraux et des ouvrages spéciaux de philosophie » [4](#page-7-1) .

Par ailleurs, un ouvrage est appelé *Monographie* quand il constitue « l'étude scientifique approfondie d'une question particulière »<sup>[5](#page-7-2)</sup>.

Beaucoup de livres apparaissent dans des « collections », i.e. des rubriques réservées, exemple genre politique, philosophique, etc. Ainsi aux éditions Presses Universitaires de France, P.U.F. en sigle, on a des collections « que sais-je ? », « Initiation philosophique », etc. Une collection est toujours dirigée par un comité dont le nom du président apparaît toujours en dessous de la collection. Ex. : aux éditions Città Nuova de Rome, la collection

<span id="page-7-0"></span><sup>3</sup> *Ib.*, p.203.

<span id="page-7-1"></span> $4$  *Ib.*, p.204.

<span id="page-7-2"></span> $<sup>5</sup>$  *Ib.*, p.204.</sup>

IDEE/Sezione redings est dirigée par notre ancien professeur de Problème du mal (Institut de l'Athéisme) Gaspare MURA.

## **1.2.2. Les périodiques**

« Les périodiques (quotidien, hebdomadaire, mensuel, annuel) sont des imprimés paraissant en fascicules ou en tomes distincts ou plusieurs fois par an, irrégulièrement ou à date fixe » [6](#page-8-0) .

## *1.2.2.1. La revue*

De cette définition, il ressort que les *REVUES* sont des périodiques. Une revue comprend des *articles,* d e s *études critiques,* d e s *comptes rendus* et *bulletins*, une *chronique*. On peut y trouver aussi un *répertoire de bibliographie courante***.** Chaque revue a un *éditorial* qui donne le contenu de la revue.

L e s *articles* sont des études moins étendues où l'auteur décrit ses recherches et en signale les résultats. Un article peut être une prise de position sur une théorie ou un thème donné, il peut être aussi une proposition d'une théorie qu'on expose en attendant les réactions. L'article provoque un échange de vue. L'étudiant, en lisant un article, doit se poser la question de savoir si le prochain numéro de la revue contient ou contiendra une réaction. Ainsi il peut suivre l'évolution d'une problématique. Malheureusement, en R.D.C., le culte du débat semble être absent au rendez-vous de chaque numéro de la revue.

L e *compte rendu ou recension* a le but d'annoncer un ouvrage récemment publié. Il en donne le contenu et ne manque pas d'en donner une appréciation tout en indiquant l'importance, la nouveauté qu'apporte le nouveau livre et tout en montrant les limites et ce qu'on aurait voulu lire. Ainsi l'étudiant sera succinctement informé et pourra commander le livre s'il cadre avec ses recherches. L'avantage d'un compte rendu est d'apprendre à l'étudiant à avoir un esprit analytique et synthétique.

L' « *étude critique* analyse plus en détail un travail et en discute les conclusions » [7](#page-8-1) . En la lisant, l'étudiant apprendra à acquérir l'esprit critique et ainsi il sera initié à une lecture personnelle.

Le *bulletin* fournit, en dernière analyse, « une vue d'ensemble sur l'état actuel de la branche étudiée » [8](#page-8-2) .

<span id="page-8-0"></span><sup>6</sup> *Ib.,* p.204.

<span id="page-8-1"></span> $^7$  *Ib.* p. 205.

<span id="page-8-2"></span><sup>8</sup> *Ib.* p. 205.

L a *chronique*, quant à elle, se propose de renseigner au lecteur les événements de la vie scientifique. Ainsi, en la parcourant, l'étudiant saura qui est nommé *tel* dans tel centre d'enseignement et sera au courant du décès de tel ou *tel* professeur. Il apprendra *où, quand* et *sur quoi* un congrès est organisé, etc. En un mot, la chronique donnera à l'étudiant les informations nécessaires ayant trait à la vie.

L e *répertoire de bibliographie courante*, comme l'indiquent les mots, présente aux lecteurs, et cela périodiquement, « le tableau systématique des livres et articles de revue récemment parues » [9](#page-9-0) . Le répertoire est précieux pour un étudiant, car il lui présente ce dont il a et aura besoin dans le cadre de ses recherches. Ainsi il sera au courant de dernières publications pouvant l'aider à étoffer son travail, à le remanier ou à le classer.

# *1.2.2.2. Le journal*

Le journal est un périodique, et comme tout périodique, il doit apparaître sous un même titre.

Le journal a toujours un propriétaire qui peut être un individu, une institution, une entreprise, une personnalité morale, etc. Il est dirigé par une équipe composée d'éditeur, du directeur de rédaction, du directeur de publication, du rédacteur en chef, du rédacteur adjoint, du secrétaire de rédaction, du correcteur, etc.

Tout journal a une manchette. Celle-ci est le haut de la page de Une. La manchette donne, à dire vrai, « l'état civil » ou l'identité du journal, à savoir son nom et son logo, la date du jour, le numéro, le prix, etc. Certains pensent que le gros titre barrant la Une fait partie de la manchette.

Chaque journal a la Une. Celle-ci est la première page du journal. Elle est sa vraie vitrine, car elle véhicule non seulement les informations capitales, mais aussi son image. C'est la Une qui suscite l'envie d'acheter le journal. Ainsi le journal cherche à avoir de l'audience qui est sa cible. Cela fera qu'il soit de grande diffusion.

Comme nous parlons de la Une, il nous faut parler de la tribune. Celle-ci est un espace situé sous la manchette. C'est sur cet espace que se pose souvent, en premier, le regard du lecteur. Ceci est dû au fait que c'est sur la tribune qu'en place les titres importants. Cet espace est aussi appelé « la tête ».

<span id="page-9-0"></span><sup>9</sup> *Ib.* P. 205.

En outre, le journal a des rubriques et chacune d'elle contient un ensemble d'articles réguliers, couvrant plusieurs aspects d'un même domaine (ex : la rubrique sport, culture, etc.). C'est à ce propos que nous devons signaler que le journal a un éditorial (édito) rédigé par le rédacteur en chef ou le directeur de la rédaction. Il s'agit d'un texte de réflexion et de commentaire dont le but peut être celui de réagir à une actualité donnée. En fait, l'édito reflète la position officielle du journal sur un sujet d'actualité. Il donne la philosophie et la politique du journal.

Le journal publie des articles, i.e. des textes, papiers. Chaque article a un niveau de lecture. Autrement dit, il y a plusieurs éléments qui contribuent à rendre un article plus lisible et plus attrayant. Parmi ces éléments, nous avons le chapeau (« chapô »). Celui-ci est un court texte précédant l'article donnant l'information essentielle « comme un résumé) et accrochant le lecteur. Comme tout chapeau, celui-ci coiffe l'article. Après le chapeau suit la titraille. Celle-ci constitue un ensemble d'éléments d'un titre, à savoir surtitre (au-dessus du titre), titre principal et sous-titre (au dessous du titre). Tous ces éléments sont d'une diversité typographique (corps= taille d'un caractère) dans le but d'attirer le regard. C'est cela l'accroche. Mais, à la fin de l'article, on parle de « chute ».

Retenons que chaque article a son angle, i.e. la façon de traiter d'un sujet. Cependant, il n'est pas bon de bidonner, c'est-à-dire de rapporter des faits « bidon ». Il est interdit, pour le sérieux du journal, de falsifier ou d'inventer des informations. Si un texte est très long, la rédaction peut le sabrer, i.e. opérer d'importantes coupures sans pour autant en altérer le sens. Sinon on parlera de caviarder. Les écrits du journal prennent des noms différents selon la forme, le contenu et l'angle. Ainsi on aura le billet, court article de commentaire dans lequel l'auteur donne sa vision personnelle, piquante ou humoristique sur un fait d'actualité ; la brève, texte court (dix lignes maximum) donnant en trois ou quatre phrases une information très concise, sans titre, qui répond obligatoirement aux questions : qui, quoi, quand, où, et parfois comment et pourquoi. Lorsqu'elle a un titre, on l'appelle « filet ». Dans un cadre, elle devient « encadré ». En général, la brève est présentée dans une colonne des brèves. Il y a aussi l'encadré qui n'est rien d'autre qu'un coup de projecteur sur un aspect particulier de l'événement ou du contexte dans lequel il a été rendu possible. Exemple : à la suite d'une catastrophe aérienne, il pourra être fait un encadré sur les principales catastrophes de ce type depuis 3ans (rappel historique). Ce peut être également une « carte postale » ou « photographie » d'un lieu, d'une profession, d'une situation sociale, etc. » [10](#page-10-0), on aura également le compte rendu où l'on présente « les faits bruts tels qu'ils sont parvenus à la rédaction, tels qu'ils ont été vécus par un reporter ou un (des) témoin(s) d'un événement. Le compte rendu exclut toute analyse et, bien évidemment, tout

<span id="page-10-0"></span><sup>10</sup>B. CHENAUD et G. RIBOREAU, *Ecriture radiophonique et réalisation*, Paris, 2002, p.16.

commentaire. Il doit être présenté dans une langue simple mais non vulgaire  $(...)$  »<sup>[11](#page-11-0)</sup>. A cote du compte rendu, signalons l'analyse reposant sur une mise en perspective de l'événement. « L'analyse exclut tout jugement de valeur mais situe l'événement dans son contexte, en amont et en avale : origine, cause(s), conséquences » [12](#page-11-1). Citons également la chronique qui est, un commentaire personnalisé et stylisé. « La chronique peut porter sur un champ de l'actualité bien défini (chronique économique ou scientifique) ou au contraire donner « carte blanche » à une personnalité (…). Elle peut travailler sur le registre de l'inattendu, de l'insolite. Elle exige du style, de la personnalité dans l'écriture et interpellera souvent (le lecteur) »<sup>[13](#page-11-2)</sup>. Il y a aussi le portrait. Celui-ci est différent d'une chronologie et d'une biographie «même si l'on doit y trouver des éléments biographiques, il peut être rédigé à grands traits ou par petites touches. La difficulté du genre réside dans la question : que retenir dans la vie (personnelle et professionnelle) de son sujet qui illustre bien, sans tomber dans la caricature, la personnalité et l'œuvre de l'intéressé (e) ? Evitez de tomber dans la facilité du panégyrique et de l'hagiographie. Essayez d'équilibrer vos jugements. Le portrait réalisé à la suite d'un décès s'appelle alors une nécrologie (…) » [14](#page-11-3) .Mentionnons aussi l'Enquête. Celle-ci est un article dont le but est de rechercher un maximum d'informations. L'auteur a un sujet qui pose problème. Ainsi son article cherchera à l'étudier et à l'expliquer. Citons, par ailleurs, le fait divers. Cette rubrique relate des événements plus ou moins importants (pour la curiosité ?) ne relevant ni de l'actualité mondiale, ni de la politique, ni de l'économie. Le fait divers est, en fait, un accroc à l'ordre social, et le plus souvent malheureux comme un drame conjugal, etc. <sup>[15](#page-11-4)</sup>. Terminons par l'Echo. Le journaliste chargé de cette rubrique s'appelle « échotier ».Cette rubrique donne des informations mondaines ou locales. Il y a aussi la rubrique de la publicité, du courrier des lecteurs, du reportage, etc.

Sachons que chaque article est signé et engage son auteur.

## **1.2.2.3. Le magazine**

Cette source d'information est le plus souvent mensuelle. Il est illustré d'images et il aborde des thèmes variés.

# **1.2.3. Les Encyclopédies**

<span id="page-11-3"></span><sup>14</sup> *Ib.*, p.17. Nous soulignons.

<span id="page-11-0"></span> $11$  *Ib.,* p. 16.

<span id="page-11-1"></span> $12$  *Ib.*, p.16.

<span id="page-11-2"></span><sup>13</sup>*Ib.,* p.16-17.

<span id="page-11-4"></span><sup>&</sup>lt;sup>15</sup> La radio mosaïque, par exemple, en date du 31 décembre 2004, a rapporté, avec grossièreté, qu'un malade à Kipushi a chié une pompe.

Les encyclopédies sont des ouvrages traitant de toute la connaissance. Il y a aussi des encyclopédies spécialisées. En suivant l'ordre alphabétique, on doit savoir comment les consulter.

## **1.2.4. Les Dictionnaires**

Ce sont des ouvrages expliquant les mots, les thèmes selon l'ordre alphabétique. L'étudiant philosophe, par exemple, aura à connaître André LALANDE, JULIA, FOULQUIE comme étant les auteurs de certains dictionnaires philosophiques. L'Encyclopaedia Universalis et Albin Michel viennent de publier un *Dictionnaire des philosophes* (1998) préfacé par André Comte-Sponville.

## **1.2.5. Les Manuels**

Il y a plusieurs manuels publiés dans différents domaines scientifiques. En philosophie, par exemple, certains manuels sont indispensables pour l'Initiation ou l'introduction à la philosophie. A côté de ceux des auteurs comme Baudin, Maritain, Jaspers, Brehier, De Raeymaeker, Bochenski, Deschoux, Grympas, Jolivet, Merleau Ponty, Morra, Stevens, Vernaux et Joseph Vialatoux avec son indispensable *L'intention philosophique*, l'étudiant pourra aussi consulter les manuels d'introduction produits par des africains dont Nkeramihigo, *L'initiation à l'acte philosophique. Une introduction à la philosophie.* Kimwenza, Loyola, 1991 et Mpala, *Philosophie pour tous. Cours d'introduction à la philosophie.* Lubumbashi, Mpala, 2000.

Les manuels sont indispensables dans chaque domaine scientifique, car ils initient l'étudiant dans un domaine précis et lui permettent de connaître certains auteurs indispensables dans son domaine de recherche.

## **1.2.6. Les bibliothèques[16](#page-12-0)**

Tous les écrits scientifiques sont dans des bibliothèques. L'étudiant doit s'y rendre et le bibliothécaire lui apprendra comment on consulte les fichiers selon les auteurs et les disciplines. Il lui montrera aussi les sigles et comment on commande un livre.

En R.D.C., il y a beaucoup de bibliothèques mais chaque centre d'enseignement essaie d'en avoir une.

<span id="page-12-0"></span><sup>16</sup> On peut consulter avec intérêt le *Cours d'initiation à la recherche scientifique* que WENU Becker adresse ses étudiants en Relations Internationales. Il y a tout un chapitre sur les bibliothèques se trouvant à Lubumbashi. Il donne les adresses et les spécialités de chacune d'elles.

A Lubumbashi, nous avons la bibliothèque centrale de l'Université de Lubumbashi. Nous avons aussi la bibliothèque du Grand Séminaire interdiocesain Saint Paul/Philosophat de Kambikila, sur la route Kafubu, à 18 km de Lubumbashi. Sa spécialité est la philosophie. La bibliothèque salésienne de Kansebula, près de celle de Kambikila, est aussi spécialisée en philosophie. La bibliothèque des Jésuites, av. Mama Yemo, la bibliothèque des Aumôniers du travail ; la bibliothèque de la Halle de l' étoile, la bibliothèaue de l'Alliance , lq bibliothèque du Theologicum sont toujours disponibles pour les chercheurs.

A Kinshasa, il y a deux grandes bibliothèques philosophiques, à savoir la bibliothèque des Jésuites à Kimwenza et celle des Facultés Catholiques de Kinshasa.

Par ailleurs, l'étudiant peut se procurer des livres à des prix marchandés sur les étalages de l'Av. Likasi croisement Sendwe. La librairie Saint Paul vend aussi quelques écrits scientifiques ; mais souvent des manuels. Un étudiant est invité à avoir sa propre bibliothèque à côté de celles existant, qu'il ait aussi son petit laboratoire s'il est étudiant dans une faculté des sciences.

Nous devons faire savoir que si les chimistes, les biologistes ont des laboratoires, l'étudiant philosophe a aussi le sien, à savoir la BIBLIOTHEQUE. C'est là qu'il rencontre et parle avec les philosophes. Hors de la Bibliothèque, l'étudiant est un TOURISTE.

Concluons cette première partie, en rappelant que la vie philosophique se trouve là où se regroupent les scientifiques, là où se trouvent les scientifiques. L'étudiant en est obligé d'y aller pour apprendre à affaire la recherche. C'est en les fréquentant que l'étudiant atteindra le *savoir*, qu'il acquerra le SAVOIR-FAIRE et qu'il se retrouvera dans un SAVOIR ETRE.

Pour les T.P., nous conseillons aux étudiants d'utiliser ce modèle ainsi ils se prépareront à bien présenter extérieurement la couverture de leur T.F.C. Toutefois, à la place de *Travail pratique élaboré dans le cadre du cours de…* ils écriront, pour le T.F.C., *Travail de fin de cycle présenté en vue de l'obtention du grade de gradué en…*

*Modèle :*

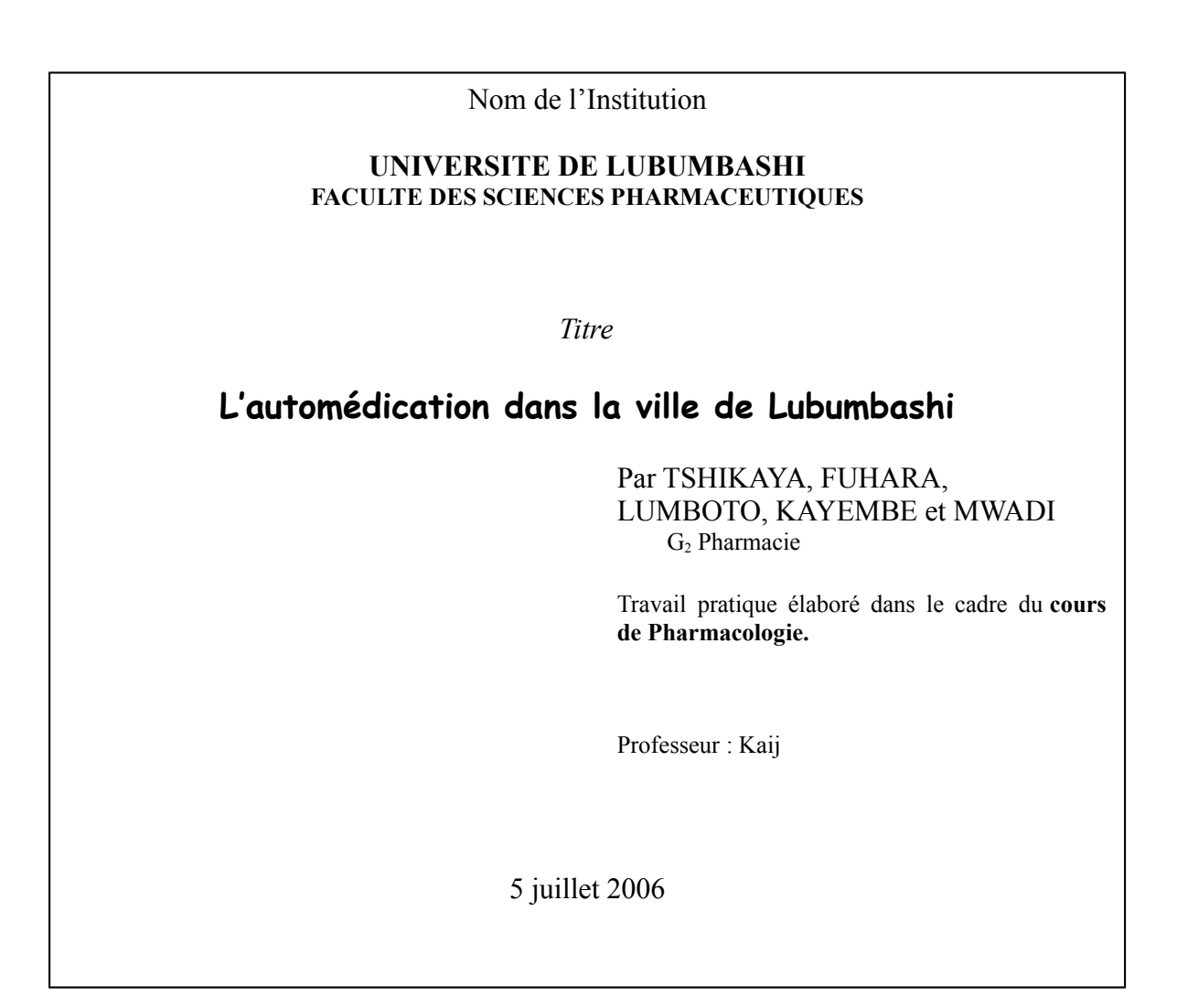

# **DEUXIÈME PARTIE : TRAVAIL SCIENTIFIQUE**

## *2.1. TYPES DE TRAVAIL SCIENTIFIQUE[17](#page-15-0) ET SES QUALITES*

Il y a plusieurs types de travail scientifique. Chaque étudiant doit savoir distinguer un travail scientifique d'un autre.

### **2.1.1. Résumé d'un livre**

Le résumé d'un livre, pour être scientifique, doit suivre un certain schéma. Voici les points dont l'étudiant doit tenir compte :

- 1°. Présentation de l'auteur.
- 2°. Sources théoriques de l'auteur
- 3°. Concepts de l'auteur
- 4°. Problématiques soulevées par l'auteur ( ce dont il parle )
- 5°. Ce que l'auteur cherche à nous dire
- 6°. L'auteur et moi (ce qu'il m'apporte ou l'apprend)

Comme on le voit, nous avons affaire à un travail scientifique consistant en la présentation de l'ouvrage. Il s'agit d'un exposé concis du contenu du livre. L'on doit y faire ressortir les idées maîtresses à exposer *oralement par écrit*. Par cet exercice, l'étudiant apprendra à rendre fidèlement l'idée de l'auteur sans le trahir. Ainsi commence l'honnêteté intellectuelle.

L'avantage de ce travail est de former l'étudiant à avoir un esprit d'analyse et de synthèse.

#### **2.1.2. Travail pratique (T.P.)**

C'est un travail de dissertation sur un thème proposé par le professeur ou sur un thème choisi par l'étudiant en se situant dans le cours ? Le travail est coté. L'on demande à l'étudiant de lire beaucoup d'auteurs. Les étudiants en philosophie, p.e., doivent donner une appréciation critique en se mettant sur les épaules des « anciens » dans le domaine précis. La compréhension d'un texte peut être aussi un travail pratique.

### **2.1.3. Séminaire**

Il s'agit d'un travail pratique fait en groupe sous la direction d'un professeur. Ce travail est coté. Celui-ci, après avoir exposé un thème choisi préalablement et cela dans un temps raisonnable, invite les étudiants à aller au-

<span id="page-15-0"></span><sup>17</sup> Pour cette section nous nous inspirons de NGOY Katahwa, N.(Mgr), *Pour un travail fin de cycle*,

Lubumbashi, 1993, p.8, notre ancien professeur d'*Initiation à la recherche scientifique* et nous essayons d'être plus explicite.

delà ou à approfondir le thème sous plusieurs aspects. Il les convie à travailler en groupe en vue de leur apprendre et de les stimuler à s'adonner au travail scientifique en groupe. L'étudiant qui a fait des travaux en groupe saura plus tard s'insérer sans difficulté dans une Académie ou dans une société philosophique.

### **2.1.4. Recension**

A la différence d'un simple résumé, la recension consiste non seulement à présenter le contenu de l'ouvrage, mais surtout à en donner une appréciation critique. On tient compte du but poursuivi par l'auteur, de la méthode utilisée, du public auquel il s'adresse, du style, de sa documentation. A la fin on doit se prononcer sur l'apport du livre et sur ce qu'on devrait attendre de lui. En d'autres termes, par la recension, l'étudiant fera montre de son SAVOIR ETRE.

### **2.1.5. Note ou Communication**

Dans la catégorie de note ou communication se retrouvent les articles de revue et les conférences. Il s'agit d'un bref exposé éclairant un aspect donné d'une science ou présentant un point de vue sur un problème donné.

Par la note ou la communication, l'étudiant fera montre de son SAVOIR-FAIRE et de son SAVOIR ETRE. Il sera aussi ouvert à recevoir les critiques, car sur le chemin conduisant à la vérité il y a des erreurs à débusquer comme le dit Karl POPPER, dont celle de croire qu'on est sur le bon chemin. Certains centres d'enseignement supérieur ont des revues pour les étudiants.

## **2.1.6. Travail de Fin de Cycle (T.F.C.) et Mémoire de Licence, de D.E.S. et de D.E.A.**

Il s'agit des travaux scientifiques qui sont en fait des essais ou des monographies. Dans le T.F.C. l'étudiant doit faire montre de la capacité de comprendre un philosophe, p.e., de l'exposer fidèlement et de l'apprécier dans le cadre du thème choisi. Pour d'autres étudiants ; par le TFC, l'on doit voir s'ils sont capables de choisir un sujet ; de le développer et de le présenter scientifiquement après avoir fait des recherches. Cela vaut aussi pour le Mémoire de Licence où l'étudiant doit arriver à prouver qu'il devient un « petit spécialiste » dans ce domaine sur un thème précis. Voilà pourquoi, on lui demande de défendre son mémoire.

Pour les TFC, à la fin du premier cycle des autres options, on demande à l'étudiant de prouver qu'il est capable de mener des recherches sur un sujet précis. C'est un exercice très important qu'il faut prendre au sérieux. A la fin du premier cycle, l'étudiant décroche le diplôme de gradué.

Dans le T.F.C. comme dans le Mémoire de licence, à la fin du deuxième cycle, l'étudiant a la liberté du choix de son sujet. Il peut arriver qu'un professeur le lui propose s'il veut voir tel étudiant évoluer dans tel domaine. Retenons que ces travaux scientifiques se font sous la direction d'un professeur, d'un assistant ou d'un chargé des cours. Ils sont cotés par le directeur et les lecteurs. A la fin du deuxième cycle, l'étudiant est reçu licencié.

Ces travaux donnent une idée sur la formation philosophique de l'étudiant, sur son SAVOIR, son SAVOIR-FAIRE et son SAVOIR ETRE.

Les mémoires de D.E.S et de D.E.A. se font à la fin du troisième cycle. Ils sont cotés et par le directeur et par les lecteurs lors de la défense. Ainsi , on sera proclamé Diplôme d'Etudes Supérieures en… ou Diplôme d'Etudes Approfondies en …

#### **2.1.7. Thèses de Doctorat**

La thèse de doctorat est un travail scientifique à caractère original écrit par l'étudiant à la fin de ses études universitaires, et ainsi il obtiendra le titre de **Docteur** 

Par ce travail, l'étudiant se confirme comme un chercheur prouvant sa capacité de produire un travail scientifique de haute facture promouvant d'autres recherches scientifiques. A dire vrai, le titre de Docteur habilite l'étudiant devenu « *spécialiste* » et il devient incontournable dans son domaine. Il doit être consulté. Ce travail est dirigé par un promoteur. La thèse est un travail scientifique que l'on soutient publiquement après avoir franchi avec succès certaines étapes (recevabilité et pré soutenance). Il est coté par le promoteur et les lecteurs. Le doctorant, pour produire ce travail, se fait encadrer par une équipe de quelques professeurs. Ces derniers le guident sous la supervision de son promoteur.

Rappelons que la recherche ne se termine pas avec le Doctorat. C'est après que le travail lui-même commence et on ne doit pas dormir sur ses lauriers, car si le Docteur ne produit plus, il devient moins performant et dépassé. Ses productions et interventions scientifiques feront de lui un maître et d'autres étudiants l'étudieront ou travailleront sur ses idées. Pour ce faire, le Docteur doit défendre son titre. Il est bon de publier la thèse de doctorat afin d'être connue et consultée par des chercheurs s'intéressant au thème traité. Malheureusement beaucoup de thèses restent des travaux scientifiques inédits.

Comme on peut le constater, les différents types de travail scientifique ne naissent pas comme des champignons. A ses débuts, comme élève, l'actuel étudiant faisait des Rédactions et de Dissertations. C'est après que l'on parlera des travaux scientifiques. Voilà pourquoi, il est bon de prendre les bonnes habitudes de lecture, d'écriture dès l'enfance intellectuelle.

17

## **2.1.8. Qualités d'un travail scientifique**

Tout travail scientifique requiert certaines qualités faisant transparaître l'esprit *scientifique.*

## *2.1.8.1. La probité, la sincérité ou l'honnêteté intellectuelle*

La probité conduit l'étudiant au *culte de la vérité* surtout que tout étudiant sait qu'il est en route vers la vérité. Il doit alors exploiter les documents tels qu'ils se trouvent devant lui sans les distordre et sans parti pris. Il évitera les *plagiats* en indiquant ses sources et ainsi il ne s'appropriera pas les idées d'autrui. L'on doit savoir qu'il y a toujours des « Anciens » dans chaque domaine. La probité fait savoir à qui nous avons affaire. Elle est une seconde nature. Voilà pourquoi, on doit apprendre à l'enfant, dès son enfance, à dire la vérité et rien que la vérité.

Cette qualité se cultive dans le jardin d'enfance. On reconnaît l'arbre par ses fruits. Et la probité en est un.

## **2.1.8.2. La rigueur ou la précision**

Cette qualité se révèle dans un chercheur chez qui le travail scientifique se fait de façon scrupuleuse, exacte et approfondie. Le chercheur doit se garder des *à-peu-près* et des *affirmations gratuites.* Comme le souligne Jean-François REVEL, le chercheur doit éliminer « les gratuités et les légèreté du règne de l'opinion »<sup>[18](#page-18-0)</sup>. Il doit aussi savoir nuancer ses affirmations ou ses positions. Il doit éviter la superficialité. Si tout ceci concerne son Savoir Etre, du Savoir-faire nous attendons de lui une rigueur scientifique. Celle-ci présidera à l'utilisation du matériel de travail. Ainsi ses notes infrapaginales doivent être bien faites. A ce niveau il doit distinguer, par exemple, *Ibidem* de *Idem,* et un *Cf.* d'une *note bibliographique*. Les citations doivent être bien faites, toujours mises en guillemets.

<span id="page-18-0"></span><sup>18</sup> J.-F. REVEL, *Pourquoi des philosophes ?*, Paris, 1957, p.35.

### *2.1.8.3. L'équilibre*

Cette qualité fait voir que le chercheur est un homme averti, qu'il possède une information assez vaste sur les points étudiés et qu'il sait faire la part des choses. Ici se révèle le Savoir être dans toute son ampleur.

### *2.1.8.4. Qualités d'étudiant travaillant dans le laboratoire*

P. Walter donne quelques conseils pour acquérir certaines vertus scientifiques. A ce propos, on peut lire avec intérêt sa brochure intitulée *Conseils pratiques pour la réalisation d'un travail de fin d'études en graduat options scientifiques* publiée à Kinshasa aux Editions C.R.P., en 1980.

L'étudiant doit savoir utiliser les installations d'un laboratoire. Il ne doit pas les abîmer. Cela coûte cher. Qu'il se souvienne d'un fait : laboratoire n'est pas son domaine exclusif ; d'où il doit penser aux autres. Il doit savoir le quitter à temps en laissant tout en ordre.

En outre, l'étudiant cultivera l'esprit de partage en occupant seulement, dans le laboratoire, la place dont il a besoin. Il apprendra aussi, dans cet esprit, à s'accaparer tout simplement de l'instrument dont il a besoin dans l'immédiat, et s'ils sont nombreux pour les mêmes instruments, qu'ils s'entendent pour se partager les *heures* et les *jours*.

S'il arrive que son expérimentation s'étale sur plusieurs jours, qu'il pense à son MONTAGE et qu'il prenne la précaution d'écrire : « *Ne pas toucher, expérience en cours* ».

Une autre qualité, la dernière et non la moindre, doit caractériser l'étudiant en sciences : s'il a cassé un *tube*, qu'il soit prêt à le dire au responsable du laboratoire et qu'il s'engage à en acheter un autre. C'est ainsi que l'on apprend à respecter le bien commun.

# *2.2. LA PREPARATION DU TRAVAIL SCIENTIFIQUE (Cf. T.F.C., Mémoire, etc.)*

Nous pensons ; à ce niveau ; au T.F.C. et au mémoire.

Tout travail scientifique a des exigences. Il doit se faire méthodiquement. Il exige le choix du sujet et la connaissance de l'état actuel de la recherche sur le sujet choisi.

#### **2.2.1. Le choix du sujet**

Le chercheur ou l'étudiant doit *savoir sur quoi* il va travailler. Toutefois il ne suffit pas seulement de savoir sur quoi l'on doit travailler, il faut surtout, pour *bien choisir son sujet,* tenir compte de sa propre situation et de l'opportunité du sujet à étudier.

Ainsi du côté du chercheur comme de celui du sujet à traiter, il y a des exigences dont on doit tenir compte pour avoir la chance de ne pas *accoucher d'une souris*, mais d'un *travail scientifique* de haute facture.

### *2.2.1.1. Du côté du chercheur*

L'étudiant doit savoir choisir un thème de son domaine, **sinon son travail sera déclaré hors sujet.** Par ailleurs, il est bon que son thème soit *de son goût et conforme à ses aspirations*. Car tout travail scientifique doit être engageant et un jour il pourra toujours servir. Voilà pourquoi il est bon de le faire avec toute son âme et avec tous ses efforts. Car comme, le souligne Platon, c'est avec toute son âme qu'il faut aller vers la vérité.

Par ailleurs, nous devons aussi ajouter que l'étudiant doit *se connaître.* En d'autres termes, il lui est demandé de choisir un sujet répondant ou *proportionné à ses aptitudes / capacités intellectuelles.* S'il est moins doué en Epistémologie, qu'il se garde de choisir un thème épistémologique qui a plus de chance d'être pour lui un casse-tête. Choisir un sujet proportionné à ses capacités est un signe de maturité et de réalisme intellectuel, car personne n'est fort dans toutes les branches scientifiques (sociologiques, pharmaceutiques, économiques…).

En outre, l'étudiant doit être *réaliste*. En d'autres mots, il doit choisir un sujet *accessible.* Il doit choisir un sujet dont la documentation est à la portée de sa main. Il ne faut pas choisir un sujet dont les livres n'existent pas à Lubumbashi, encore moins dans la bibliothèque son directeur. A ce niveau, l'étudiant doit tenir à l'esprit que le temps est précieux, *time is money* comme disent les Anglais. Alors il faut savoir l'économiser et non le perdre à chercher l'introuvable. Sans réalisme, le travail ne démarrera jamais. Quand on est pauvre, qu'on accepte sa pauvreté.

#### *2.2.1.2. Du côté du sujet à traiter*

Il est recommandé que le sujet soit *délimité dans l'espace et dans le temps.* Il est bon de gagner en profondeur et non en longueur. Les énergies sont à conserver et non à disperser. Il s'agit d'une monographie.

Il est souhaitable que le sujet soit *original* ou neuf. Il doit, pour ainsi dire, *être personnel*, c'est-à-dire n'ayant pas le même titre que les autres travaux. Tout en sachant que l'on ne part pas de zéro mais d'un point donné, après avoir pris connaissance de tout ce qui s'est fait dans le sujet, il est bon de voir en quoi votre thème ou votre angle de vue serait neuf ou original. A ce niveau, le *savoirfaire* doit se faire voir grâce à la conception, à l'élaboration et à la présentation d'un travail personnel qui n'est pas un *plagiat.* Votre lecteur attend de vous une autre « bouche ». Vous êtes une « source », alors donner ce qu'il y a de neuf ou d'original en vous. Votre point de vue différent de ceux des autres ayant travaillé avant vous sur le même sujet est attendu. Ainsi, par exemple, le lecteur dira : « oui, je n'ai jamais pensé à tout ça ! » Voilà qui exprime votre originalité. N'oublions jamais que tout travail exprime notre personnalité. Alors l'on doit en tenir compte.

Le sujet à traiter doit *être utile* et pour le chercheur et pour les lecteurs ou la société. Si ce que l'on fait ne sert à rien, ne peut intéresser personne (en commençant par vous-même), pourquoi l'entreprendre ? Ceci étant, l'étudiant est appelé à se prononcer sur *l'intérêt et le choix du sujet* (Cf. p.36). On écrit aussi pour les autres. Qu'est-ce qu'ils trouveront dans mon travail ? Quelle est l'*Utilité* du travail scientifique pour vous, pour le lecteur et pour la société ? Il ne s'agit pas d'une formalité scientifique, mais d'une exigence révélant notre *Savoir être* pour les autres. *N'oublions jamais que notre vie est une dette envers la société qui nous a accueillis* lors de notre naissance, qui nous a instruits et qui attend de nous un *apport.*

Notre sujet intéressé et intéressant sera *d'actualité*. Si le problème de l'éducation tel que vu par Socrate peut *s'actualiser hic et nunc,* alors traitez-le et ne dites pas que Socrate est de l'Antiquité. Rappelez-vous toujours que les problèmes humains sont les mêmes, ce sont les réponses qui sont les filles de leur temps et de leur milieu. Mais les ressemblances peuvent nous être utiles. Alors approchons-nous des anciens pour voir en quoi leurs solutions peuvent nous êtres actuelles moyennant quelques modifications.

### *2.2.1.3. Du choix du directeur*

Sachant que l'étudiant se trouve sur un chemin où d'autres s'y sont engagés avant lui, il lui est demandé de soumettre au professeur *modérateur* ou *directeur* son sujet ainsi que le résumé succinct. Ils en discuteront ensemble. Il recevra de son directeur, le guide en qui il fait confiance, les directives utiles pour bien cheminer vers la vérité. Ainsi, le *Directeur* doit se sentir *coresponsable*, en ce sens qu'il est invité à « diriger » le travail en le suivant sous le contenu et la forme, en rappelant à l'ordre l'étudiant sur les citations, les notes infrapaginales, en l'exhortant à être rigoureux, précis, honnête et travailleur. De

son travail bien fait, le Directeur doit être fier. Car le travail dirigé marquera toujours l'étudiant dans ses premiers pas et le T.F.C. sera exposé dans une bibliothèque. Alors prenons au sérieux tout travail scientifique, car il doit être un *produit fini.* D'où l'étudiant doit suivre les remarques et il est aussi appelé à défendre son point de vue, quitte à voir l'essentiel.

Par ailleurs, l'étudiant doit avoir certains *critères d'ordre scientifique et humain* dans le choix de son directeur. Ce dernier, scientifiquement, doit être compétent dans la matière choisie par l'étudiant. Il y va de la formation intellectuelle de l'étudiant. Celui-ci doit profiter, au maximum, du savoir de son directeur. Voilà pourquoi la sensibilité tribale ne doit pas prédéterminer le choix du directeur.

Du point de vue humain, il est bon de choisir un directeur qui a du temps pour ses étudiants. L'étudiant doit éviter de choisir un directeur qui ne saura pas lire son travail et qui risque de le conduire jusqu'en deuxième ou troisième session.

S'il y a plusieurs professeurs compétents et disponibles, qu'on choisisse parmi eux celui qui cote « bien ». S'il n'y a qu'un seul compétent, non disponible et « égoïste », qu'on le choisisse. Ne pas le prendre serait une erreur. Il y a plusieurs façons de le rendre disponible.

Comme on le voit, le choix du directeur n'est pas facile et demande, de la part de l'étudiant, la connaissance de ses professeurs et un réalisme pratique. C'est aussi une qualité intellectuelle.

## **2.2.2. La connaissance de l'état actuel de la MATIERE sur le SUJET**

Le sujet étant choisi, l'étudiant, « avant de commencer à recueillir le matériel indispensable à son travail » [19](#page-22-0), est convié à avoir une information suffisante sur l'état actuel de la recherche dans le domaine et sur le sujet choisi.

C'est à ce niveau qu'il verra l'importance de la lecture et la descente dans les bibliothèques. Il doit manifester les talents de chercheur.

Pourquoi cette connaissance générale au sujet de son sujet et des sciences y afférant ?

Trois raisons sont à retenir :

1. « Elle permet d'avoir une vue plus large sur le sujet et d'approfondir les informations que l'on a déjà à ce propos.

<span id="page-22-0"></span><sup>19</sup> N. NGOY KATAHWA, *o.c.*, p. 12.

- 2. « … Elle permet de mieux choisir les documents à consulter, de bien les comprendre et les interpréter.
- 3. « Grâce à cette information, on peut savoir si le thème a déjà était traité par d'autres et sous quel aspect » [20](#page-23-0). L'étudiant n'est pas tenu à approfondir les écrits de différents auteurs sur son sujet, mais il est appelé à avoir une information, élémentaire soit-elle, sur ce que les autres ont dit et écrit.

Comment le saura-t-il ? C'est ici que la lecture des *écrits scientifiiques* (dépôt de la vie scientifique), la consultation de la bibliographie des autres écrits s'avèrent indispensables. D'où, ils lui seront des *moyens incontournables*. Parmi eux, nous retenons les *Encyclopédies universelles* o u *spéciales* (Encyclopaedia Britannica, Encyclopaedia Universalis, Larousse Encyclopédique etc.), les *Dictionnaires (Dictionnaire des philosophes, Vocabulaire technique et critique de la philosophie, etc.)*, les *Atlas (Atlas de la philosophie, etc.),* l e s *manuels (Histoire de la philosophie* de E. Bréhier, *L'intention à l'acte philosophique* de Nkeramihigo, etc.), les *Monographies (Tragique et intersubjectivité dans la philosophie de Gabriel Marcel* de Ngimbi Nseka, etc.), les *revues (Revue philosophique de Kinshasa, Revue philosophique de Louvain, Cahiers Philosophiques Africains, Les archives de philosophie de Louvain, Cahiers Philosophiques Africains, Les Archives de philosophie, Les Etudes philosophiques, Présence Africaine, etc.),* etc. Ses exemplent valent pour les étudiants en philosophie particulièrement.

Comme on peut le remarquer, la préparation du travail scientifique est une étape indispensable. Elle conduit au rassemblement des matériaux.

## *2.3. LE RASSEMBLEMENT DES MATERIAUX*

Cette étape est celle de la recherche proprement dite.

## **2.3.1. Ce qu'il est**

Ce rassemblement consiste, entre autres, à établir une liste complète des sources et des travaux, à faire « la lecture et la critique de ces ouvrages, la fixation des idées importantes concernant le sujet, l'organisation des matériaux réunis » [21](#page-23-1). En fait, il s'agit de l'*opération dépouillement*. Il s'agit de ce qu'on appelle l'**HEURISTIQUE**, science de la recherche des « sources ». Il s'agit, en ces jours et dans notre livre, du travail de recherche des documents. C'est ici que

<span id="page-23-0"></span> $^{20}$  *Ib.*, p. 12.

<span id="page-23-1"></span> $^{21}$  *Ib.*, p.15.

les Bibliothèques sont incontournables. L'étudiant apprendra à exploiter la salle des catalogues, celle de lecture et celle des périodiques.

Laconiquement, nous dirons qu'il s'agit d'inventorier les *écrits ou documents* indispensables, les auteurs dont nous avons besoin, afin de les *dépouiller,* les *ordonner* pragmatiquement, i.e. selon leur utilité et les différentes étapes de notre travail.

C'est à ce niveau que l'étudiant doit faire preuve de son Savoir-faire et de son Savoir être

## *2.3.1.1. Comment lire*

L'étudiant doit *ordonner* ses *lectures* selon un ordre qui correspond soit à son *plan*, soit à la *chronologie* des apparitions des écrits sur son sujet, soit selon le *contenu* des livres. A dire vrai, l'étudiant commence par *pointer son libre de base.* Il doit **d'abord**, à notre humble avis, lire le livre de base ensuite les *commentateurs* qui l'aideront à asseoir sa compréhension et peut même arriver à apprécier certains commentateurs au détriment des autres. Cela n'est possible que si l'étudiant a sa propre compréhension de l'auteur. Voilà pourquoi nous interdisons aux étudiants de parler d'un *auteur* à partir des commentateurs. Il doit se référer aux travaux de premières mains, i.e. ceux de l'auteur lui-même. S'il est possible, qu'il lise dans la langue originale de l'écrit. Cela lui permettra d'avoir sa propre traduction et il verra que certains traducteurs traduisent l'auteur en omettant certains mots ou particules capables de changer la compréhension de tout un livre. Le Directeur d'un T.F.C. doit toujours demander à son dirigé : « *Où est votre livre de base ?* ». Il lui demandera sa *Bibliographie provisoire* et ne manquera pas de lui suggérer certains ouvrages pouvant l'aider à parfaire son travail. Sans cela, en quoi serait-il un « Directeur » ?

## *2.3.1.2. Que faut-il faire et de quelle façon faut-il lire ?*

Sa lecture ordonnée lui demande de *tout lire* s'il s'agit de la *thèse de doctorat*, et de lire les ouvrages significatifs quand il s'agit d'un T.F.C. ou mémoire. N'oublions jamais qu'il y a des *auteurs incontournables* sur un *thème donné* chez un *auteur précis ou dans un domaine précis*. Ex. : *vous ne pouvez pas travailler sur l'Anthropologie philosophique de Karl Max* sans lire Lucien Seve, Louis Althusser, Adam SCHAFF, Roger Garaudy. On peut se passer d'Eric FROMM, mais les quatre premiers sont incontournables car ils ont discuté, entre eux, sur la traduction de la *VI<sup>è</sup> Thèse sur Fewerbach* et *l'Humanisme ou l'Anti-humanisme de Marx.*

Il y a une *façon de lire*. L'étudiant ne doit pas lire n'*importe comment* et *n'importe quoi*. *Le livre de base* doit être lu dans son entièreté. De même pour les *commentateurs principaux.* Ils doivent être étudiés *systématiquement*. Il y va du sérieux du travail. *Les écrits secondaires* seront lus en *diagonale*. A ce niveau, l'étudiant doit consulter la table de matières et y sélectionner ce qui l'intéresse. En outre, en lisant un ouvrage l'étudiant est prié d'avoir *un crayon ou un « bic »* et des *papiers* o u *fiches* sur lesquels il doit prendre note des citations (en distinguant le titre, sous-titre, la page, sans oublier l'auteur sans doute), de *ses propres réflexions et impressions* et *toute idée* venant à l'esprit doit être accouchée, car la mémoire est une faculté qui oublie et dont l'écrit peut l'aider à s'en souvenir.

### *2.3.1.3. Quand faut-il et ou faut-il lire ?*

L'étudiant doit organiser son temps de lecture et il lui est demandé de lire partout où il est libre : à l'arrêt de bus, dans le bus, dans une salle d'attente et **même au W.C.**

L'étudiant doit apprendre à élaborer des *fiches bibliographiques et celle du contenu*, **de résumé, d'idées et de commentaire** afin de bien classer sa documentation et les produits de ses recherches.

### **2.3.2. Les fiches bibliographiques**

Sur la fiche bibliographique on a des indications suivantes : Nom et prénom de l'auteur (les deux séparés par une virgule ; cependant le prénom peut être abrégé. Mais si le nom est suivi du post-nom, celui-ci sera écrit en toutes lettres et non abrégé) dans le coin du côté gauche, au-dessus. Au-dessus du côté droit, on mettra le sigle (ex. : Ph pour la philosophie) ou la matière. Au milieu sera écrit le titre et en dessous l'adresse bibliographique qui comprend la Ville où est apparu le livre, la Maison d'Edition qui a publié ce livre et l'année de la parution de ce livre. Si l'on ignore le nom de l'auteur, on écrit à la place du Nom, ANONYME ou XX. Si le nom de la ville n'est pas indiqué on écrit **« s.l. »(sans lieu).** On mettra **« s.e. » (sans édition)** si la maison d'édition n'est pas indiquée. D'habitude, on reconnaît la maison d'édition par le signe **©** signifiant *copyright* et il se trouve souvent, si pas toujours, sur le dos du titre se trouvant à l'intérieur et non sur la couverture. C'est le titre de l'intérieur (se trouvant sur le **frontispice** à ne pas confondre à la feuille de garde) qu'il faut recopier, car il a souvent son sous-titre et les autres indications comme *préface de, traduction de…* qu'il faut aussi indiquer. Si l'année n'est pas indiquée, on écrira **« s.d. » (sans date).**

### **2.3.2.1. Pour les livres**

.

Pour un livre **d'un auteur** on aura : (le nom est toujours en lettres capitales).

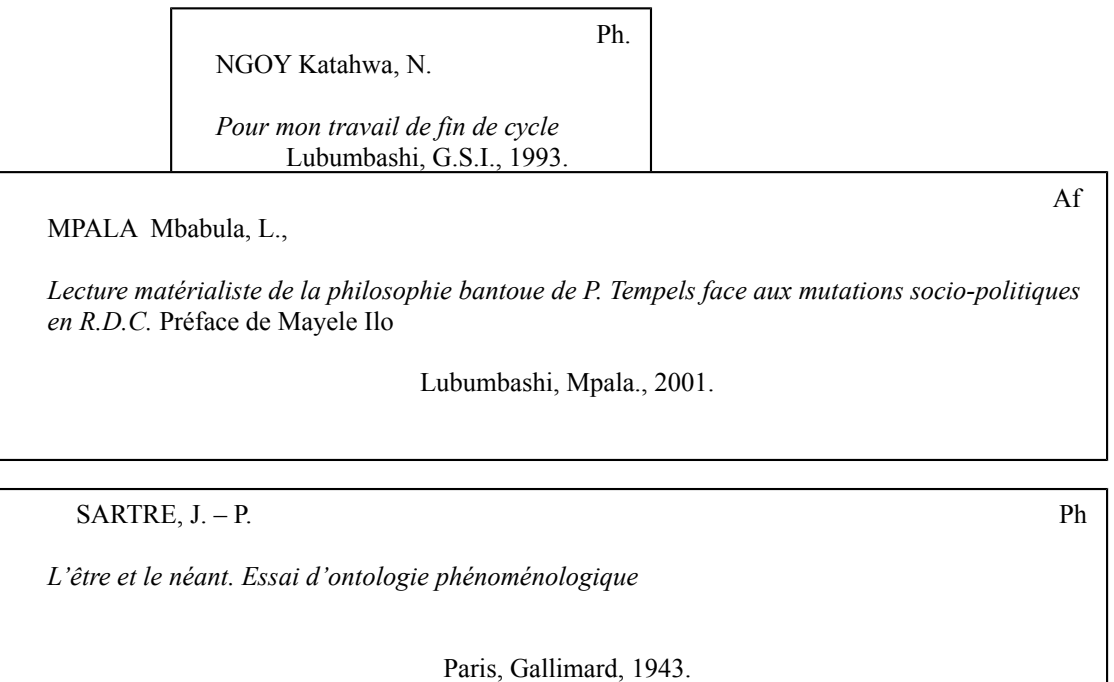

Pour **plusieurs auteurs** : quand on a affaire à **deux ou trois auteurs**, on peut écrire leurs noms et prénoms en les séparant par des **traits** ou en les liant avec *et*. Quand ils sont **nombreux**, on écrit collectif en lettres capitales ou mieux on écrira le premier nom suivi de **et alii, signifiant et les autres.**

## Pour **deux auteurs ou trois**.

VERGEZ, A. – HUIMAN, D.

*Histoire des philosophes illustrée par les textes.* Préface de F. Alquié.

Paris, Nathan, 1966.

## **Pour plusieurs**

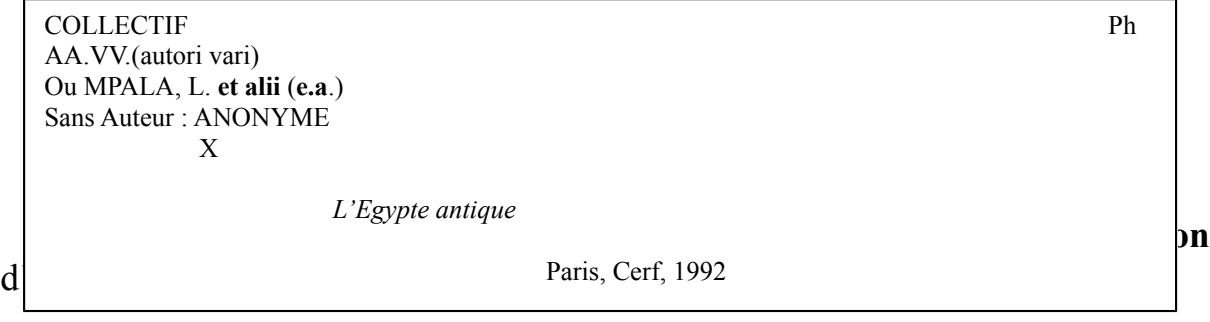

 Ph. MPALA, L. **(dir)**

*L'Egypte antique*

Paris, Cerf, 1992.

Il peut aussi arriver que l'ouvrage collectif soit édité par un des auteurs. Dans ce cas,

on aura

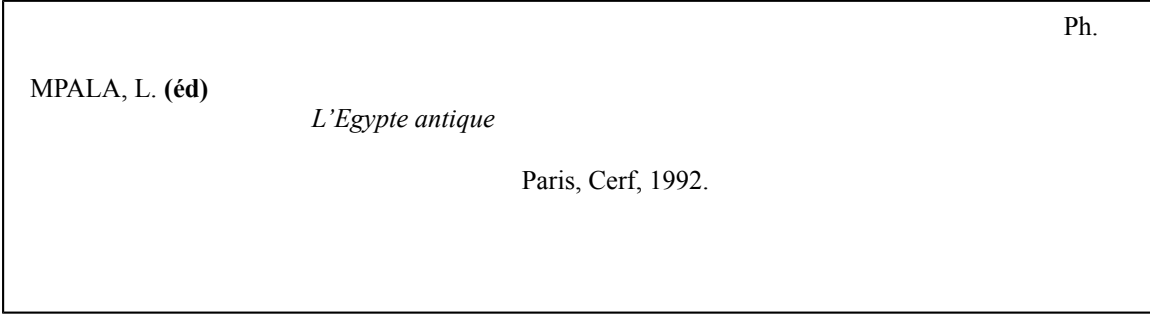

## **Faisons remarquer que toutes ces indications (sous la direction de…, édité par…) sont signalées sur le frontispice. On ne les invente.**

## *2.3.2.2. Pour les articles*

Il s'agit des articles publiés dans des revues, journaux, mélanges, dictionnaires, encyclopédies, actes, livres de plusieurs auteurs (collectifs).

On écrira le *nom de l'auteur* toujours à gauche en haut, le sigle à droite en haut, *le titre de l'article* (et sous-titre s'il y en a) tel qu'il est écrit à la première page où il commence et non tel qu'il apparait dans la table des matières. Le titre sera suivi du *titre du document* d'où il est titré. Entre le titre de l'article et celui du document, il y a la ponctuation VIRGULE.

Après celle-ci suivra le mot *dans* (nous optons pour dans et non *in*, même si la signification est la même). On ne mettra pas le titre de l'article dans les *guillemets* encore moins celui du document. Le titre du document (revue, journal, magazine) sera suivi du numéro et la date (jour, mois, année) sera mise entre parenthèses. Ceci vaut pour notre option s'inspirant des normes des F.C.K. Si l'on écrit à la main, on se contentera de les souligner à l'exception de *dans*. Si l'on écrit sur ordinateur, on les écrira en italique à l'exception de *dans.*

# *2.3.2.2.1. Articles de la revue et du journal*

# *2.3.2.2.1.1. Revues*

KANGUDI, S. Ph.

*Le Présent historique comme temps de l'initiative*, dans *Revue Philosophique de Kinshasa 19-20* (1997), p.11-12.

 $HENDERSON. E - H.$ 

*Philosophie et théologie chez Austin Farrer,* dans *Archives de philosophie 53* (1990), p.49-74.

**N.B. :** Pour la Revue philosophique de Kinshasa et pour les Archives de philosophie, dès la première page où apparait le titre de l'article et au-dessus du titre, on indique déjà comment on doit écrire le titre du document suivi directement du numéro. L'année est mise entre parenthèses pour la Revue Philosophique de Kinshasa et elle est entre deux virgules pour les Archives. Nous optons pour la mise entre parenthèses de l'année. Après quoi suit la pagination, i.e. le début de la page et la fin. La virgule sépare l'année de la pagination.

En suivant cette option, nous aurons :

HENDERSON, E – H. Ph

*Eloge de la justice,* dans *Zaïre-Afrique 291* (1995), p.5-18.

FUMUNI BIKURI Ph

*La singularité en philosophie,* dans *Cahiers Philosophiques Africains 10* (1982), p.41-63. 459.

L'on remarquera que nous omettons le mois pour la simple raison que le numéro est unique, il nous sert de guide, surtout que la numérotation est continue.

Le problème se pose avec la Revue philosophique de Louvain où l'on a le même tome dans une même année, mais des mois différents et la numérotation est au milieu. Il s'agit d'une revue trimestrielle. Nous optons pour

LADRIERE, J. Ph

*La rencontre avec l'Islam,* dans *Revue Philosophique de Louvain 34 Tome 77* (mai1979), p.445- 459.

## 3.2.2.1.2. Journaux

SEVE, L. Pol

*Dialectique,* dans L'*Humanité* du 28 mai 1998.

N.B. : Ici, le journal donne lui-même le sigle (politique).

MPALA Mbabula, L. Pol

*Pourquoi la journée africaine de la femme ?,* dans *La Tribune 244* (07-14/08/1998), p.4.

KAYAMBA Dadye, M. Pol

*Museveni et Kagame, deux « chiens de garde » de l'impérialisme,* dans *Le Palmarès 1324*(5/09/1998), p.4.

Pour les journaux ayant la numérotation, la date et la pagination, tout se fait comme pour les articles de la revue, surtout que la numérotation est continue.

### *2.3.2.2.2. Articles des mélanges*

MALEMBA – MUKENGESHAYI, N. H

*L'herméneutique en anthropologie : pour une analyse pragmatique de la sorcellerie,* dans TSHIJI BAMPENDI, A. (dir), *Linguistique-Littérature* (mélanges offerts au professeur émérite Paul de Meester), Lubumbashi, P.U.L., 1993, p.51 – 65.

## *2.3.2.2.3. Articles de dictionnaire*

DESCHOUX, M. Ph

*Augustinisme,* dans JERPHAGNON, L. (dir), *Dictionnaire des grandes philosophies,* Toulouse, Privat, 1973, p.45 – 49.

## *2.3.2.2.4. Articles de l'Encyclopédie*

BALIBAR, E. et MACHERY, P. Philbread and the set of the set of the set of the set of the set of the set of the set of the set of the set of the set of the set of the set of the set of the set of the set of the set of the s

*Matérialisme dialectique,* dans *Encyclopaedia Universalis.* Corpus 14, Paris, Encyclopaedia Universalis, 1992, p.695-698.

N.B. : Pour d'autres encyclopédies, à la place de la page (p), on doit écrire la colonne (col) si chaque colonne est numérotée.

*2.3.2.2.5. Articles des Actes*

NKOMBE OLEKO. Ph

*Sagesse africaine et libération,* dans *Philosophie et libération*. Actes de la 2ème semaine philosophique de Kinshasa du 18 au 22 avril 1977*,* Kinshasa, F.T.C., 1977, p.61 – 72.

### **2.3.2.2.6. Articles des Livres collectifs**

BADIBANGA Mputu Ph

*L'autopsie de la personnalité africaine à l'aube de l'an 2000. Espoir ou désespoir ?* dans MPALA Mbabula **et alii** (COLLECTIF), *Quel discours pour quel développement ? De la philosophie de la conversion mentale,*  Lubumbashi, Mpala, 1991, p. 39 – 47.

**N.B. : L'étudiant ne doit jamais oublier d'indiquer les pages que couvre l'article.**

On remarquera que les exercices consistant à dresser les fiches bibliographiques prédisposent l'étudiant à dresser la liste bibliographique. L'étudiant doit tenir à l'esprit que c'est en dressant personnellement ces fiches qu'il parviendra à bien assimiler sa matière. En d'autres mots, le cours d'initiation à la recherche scientifique est plus pratique que théorique. La simple lecture de cette brochure ne suffit pas. Il faut passer à l'action.

L'étudiant classera ses fiches bibliographiques soit selon *l'ordre logique*, **i,e** « suivant les thèmes auxquels se réfèrent les ouvrages consultés »<sup>[22](#page-31-0)</sup> et à ce niveau on groupera les fiches selon le sigle, soit selon l'ordre des lettres. Si d'un même auteur on a plus d'un ouvrage, les fiches seront ordonnées chronologiquement en commençant par les ouvrages les plus anciens<sup>[23](#page-31-1)</sup>.

Si l'étudiant se trouve devant un écrit *non publié,* c'est-à-dire non édité comme par exemple une Thèse de doctorat, un T.F.C., un mémoire ou un quelconque manuscrit comme les notes de cours ou un syllabus, il doit *impérativement* écrire **INEDIT**.

MWENA BATENDE Soc.

*Séminaire d'analyse sociale (L1 et L2 philosophie)* F.C.K., année académique 1997-1998, **inédit.**

<span id="page-31-0"></span><sup>22</sup> *Ib.,* p. 33.

<span id="page-31-1"></span> $^{23}$  *Ib.*, p.33.

A côté des fiches bibliographiques, l'étudiant doit savoir aussi dresser les fiches de contenu, de résume, d'idées et de commentaire. Ces fiches ont une **vedette, espace reservé pour indiquer la matière à laquelle se rapporte ce qui est écrit sur la fiche.**

## **2.3.3. Les fiches de contenu**

Comme l'indique le titre, ces fiches contiennent le « contenu », i.e. les citations prises du livre ou d'un article. Il s'agit, en fait, d'une fiche de documentation. Car il contient des informations exactes extraites des documents. Il est bon de ne pas écrire sur le dos. Elles servent de référence et on en aura besoin lors de la rédaction du travail proprement dit.

```
Politique de Kabila Vedette
```
« Tout s'égale. Si vous avez sauvé le pays par vos convictions politiques, tout pourrait s'évaposer par un geste maladroit, une seule parole ». [J.R. MUYUMBA MAILA, *KABILA : le héros de l'Outenika,*  Lubumbashi, 2001, p.65.]

Si le contenu provient d'un écrit non publié, c'est-à-dire non édité, on écrira *inédit* après la citation.

Consommateur

« Nous ne cessons de dire que le consommateur est le dernier acteur économique » [BONDO KALASA MUSEKA, *De la réglementation des prix comme…*, T.F.C. UNILU/Faculté de Droit, 1992- 1993, p.24, **Inédit.** ]

Pour un contenu tiré de l'Internet, l'on doit suivre le même procédé, mais à la place de « dans » il faut écrire [en ligne] qui signifie que nous avons affaire à un site internet. A la fin il faut indiquer la date en la mettant entre parenthèses car le site change du matin au soir. Nous en parlerons dans la dernière partie consacrée à la recherche scientifique sur Internet.

#### Altermondialiste

« C'est une grande victoire … » J. NIKONOFF, *D'autres mondes sont possibles,* [en ligne] [www.reseauvoltaire.net/article11161.htm](http://www.reseauvoltaire.net/article11161.htm) (page consultée le 2/06/2006°

Même les tableaux, figures, dessins, photos et planches peuvent faire partie des fiches de contenu. L'on doit savoir comment les dresser. Pour les tableaux, il est *bon* de les numéroter en chiffre romain (ex : Tab I, II, III, …) et l'explication ou la légende doit être au-dessus du tableau. La numérotation peut être aussi en chiffre arabe (Tab 1,2,3, …). Si un tableau est tiré d'un document l'on *doit* indiquer la source.

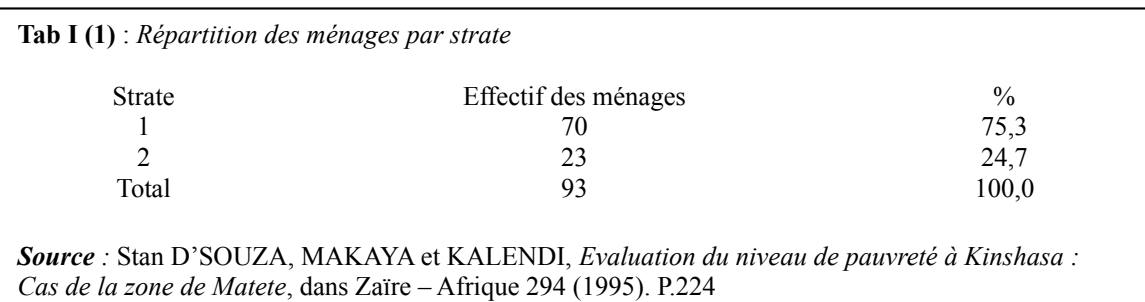

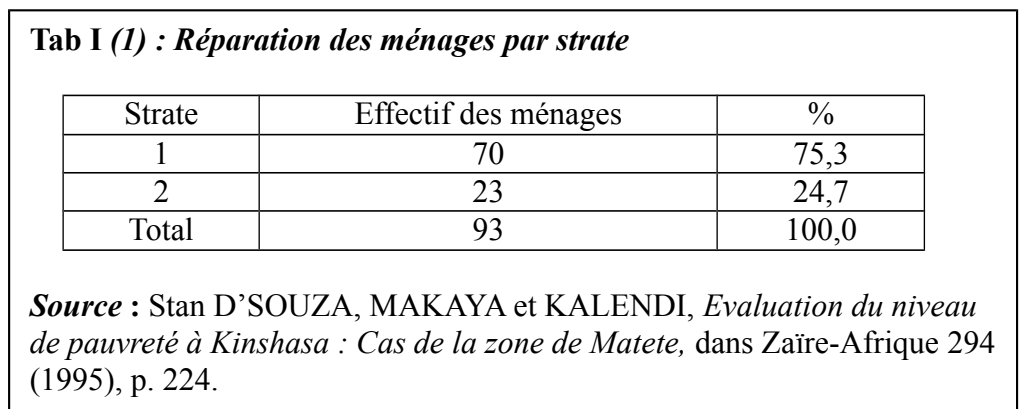

Pour la figure, dessin ou la photo, il est *bon* de les numéroter en chiffre arabe (Fig. 1, Dessin 1, Photo 1, …) et cela en-dessous, de préférence il est indiqué de décliner la source si la figure, dessin et photo viennent d'ailleurs ou tirés d'un autre document.

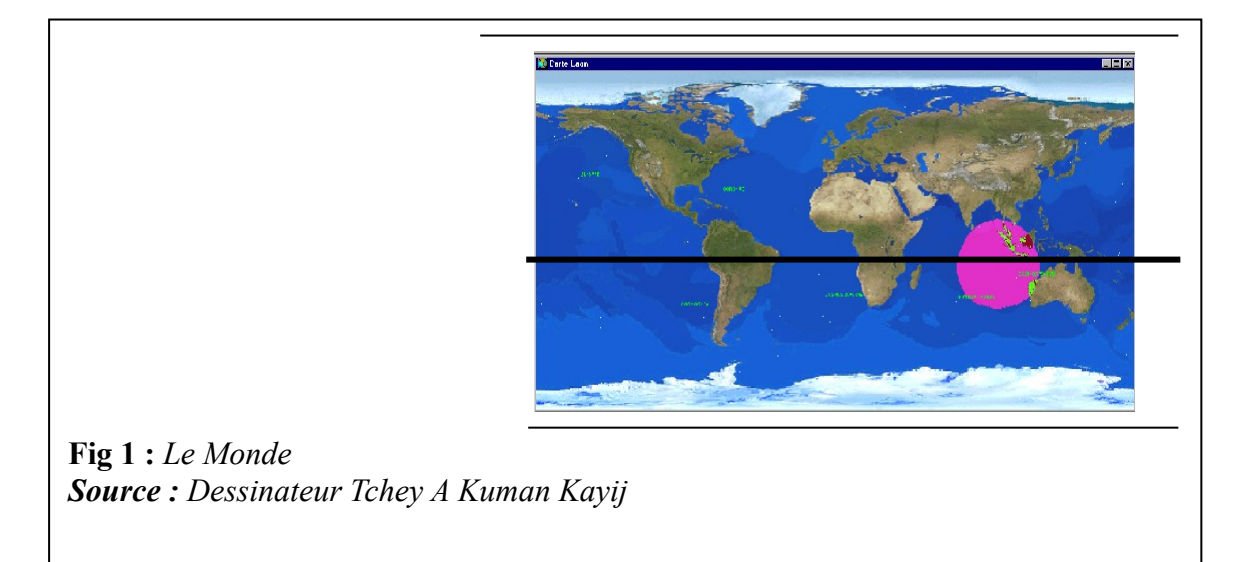

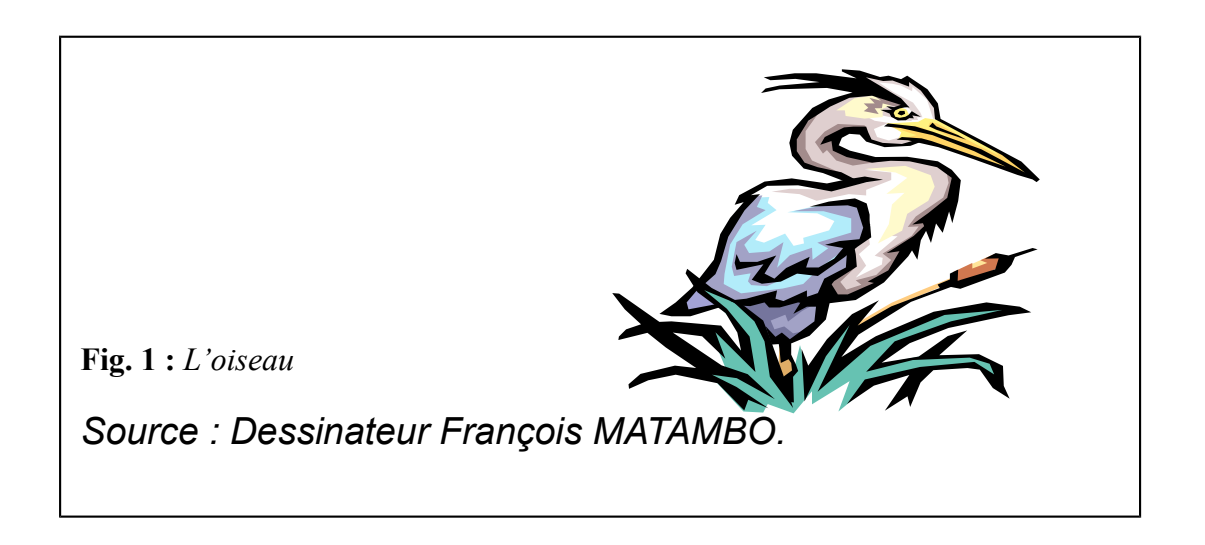

Pour les planches, il est bon de les numéroter en chiffre romain (Planche I, II, III, …) et de numéroter en chiffre arabe tous les objets faisant partie de la planche et qui nécessiteront une explication identificatrice.

Comme on peut le deviner, les fiches de contenu seront classées selon l'ordre logique se conformant « d'abord aux titres donnés aux fiches. Après avoir classé les fiches d'après le schéma du travail » [24](#page-34-0), i.e. d'après le plan. Ainsi certaines fiches interviendront pour la rédaction du premier chapitre et d'autres pour celle du deuxième chapitre, par exemple. Il est bon de ne pas commencer la rédaction de son travail si les fiches de contenu manquent. En d'autres termes, quand l'étudiant aura dépouillé toutes ses sources ou documents, il se fera une idée claire, sur ce que sera son plan et se référant aux fiches de contenu qu'il dressera au fur et à mesure qu'il avance dans ses recherches, il fera une rédaction rapide. En d'autres mots, l'étudiant chercheur finit par comprendre que c'est l'étape de la recherche et de la confection des fiches bibliographiques et de contenu qui prend plus de temps que celle de la rédaction du travail.

## **2.3.4. Fiche de résumé [25](#page-34-1)**

Sur cette fiche le lecteur reformule dans ses propres mots la position, les arguments et la conclusion de l'auteur. Mais on reconnaît cette fiche par des expressions telles que **d'après x, selon y …** Le journaliste, par exemple, aura besoin de cette fiche pour bien résumer les résultats de ses recherches.

<span id="page-34-0"></span> $^{24}$  *Ib.*, p.33.

<span id="page-34-1"></span>Pour ces différentes fiches, nous nous référons à DIMANDJA Eluy'a Kondo, C., *Premiers pas dans la recherche à l'Université,* Kinshasa, Noraf, 2002, p.48-52..

Altermondialiste

NIKONOFF, J., *D'autres mondes sont possibles,* [en ligne] [www.reseauvoltaire.net/article11161.htm](http://www.reseauvoltaire.net/article11161.htm) (page consultée le 5/06/2006).

**Selon** J. NIKONOFF, on peut avoir un autre monde que celui que nous expérimentons.

## **2.3.5. Fiche de commentaire**

Sur cette fiche le lecteur accouche ses réactions, ses réflexions, ses critiques …Pour bien reconnaître cette fiche, il est bon de mettre les commentaires entre crochets […]. Le journaliste, par exemple, aura toujours besoin de cette fiche pour ne pas oublier les commentaires importants.

Altermondialiste

[Nous pensons qu'il ne suffit pas de dénoncer le capitalisme, mais il faut lui trouver valablement une alternative autre que le communisme.]

## **2.3.6. Fiche d'idées**

Sur cette fiche le lecteur mêle « des citations, des commentaires en rapport avec les idées. Selon qu'il s'agit de citation, de commentaire ou de résumé, le rédacteur de la fiche est invité à utiliser les signes appropriés. Le journaliste, par exemple, se servira de cette fiche pour ne pas oublier ses impressions, ses critiques, etc.

> Altermondialiste NIKONOFF, J., *D'autres mondes sont possibles,* [en ligne] [www.reseauvoltaire.net/article11161.htm](http://www.reseauvoltaire.net/article11161.htm) (page consultée le 5/06/2006). **Selon** J. NIKONOFF, on peut avoir un autre monde que celui que nous expérimentons. En fait, tout le monde cherche à être heureux dans un monde équitable ou plus juste.
Le rassemblement étant fait, l'on doit passer à la rédaction proprement dite.

### *2.4. La rédaction d'un travail scientifique*

L'étudiant doit savoir qu'après avoir dressé ses fiches, il doit trouver son Directeur et lui présenter son plan. En principe, il doit le défendre devant son directeur et ce dernier aura à vérifier, à travers le dialogue, si l'étudiant sait ce qu'il veut dire. Ne peut défendre son plan que celui qui a lu son auteur ou a fait des recherches fouillées. Une fois le plan agréé (moyennant peut-être certaines corrections), l'étudiant doit passer à la rédaction de son travail.

Prenons le cas des étudiants philosophes. Ces derniers doivent savoir que leur travail est une dissertation philosophique.

### **2.4.1. Dissertation philosophique**

Le travail scientifique d'un étudiant philosophe ne sera pas à confondre à celui d'un étudiant en sociologie ou en français. Chaque milieu scientifique a ses règles de jeu et ses consignes.

La dissertation philosophique est un écrit en prose et non en poésie et cherche à répondre à une **problématique,** à un ensemble de problèmes philosophiques posés par la thèse (position) ou la théorie d'un philosophe donné, ou par la pratique donnée. L'étudiant, après avoir pris connaissance de cette position exposée, cherchera à y voir clair en prenant position à son tour tout en tenant compte des fruits de ses recherches. La dissertation philosophique est essentiellement faite pour être corrigée et cotée.

Comme on le voit, la dissertation philosophique est un exercice intellectuel par excellence à travers lequel l'étudiant apprendra à « se mettre debout et à marcher ». Sa prise de position sur une position donnée est appelée à être connue avant tout par son Directeur et s'il la trouve bien raisonnée, il lui donnera le « feu vert » pour la saisie et l'impression. Le travail fini sera exposé à la bibliothèque pour devenir un document pour d'autres chercheurs. Comme on peut le remarquer, la dissertation est un travail de recherche et même d'invention, car l'étudiant est appelé à donner son « petit » point de vue sur une problématique et non à faire une simple reproduction servile. Voilà pourquoi on demande à l'étudiant de se démarquer même de son « maître à penser ». Il le fera si dans ses recherches, il essaie de lire les critiques de son maître et de voir le bien-fondé de leurs argumentations. Il doit, de ce fait, se dépouiller du fanatisme ou de la critique gratuite.

### **2.4.1. bis. Dissertation scientifique en général**

Elle est essentiellement faite pour être corrigée et cotée. C'est un exercice intellectuel par excellence à travers lequel l'étudiant prouvera ce dont il est capable, car il doit montrer qu'il est chercheur et ce par la mise en pratique de toutes les directives et par la présentation d'un travail fini.. Ce travail marquera la vie scientifique de l'étudiant.

Une bonne dissertation se fait voir par son plan.

Un T.F.C. des options scientifiques peut être soit descriptif, i.e. basé sur des enquêtes, soit expérimental, i.e. basé sur le travail en laboratoire.

# **2.4.2. Le plan de la dissertation scientifique en général**

## *2.4.2.1. Ses caractéristiques*

Le plan est ce qu'on appelle, en définitive, la table des matières. Ou mieux, il se trouve dans la table des matières. Un bon plan doit avoir certaines caractéristiques dont la *clarté, la cohérence, l'exhaustivité, l'élégance. Il doit être aussi spécifique et critique.*

De par sa *Clarté*, le plan est bien structuré et logique et la composition ne pose pas problème, car les idées viennent clairement et s'enchaînent avec *cohérence.* Un plan clair reflète la clarté dans la « tête du chercheur ».

La *Cohérence* fait que chaque partie claire du plan s'oriente vers le thème central résumé par le titre de la dissertation. Quand le titre est flou, il y a plus de chance que le plan le soit aussi, car de par la formulation du titre, on peut déjà voir et prévoir les grandes parties du plan. Si nous avons un titre comme *Critique de l'anthropologie philosophique de Karl Marx*, il va sans dire que la première partie exposera l'anthropologie philosophique de Karl Marx et que la deuxième partie sera la critique de cette anthropologie philosophique. Oui, « les différentes parties doivent être liées entre elles et se compléter mutuellement »<sup>[26](#page-37-0)</sup>.

Ainsi on dira que le plan est *organique***.** On sera alors particulièrement attentif au problème des *transitions*. C'est en partant de la problématique que cette exigence sera satisfaite.

*L'exhaustivité* se fait voir quand le plan n'oublie rien de tous les différents aspects de la problématique soulevée. Comme la dissertation philosophique, par exemple, est une prise de position raisonnée, le plan, pour

<span id="page-37-0"></span><sup>26</sup> *Ib.* p. 35.

être exhaustif, pensons-nous, doit avoir un chapitre réservé à l'appréciation critique.

Le plan aura l'*élégance* quand il présentera une certaine symétrie dans ses parties. Qu'est-ce à dire ? Si l'étudiant commence, par exemple, par une *Introduction générale*, il doit finir par une *conclusion générale.* En outre, chaque partie devra avoir une *petite in*troduction et une *petite conclusion.* Si la première partie a trois points, il est bon que les autres parties aient aussi trois points. Si la première partie compte six pages, la seconde ne doit pas avoir deux pages ou douze. Qu'elle ait tout au moins quatre ou cinq et tout au plus sept ou huit. Cela fait partie du Savoir-faire et du Savoir être. C'est un signe d'un esprit équilibré.

Le plan sera aussi *spécifique*, c'est-à-dire approprié au sujet traité. « C'est pourquoi il doit être élaboré à partir du sujet lui-même, donc de l'analyse et de la problématique du sujet  $v^{27}$  $v^{27}$  $v^{27}$ .

Le plan sera *critique* au niveau du chapitre de l'appréciation critique, si nous avons affaire à une dissertation philosophique. Cependant on retiendra que « la réflexion ne doit être ni dogmatique-affirmer des thèses sans les démontrer – ni polémique – rejeter des thèses sans les réfuter. Le plan de la réflexion sera donc un plan *d'argumentation :* argumenter veut dire raisonner sur des idées (des connaissances, des faits, des théories) en les confirmant au moyen d'objection (arguments contre)  $v^{28}$  $v^{28}$  $v^{28}$ .

Pour un travail scientifique du département de Pharmacie, par exemple, l'aspect critique se fait voir au niveau de la *conclusion et suggestions* où l'étudiant finit par donner quelques suggestions ou recommandations.

Par ailleurs, nous optons pour le plan à division décimale et non traditionnelle. La première correspond même à celle de notre brochure que **toi lecteur, tu as en main.** On part de 0 en passant par 0.1, 0.2, 1., 1.1., 1.2, 2., 2.1., 2.2 etc, par exemple.

### *2.4.2.2. Quelques types de plan*

Nous en retenons quatre tout en sachant qu'il y en a plusieurs. Le plan idéal n'existe pas, il dépend de la nature du sujet. Il n'y a pas en philosophie de plan « prêt-à-porter ». Pour d'autres options, cela ne pose pas de problèmes.

<span id="page-38-0"></span><sup>27</sup> VIGNOLES, *La dissertation philosophique au bac*, Paris, 1985, p.84.

<span id="page-38-1"></span><sup>28</sup> *Ib.*, p.84-85.

#### *2.4.2.2.1. Plan simple*

Nous appelons « plan simple » celui qui se dégage à partir de la formulation du sujet lui-même. Prenons un exemple : *La communication dans les rites de mariage traditionnel chez les Kongo.* De par le titre, on voit que le premier chapitre sera consacré à la définition des concepts communication, rite et mariage ; le deuxième chapitre parlera du peuple Kongo et le troisième et dernier chapitre portera sur la communication dans le rituel du mariage traditionnel kongo.

 Pour un T.F.C. en philosophie, ce plan consiste à exposer l'idée d'un auteur et à la fin on prend position dans l'appréciation critique, en relevant avant tout les *mérites* et à la fin les *limites.* C'est le plan le plus connu, le plus conseillé, car on y gagne en profondeur. Pour ce plan il est bon d'avoir **un livre de base** de l'auteur, et d'y trouver une problématique spécifique. Il peut y avoir plusieurs, mais il est préférable d'en choisir une.

#### *2.4.2.1.2. Plan dialectique*

A dire vrai, c'est le plan de controverse. Il convient à un sujet polémique, sujet de discussion. Il permet de voir comment une discussion entre Gadamer et Habermas, par exemple, a évolué sur le plan herméneutique. Le livre de José Maria AGURRE ORRA, *Raison critique ou raison herméneutique ? Une analyse de la controverse entre Habermas et Gadamer en est un exemple.* Le *Garaudy et Althusser. Le débat sur l'humanisme dans le parti communiste français et son enjeu de* Robert GEERLANDT en est un autre.

Ce plan consiste à exposer d'abord l'idée d'un des deux, c'est cela la *Thèse.* Ensuite la réaction de l'autre. C'est l'*Antithèse.* Enfin l'on prend position sur les deux positions. C'est cela la *synthèse.* Certains le trouvent comme un plan de secours ou d'urgence, surtout pour les dissertations des humanités. A dire vrai, ce plan demande un long « séjour » dans la bibliothèque et une attention soutenue pour bien suivre le débat. Cela exige aussi une documentation ajournée car il faut être au courant des écrits de ceux-là qui se posent en disciples de l'un ou de l'autre ou en arbitres. Nous déconseillons ce genre de travail pour le T.F.C.

#### *2.4.2.1.3. Plan comparatif*

Sans être dialectique au sens polémique, ce plan s'intéresse à deux personnes, par exemple, qui parlent du même sujet sans pour autant être en

conflit. Le chercheur essaiera de les composer en voyant en quoi ils se rejoignent et en quoi ils divergent. C'est surtout le lieu théorique et pratique d'où chacun parle et écrit qui est à la base des divergences. Tout sujet ou problème est comme un boule à mille et une faces et chacun l'aborde avec sa culture, sa formation, sa sensibilité, ses préoccupations, son bagage intellectuel etc. A la fin, le chercheur essaiera de donner son interprétation qui est son point de vue sur les autres points de vue.

#### *2.4.2.1.4. Plan propre aux options scientifiques*

Pour les travaux à options scientifiques, d'habitude le plan est simple. Hormis l'introduction et la conclusion, on a deux grandes parties, à savoir la première partie consacrée aux considérations théoriques et la deuxième partie réservée à la pratique.

Dans la première, on définit les concepts ou les mots clés de l'intitulé ou du sujet. La seconde est pratique ou mieux on y expose le résultat de ses recherches ou de ses expérimentations.

#### *2.4.2.3. Les différentes parties du plan*

De différentes parties du plan, nous retiendrons particulièrement l'introduction, et un mot sera dit sur la conclusion d'un travail fait, par exemple, dans les options scientifiques.

Il est connu que le plan doit nécessairement avoir une introduction, un développement et une conclusion, sans oublier la bibliographie qui est spécifique aux options scientifiques.

#### *2.4.2.3.1. L'introduction*

Celle-ci est très importante et parfois elle est difficile à faire. Voilà pourquoi certains Directeurs conseillent à leurs « dirigés » de la faire après. Pour d'autres, comme pour nous, il est difficile de commencer la rédaction d'un travail sans introduction. Chaque directeur sait, de par la capacité de son dirigé, s'il faut commencer par l'introduction ou pas. En effet, certains étudiants ont des difficultés pour rédiger et faire accepter leur introduction. C'est ici que l'on voit que les différents types de travail scientifique sont à faire régulièrement pour bien se prédisposer à faire l'introduction d'un T.F.C. ou mémoire.

Pour un T.F.C. et un mémoire, il est bon que l'Introduction ait un *choix et intérêt du sujet, une problématique, une hypothèse de travail* (ou hypothèse de recherche), *une méthode et des techniques de recherche, l'état de question, la limitation du sujet* (dans le temps et dans l'espacer), *la division du travail, les difficultés rencontrées* e t *une notice biographique* quand on travaille sur un auteur précis.

L'on doit, par ailleurs, faire remarquer que nous ne trouvons pas opportun, pour un T.F.C. en philosophie, que l'on mette hypothèse de travail, car l'on demande à l'étudiant de prouver qu'il est capable de lire un philosophe, de le comprendre et de l'exposer, et ensuite, on peut lui demander de l'apprécier. La section d'*état de question* dans l'introduction d'un T.F.C. en philosophie nous semble un peut de trop et qu'il est bon de la réserver à la licence et elle est surtout impérative pour une thèse de doctorat où le chercheur doit faire montre de sa maîtrise du sujet afin que son dire soit au-delà de ce qui a été dit avant. En d'autres termes, il est censé de connaitre les tenants et les aboutissants de son sujet. D'autres professeurs aimeraient la voir dans l'introduction. Cela se défend aussi, l'étudiant doit s'habituer à connaître ce qui se passe dans son domaine et surtout il doit connaître les titres de travaux qui se font dans son institution universitaire, surtout si ces travaux touchent à son domaine de recherche.

#### *2.4.2.3.1.1. Choix et intérêt du sujet*

Il s'agit de la justification du sujet. L'étudiant doit nous dire **pourquoi il a choisi ce sujet** et non tel autre. Pourquoi veut-il parler de ce sujet ? Il doit nous dire ses motivations et que ce qu'il a à dire est d'un intérêt particulier. De ce fait, il éveillera l'intérêt de la lecture, car de son travail nous attendons « un plus » pour notre être, car toute lecture doit se terminer, en principe, par une *appropriation* de notre part, une *reprise* et cela doit nous permettre de nous comprendre mieux et de voir mieux. L'intérêt doit se situer sur plusieurs plans : par rapport à lui-même, au lecteur, à l'institution, à la société, etc.

#### *2.4.2.3.1.2. La problématique*

Dans cette rubrique l'étudiant dira clairement et distinctement **sur quoi** porte son travail. En d'autres termes, il fera voir en quoi consiste la problématique de son travail. Autrement dit, il répondra à la question de « **De quoi s'agit-il ?** ». Il posera **clairement** les problèmes ou les questions sans donner la réponse. Mais s'il présente la problématique sous une forme interrogative, l'on peut déjà deviner dans quel sens il orientera sa réponse. Celleci se trouvera dans les différentes parties du plan. Et la conclusion, en donnant le résumé du travail, sera, ipso facto, la réponse à cet ensemble des questions.

Patrick Vignoles dit la même chose en ses propres mots quand il écrit : « La problématique d'une dissertation philosophique [p.e.] est le jeu de questions liées entre elles et tirées du sujet lui-même, auxquelles le développement va progressivement répondre. La problématique est donc un programme de questionnement, élaboré à partir de la question posée par le sujet (…) [et] en tant que programme du traitement du sujet. La problématique fixe les grandes lignes du développement de la dissertation  $v^{29}$  $v^{29}$  $v^{29}$ .

La problématique se fait à partir du sujet. En effet, le titre, en lui-même, est comme une réponse tacite ou mieux il nous dit ce dont il s'agira, et à la fin de la lecteur nous pouvons dire si le contenu correspond ou non au titre.

Prenons un exemple d'une problématique interrogative : thème la *liberté chez Jean-Paul* Sartre. « *L'homme est avant tout un animal social avant d'être un animal politique, affirme K. Marx. Mais pour Sartre, il est avant tout un être libre. En quoi consiste alors la liberté ? Dans sa recherche de la liberté bafouée, l'homme doit-il écraser d'autres qui le nient ? Tout est-il permis à l'homme pour qu'il se dise libre ? Cette liberté dont Sartre dote l'homme le rend-il réellement libre ? Est-elle, en dernière analyse, l'essence de l'homme ? Le bourreau n'est-il pas libre de faire ce qu'il fait ? Dans la conception sartrienne de la liberté, l'autre est-il un enfer ou ma réalisation préalable ? L'homme libre a-t-il besoin des lois ? Ignore-t-il le déterminisme ou la nécessité ? Voilà des questions auxquelles notre auteur répondra à travers notre exposé ».* A dire vrai, l'on doit réduire le nombre des questions.

Exemple d'une problématique simple (ceci est bon pour le T.F.C en philosophie si l'hypothèse n'est pas requise), thème : *Le bonheur selon Aristote. « Ce dernier avance que tout homme cherche le bien et donc le bonheur. Dans ce présent modeste travail, nous dirons en quoi consiste réellement le bonheur selon Aristote et nous donnerons les moyens dont l'homme a besoin pour l'attendre. En outre, nous dirons ce qui empêche l'homme de l'atteindre ».*

Comme on le voit, de par la problématique, le lecteur sait de quoi l'on veut parler et il attend voir comment le chercheur a répondu à toutes les questions. Il attend, en fait, une réponse qui sera une connaissance pour lui. Il attend le résultat des recherches de l'étudiant ou du chercheur.

Ainsi, on se rendra compte que « pour construire la problématique, il faut : - *focaliser l'essentiel* de l'analyse des termes du sujet et de la compréhension du problème qu'il pose, en apportant, si besoin est, de nouvelles

<span id="page-42-0"></span> $^{29}$  *Ib.*, p. 67-68.

précisions (…) – *poser nettement,* en les articulant autant que possible, *les principales questions* auxquelles le développement devra répondre »<sup>[30](#page-43-0)</sup>.

En un mot, il faut formuler clairement le problème en évitant un langage pompeux de telle sorte que la réponse provisoire de l'hypothèse ait un lien direct avec la problématique.

### *2.4.2.3.2.3. Hypothèse de travail ou de recherche*

Nous dirons que l'hypothèse de travail est une réponse provisoire donnée aux questions de la problématique. Elle servira de *fil conducteur*, car elle est une conjecture ou « une proposition de réponse à la question posée  $v^{31}$  $v^{31}$  $v^{31}$ .

A dire vrai, l'hypothèse de travail est le point de départ d'une investigation scientifique.

La *formulation* d'une hypothèse peut se faire *a priori*, c'est-à-dire avant de recueillir certaines informations voulues. L'affirmation d'une hypothèse *à priori* correspond à l'activité intellectuelle éveillée du chercheur. L'hypothèse *à priori* est une hypothèse théorique.

L'hypothèse de travail peut aussi se formuler *a posteriori,* i.e. après l'expérience, cela veut dire une fois que certaines informations sont recueillies. En un mot, on la formule après une expérimentation ou une pré-enquête. Ainsi on aura à faire à une hypothèse empirique.

Nous devons reconnaître, qu'en général, il est rarement possible de formuler une hypothèse sous sa forme définitive prête à être vérifiée. Le chercheur se rend souvent compte qu'il faut au préalable avoir réalisé une grande partie des travaux préliminaires. Au mieux, l'hypothèse provisoire deviendra définitive souvent quand les données concordent avec l'hypothèse provisoire ou de départ. Certaines nouvelles hypothèses surgissent au cours de l'analyse des données. Ceci étant, l'étudiant écrira dans son travail scientifique l'hypothèse qui sera confirmée par ses recherches après le dépouillement ou l'exposition des ses résultats de recherche. Il faut être pratique. En d'autres mots, il est bon de formuler son hypothèse définitive après le dépouillement de la documentation recueillie sur le sujet qu'on veut étudier. Ce dépouillement mettra l'étudiant devant certains thèmes de référence qui lui permettront d'énoncer l'hypothèse de travail. Il est aussi bon de formuler l'hypothèse après avoir été en réunion ou en débat avec les personnes chez qui on peut recueillir

<span id="page-43-0"></span> $30$  *Ib.* p. 71.

<span id="page-43-1"></span><sup>31</sup> M. GRAWITZ, *Méthodes des sciences sociales*, Paris, 1979, p.403.

des idées sur le sujet en étude. On peut la formuler encore après les interviews libres, i.e. après avoir interrogé les personnes qui sont au courant du problème que l'on veut résoudre.

Pour qu'une hypothèse soit un bon fil conducteur, elle doit avoir certaines *qualités* et remplir certains *rôles*. Elle doit *aider à sélectionner les faits à observer et observés.Ceux-ci rassemblés, elle doit permettre de les interpréter.* Pour que ces qualités soient remplies, il faut que « l'hypothèse soit formulée en des termes tels que l'observation et l'analyse, la conception de la recherche puissent fournir une réponse à la question posée. L'hypothèse *suggère* donc les procédures de recherches » [32](#page-44-0) .

L'hypothèse doit être aussi valide, d'où elle doit être formulée en termes opératoires, pour qu'elle soit utilisable, c'est-à-dire « elle doit avant tout être *vérifiable*, pour cela utiliser des *concepts communicable*, c'est-à-dire que les deux termes mis en relation par l'hypothèse doivent être définis, si possible de façon opératoire, en tout cas, de façon à permettre des observations précises  $v^{33}$  $v^{33}$  $v^{33}$ .

Une autre qualité de l'hypothèse est de ne pas porter des jugements de valeur (bon, mauvais, devrait), mais elle doit *mettre en cause des faits réels[34](#page-44-2) .*

En outre, écrit Grawitz, « l'hypothèse doit être *spécifique*, c'est-à-dire ne pas se perdre dans des généralités » [35](#page-44-3) .

Enfin « l'hypothèse doit pouvoir se rattacher à une théorie existante, c'està-dire être en *conformité* avec le contenu actuel de la science » [36](#page-44-4). A ce niveau GRAWITZ et MULUMBATI Ngasha<sup>[37](#page-44-5)</sup> semblent oublier qu'il peut arriver que l'on ait affaire à des *faits-problèmes*, faits nouveaux en contradiction avec le système du monde précédemment admis et ces faits contraindront le savant à se poser un problème ; ce sont « ces fait polémiques » (qui ne sont pas en conformité avec le contenu actuel de la science) d'après Gaston BACHELARD qui font progresser la science, car ils invitent à inventer de nouvelles hypothèses ou explications[38](#page-44-6). De ce fait, on dira qu'elle doit être conforme avec le contenu actuel de la science et il est souhaitable qu'elle soit « féconde » ou « grosse ».

Par ailleurs, nous devons reconnaître qu'il n'est pas facile de formuler une hypothèse, mais certaines conditions favorisent son « invention ». Nous pouvons

<span id="page-44-4"></span><sup>36</sup> *Ib.*, p. 407.

<span id="page-44-0"></span><sup>&</sup>lt;sup>32</sup>*Ib...* p.403. Nous signalons aux étudiants qu'il est bon de lire M. GRAWITZ et non PINTO et GRAWITZ, car la quatrième édition de 1979 que nous utilisons (y  $a - t - i$ l encore d'autres !) est plus explicite et augmentée.

<span id="page-44-1"></span> $33$  *Ib.*, p.406.

<span id="page-44-2"></span><sup>34</sup> Cf. *Ib.*, p. 406.

<span id="page-44-3"></span><sup>35</sup> *Ib.*, p. 406.

<span id="page-44-5"></span><sup>37</sup> Cf. MULUMBATI Ngasha, *Manuel de sociologie générale*, Lubumbashi, 1980, p.22.

<span id="page-44-6"></span><sup>38</sup> Cf. J. DUBOIS et L. VAN DEN WIJNGAERT, *Initiation philosophique*, Kinshasa, 1972.

les classer en cinq catégories. Selon la *science* : le niveau de la science peut favoriser ou empêcher l'invention d'une hypothèse ; selon le *milieu* : le niveau culturel dans lequel se développe les sciences peut être une chance ou un obstacle pour l'émission de l'hypothèse de travail ; selon le *chercheur luimême* : ses qualités personnelles (un savoir ouvert, sa perspicacité, son expérience précédente, ses désirs et ses besoins – ne dit-on pas que nécessité rend ingénieux), son imagination créatrice qui fera que son esprit sort des faits et « se lance dans l'inconnu sans trop se soucier d'esprit critique » [39](#page-45-0) et ses lectures personnelles peuvent favoriser l'invention de l'hypothèse ; selon le *hasard* : le hasard d'une observation suggestive peut être une chance pour une bonne émission de l'hypothèse ; selon *l'expérimentation* : les observations répétées sont parfois à la base de l'invention d'une hypothèse.

L'expérience de la direction de TFC montre que quand la problématique n'est pas claire et que les questions sont mal posées, la formulation de l'hypothèse devient un casse-tête.

L'hypothèse de travail étant formulée, l'étudiant doit annoncer la (les) méthode(s) et techniques de recherche qu'il utilisera pour atteindre son but.

### *2.4.2.3.1.4. Méthodes et techniques de recherche*

La méthode est l'ensemble des règles pour conduire raisonnablement, logiquement nos pensées. En d'autres mots, c'est la **VOIE A SUIVRE** pour atteindre le but qu'on s'est fixé.

Nous ne sommes pas sans savoir que la définition de la méthode et des techniques pose problème. GRAWITZ en fait écho.

Notre définition ci-haut citée pourrait être qualifiée de philosophique, mais elle est la plus simple et la plus claire, pensons-nous. On adopte la méthode après avoir répondu à cette question : « *comment arriverai-je à atteindre le but que je ma suis assigné ?* » En d'autres mots, quel *chemin ou voie* dois-je emprunter pour atteindre mon but ? Ainsi on aura à choisir parmi les nombreuses « VOIES », mais il faut choisir la meilleure ou celle qui correspond  $\dot{a}$  son travail<sup>[40](#page-45-1)</sup>.

<span id="page-45-0"></span><sup>39</sup> *Ib.*, p. 90.

<span id="page-45-1"></span><sup>40</sup> Il est intéressant à ce propos de lire KALELE-KA-BILA, *Cours de méthodologie sociologique*. *Comment découvrir la méthode qui convient le mieux et comment l'appliquer correctement d'un bout à l'autre de son analyuse ?* Lubumbashi, Labosa, s.d., *inédit*. Nous écrivons inédit, car même s'il y a la maison d'édition LABOSA, l'écrit, n'ayant pas le copyright (©) et le numéro dépôt légal, n'est pas édité et encore moins protégé par la loi. Dans ce cours, KALELE s'inscrit en faux contre la définition de la méthode proposée par PINTO et GRAWITZ, et suggère la suivante : « La méthode est une opération intellectuelle de traitement des données relatives à une réalité sociale étudiée en fonction d'un objectif précis ; opération qui, pour être véritablement

Chaque méthode peut avoir des étapes ou des moyens dont elle se sert dans l'ensemble. Ceux-ci sont appelés **techniques**. Et c'est à ce niveau que Madeleine GRAWITZ devient intéressante quand elle écrit que « ce que l'on peut dire, c'est que la *technique représente les étapes d'opérations limitées*, liées à des éléments pratiques, concrets, adaptés à un but défini, alors que la *méthode est une conception intellectuelle* coordonnant un ensemble d'opérations, en général plusieurs techniques (…). *Les techniques ne sont donc que des outils,* mis à la disposition de la recherche et organisés par la méthode dans ce but »<sup>[41](#page-46-0)</sup>. *La méthode, devons-nous le retenir, utilise et organise les techniques.*

Un autre concept, à savoir *approche*, se colle au concept de méthode. L'approche doit être comprise comme *une attitude* (souplesse, prudence, vigilance…) *qu'adopte un chercheur face à son objet.* A dire vrai, elle est l'angle à partir duquel on cherche à appréhender son objet. *A la rigueur, certains auteurs la confondent à la méthode et ils n'ont pas totalement tort,* car cette attitude peut être aussi une voie privilégiée pour atteindre le but recherché, surtout quand on a à faire, par exemple, à des recherches à caractère religieux ou mystique. A dire vrai, en voyant le titre, un chercheur averti peut déjà dire quelle(s) méthode(s) et technique(s) seront utilisée(s).

Nous parlerons de quelques méthodes.

En philosophie, il y a plusieurs méthodes, mais quand il s'agit d'une dissertation philosophique nous avons surtout et souvent la *méthode expositive* provenant de l'explication et compréhension des textes. **C'est la méthode de l'herméneutique**. *La méthode critique* intervient d'habitude dans l'appréciation critique. *La méthode dialectique* peut aussi intervenir lors du développement du sujet. En d'autres termes, la méthode dépendra du genre de la dissertation. Toutefois on passe toujours par l'Interprétation finissant par l'exposition.

C'est à ce niveau que nous interpellons les étudiants en philosophie à être attentifs quand ils ont des cours *où l'on explique les textes*. Analyser un texte philosophique demande que l'on soit capable avant tout de dégager la « chose du texte », i.e. de pointer ou d'attrapper la problématique par les « cornes ». Alors cela demande de « situer le texte dans le contexte (…) [d'] expliquer un texte [en faisant] ressortir les mots-clefs (…) [et de dégager] les grands thèmes philosophiques… » [42](#page-46-1) . *A ce propos,* il sied d'en dire encore un mot de plus.

scientifique et efficace, doit tout au long de ce traitement, tenir constamment compte de la *double essence et du fait social et de l'objectif poursuivi* » (*Ib.* p. 44) . C'est nous qui soulignons. Etant dans le domaine sociologique, cette définition vaut son pesant d'or, mais pour le domaine biologique, physique et mathématique, elle est limitée. Voilà pourquoi l'on doit être souple quand on doit définir la méthode.

<span id="page-46-0"></span><sup>41</sup> M. GRAWITZ, o.c., p. 345-346.

<span id="page-46-1"></span><sup>42</sup> A. VERGEZ et D. HUISMAN, *Histoire des philosophes illustrée par les textes*, Paris, 1966, p.17.

L'explication d'un texte n'est pas un commentaire, une paraphrase, encore moins un mot-à-mot pointilliste. Elle a un *principe*, à savoir « *énoncer ce qu'il y a dans un texte donné* » [43](#page-47-0). En d'autres termes, « expliquer, c'est déplier, déployer ce qui est exposé, présupposé, impliqué, sous-entendu ou passé sous silence par un auteur précis, dans un lieu bien circonscrit » [44](#page-47-1). En d'autres mots, l'explication *dégage* le *thème* (= ce dont traite le texte), le met à jour, car il est sous-entendu, enveloppé. De ce fait, elle dégage aussi la *thèse* (ce que soutient l'auteur). Tout ce « dégagement » est fait « afin d'élaborer une *problématique* dont on signale les *enjeux* » [45](#page-47-2). Comme on le voit, l'explication met en relief « les expressions les plus chargées de sens, *fait ressortir* tout ce qui est présent en creux, *classe* les éléments selon leur importance pour le mouvement de la pensée et non selon la place qu'ils occupent physiquement, détaille les *articulations* généralement implicites, ou rapidement signalées par des termes de liaison, afin de produire une *argumentation* rationnelle » [46](#page-47-3). Par l'analyse, on identifie le *mouvement* général du texte, (car chaque texte en a un), ses *mouvements particuliers et ses articulations* « afin de reconstruire son *argumentation* » [47](#page-47-4) .

Ce travail étant fait, il y a *compréhension* de l'auteur. Pour le prouver, l'étudiant doit *exposer* la pensée de l'auteur en ses propres mots tout en respectant l'appareil conceptuel de l'auteur, et ce le plus fidèlement possible. Au niveau de l'appréciation critique, l'étudiant aura à « statuer sur le discours tenu afin d'en apprécier la nature et la portée ».<sup>[48](#page-47-5)</sup>

Voilà qui empêchera l'étudiant de réciter son cours sur l'auteur. Les différents cours d'explication des textes sont indispensables. Ils prédisposent l'étudiant à savoir lire et à comment lire un texte. Il y va de son esprit de recherche et de ses intuitions ou « réflexes » philosophiques. Expliquer un texte philosophique relève de l'art et de la science.

Par la méthode appliquée, la dissertation sera philosophique, car elle invite à aborder le sujet sous un angle philosophique même si l'ouvrage est sociologique, théologique ou moral.

A côté de cette méthode, nous retenons *la méthode inductive* ou *méthode expérimentale.* Grosso modo, elle se présente en trois temps. D'abord il y a *l'observation des faits.* On cherche à mieux les connaître. Si l'observation ne se fait qu'avec le concours des sens et de l'esprit, elle est dite *simple***.** Si, au

<span id="page-47-0"></span><sup>43</sup> D. FOLSCHEID et J-J. WUNENBURGER, *Méthodologie philosophique*, Paris, 1992, p. 30.

<span id="page-47-1"></span><sup>44</sup> *Ib.*, p. 30.

<span id="page-47-2"></span><sup>45</sup> *Ib.*, p.31.

<span id="page-47-3"></span><sup>46</sup> *Ib.*, p. 30-31.

<span id="page-47-5"></span><span id="page-47-4"></span><sup>47</sup> *Ib.*, p. 31.

contraire, il y a l'utilisation des instruments, l'observation est dite *armée* selon l'expression de Francis Bacon. Retenons qu'il s'agit de l'observation des *faits scientifiques* (i.e. choisis, remarqués – ayant frappé l'esprit du chercheur – et mesurés) et non des faits bruts. Ensuite suit la proposition d'une explication conjecturale appelée *l'hypothèse expérimentale* qui n'est rien d'autre qu'une idée anticipée sur la cause du phénomène. Enfin interviendra la *Vérification expérimentale* pour confirmer ou infirmer l'hypothèse. Il s'agira, en fait, d'une expérience, d'un retour aux faits pouvant se faire soit par une nouvelle observation, soit par une expérimentation proprement dite<sup>[49](#page-48-0)</sup>.

### Il y a aussi la *méthode historique* et d'aucuns perlent volontiers de *critique historique.*

L. Greindl explicite bien dans son manuel intitulé *Initiation à la méthode historique*. C'est un écrit intéressant non seulement pour les débutants mais aussi pour les enseignants. Une fois « les documents inventoriés et classés, ils vont être, dit-il, à nouveau soumis à la critique afin de déterminer le degré de confiance qu'ils méritent » [50](#page-48-1). Ainsi on parlera de l'interprétation du document (critique d'interprétation), de la critique d'exactitude, de celle de sincérité et même de la critique par d'autres sources.

Comme méthode, nous avons aussi *l'interprétation juridique*. A ce niveau, nous voulons proposer les canons herméneutiques d'Emilio Betti<sup>[51](#page-48-2)</sup> et espérons que l'un ou l'autre étudiant pourra s'en inspirer.

Betti propose quatre canons pour une meilleure interprétation :

### *Le canon de « l'autonomie » de l'objet*

C'est le canon de l'immanence de l'objet à interpréter. Ce dernier, i.e. l'objet, est historique, produit de l'homme et on doit le respecter dans l'altérité, c'est-à-dire dans son autonomie objective. La relation à maintenir avec l'objet est celle d'un respect rigoureux. L'interprète doit éduquer sa subjectivité, mettre entre parenthèses ses préjugés, ses prises de position idéologiques et arbitraires pour ne pas vicier irrémédiablement l'exactitude de l'interprétation.

En d'autres mots, Betti, par ce canon, « impose le respect de l'objet dans son mode d'être péculiaire et exige qu'il soit mesuré avec son propre mètre »<sup>[52](#page-48-3)</sup>.

#### **Le canon de la totalité**

<span id="page-48-0"></span><sup>49</sup> Cf. J. DUBOIS et L. VAN DEN WIJNGAERT, *o.c*., p. 90.

<span id="page-48-1"></span><sup>50</sup> L. GREINDL, *Initiation à la méthode historique,* Kinshasa-Lubumbashi, 1984, p. 49.

<span id="page-48-2"></span><sup>51</sup> Cf. E. BETTI, *L'ermeneutica comme metodica generale delle scienze dello spirito,* Roma, 1987.

<span id="page-48-3"></span><sup>52</sup> *Ib.*, p. 150. Toutes les citations sont de notre traduction.

Selon Betti, ce canon « fait présenter la corrélation qui intercède entre les parties constitutives du discours, comme de chaque objectivation de la pensée, et leur référence commune au tout dont elles font partie ou auquel elles convergent : corrélation et référence qui rendent possible l'illumination réciproque de signification entre le toute et les éléments constitutifs  $y^{53}$  $y^{53}$  $y^{53}$ . F. Schleiermacher en avait aussi parlé : pensons à l'unité du tout et de ses parties. Dans l'interprétation d'un texte, une partie peut être comprise seulement à la lumière de tout le texte et réciproquement. Il y a une *cohérence intime* qui lie les parties au tout. Betti invite ainsi l'interprète à avoir une attitude d'honnêteté intérieure et de respect pour l'auteur et son œuvre.

### **Le canon de l'actualité » dans la compréhension** *(il canone dell'« attualità » dell'intendere).*

 Betti fait voir que l'interprète est, dans un certain sens, conditionné dans la compréhension du passé, par la présente actualité historique de laquelle on ne peut jamais s'affranchir totalement. Toutefois la compréhension en soit ne doit pas s'éloigner du passé, ni le dénaturer, ni aliéner son authenticité, mais « elle doit nous aider dans ses multiples composantes, à le recueillir dans ses racines les plus profondes » [54](#page-49-1) .

Ce canon reste lié à celui de l'autonomie de l'objet dans le procès d'interprétation.

#### **Le canon de la « correspondance »**

Il s'agit, en fait, de l'adéquation dans la compréhension ou de la connaissance herméneutique.

Pour Betti, « s'il est vrai que seul l'esprit parle à l'esprit, il est aussi vrai que seul un esprit du même niveau et congénitalement disposé est capable de comprendre d'une façon adéquate l'esprit qui lui parle » [55](#page-49-2). En d'autres mots, pour comprendre un grand esprit nous parlant du passé, nous devons en quelque sorte être semblable à lui et nous devons nous élever jusqu'à son niveau spirituel, intellectuel, même s'il faut pour cela nous contredire dans notre actualité présente. En outre, pour bien interpréter, nous devons sortir de notre « propre solitude » pour rencontrer un autre ou mieux pour nous rendre congénitaux à l'autre, en devenant lui-même. Il faut sans doute une **ouverture**

<span id="page-49-0"></span> $^{53}$  *Ib.*, p. 151.

<span id="page-49-1"></span><sup>54</sup> G. MURA, *Emeneutica e verità*, Roma, 1990, p.

<span id="page-49-2"></span><sup>55</sup> E. BETTI, *o.c.*, p. 156.

**mentale** qui « génère une disposition congénitale et fraternelle vers ce qui est objet d'interprétation » [56](#page-50-0) .

Il y a encore la **méthode dialectique[57](#page-50-1) .** Nous en avons déjà parlé ailleurs et les publications étant en circulation, l'étudiant peut s'y référer.

Il y a d'autres méthodes que nous passons sous silence et qui peuvent être enseignées dans le *cours des méthodes de recherche.*

Avec ces quelques méthodes brièvement exposées, nous croyons avoir éclairé l'un ou l'autre étudiant pour cette section de l'introduction.

## A présent, parlons des **techniques de recherche.**

Il y a plusieurs techniques pour recueillir les données dont on a besoin afin de bien mener ses recherches.

Nous avons entre autres :

## **1° la technique d'observation**

Il y a, dans cette technique, contact de l'enquêteur ou du chercheur avec son terrain. Cette observation peut être directe ou indirecte.

**L'observation directe**, nous dit MULUMBATI, « porte directement sur les phénomènes étudiés (les individus, les groupes, les institutions, etc.) » [58](#page-50-2). Par cette technique « le chercheur observe le groupe *en train de vivre*, l'action qui naît, les processus pendant qu'ils se déroulent et non après coup »<sup>[59](#page-50-3)</sup>.

<span id="page-50-0"></span><sup>56</sup> *Ib.*, p. 156-157.

<span id="page-50-1"></span><sup>57</sup> Cf. MPALA MBABULA, L., *La dialectique : de Héraclite d'Ephèse à Georges Gurwitch,* Lubumbashi, Mpala, 2000. ID., *La dialectique comme méthode de recherche scientifique,* Lubumbashi, Mpala 2001. A la question de l'assistant KAIMBI de l'UNILU (Faculté des Sciences Sociales) qui voulait savoir la différence existant entre la méthode dialectique et la méthode dynamiste, nous trouvons opportun de le renvoyer au professeur KALELE, *Cours cité,* p. 52 qui ne dit pas le contraire de notre réponse, à savoir que la dialectique englobe le dynamisme. Face au fait social qui est une réalité totale et changeante, KALELE propose la méthode dialectique, car « ces deux méthodes [dynamiste et structuraliste] s'occupent en effet, chacune, d'un seul des aspects ci-dessus du fait social. L'aspect « processus », « mouvement », pour la méthode dynamiste. Et l'aspect « tout », « totalité », pour la méthode « structuraliste » (*Ib.*, p. 52). Nous nous démarquons de KALELE quand il réserve l'appellation de **méthode à la méthode dialectique** seulement du fait qu'elle est globalisante par essence (un singulier à sens de pluriel) (cf. *Ib.*, p. 67-68) et celle *d'approche* à tout les autres modes de traitements « qui ne saisissent qu'un volet de cette essence ou un aspect seulement de la réalité sociale » (*Ib., p.68).* Nous l'accusons de la « **dialectilâtrie** », ce défaut réductionniste qui adore la dialectique au détriment d'autres méthodes. **L'intuition** n'est-elle pas une méthode ? Pour l'étude des faits sociaux religieux et ceux de la sorcellerie, quelle méthode de travail faut-il ? Dialectique seulement ? Que dire de **l'herméneutique de la sorcellerie** du professeur MALEMBA ? N'est-elle pas une méthode ?

<span id="page-50-2"></span><sup>58</sup> MULUMBATI Ngasha, *o.c.,* p. 26.

<span id="page-50-3"></span><sup>59</sup> M. GRAWITZ, *o.c.*, p. 561.

L'observation directe peut être soit libre, soit dirigée, soit participante.

**L'observation libre ou spontanée** se fait sans plan d'observation précis. Elle est utilisée « soit pour fonder les affirmations théoriques sur des faits soit pour connaître un sujet ou une situation dans leur complexité »<sup>[60](#page-51-0)</sup>.

Et une **observation est dite dirigée** quand elle se fait selon un plan, une grille d'observation. Elle permet « de noter rapidement des faits recherchés et facilite le travail d'élaboration des résultats »<sup>[61](#page-51-1)</sup>.

Toutefois nous avons **une observation participante** quand l'observateur, ici le chercheur, y participe, y est accepté jusqu'à se faire intégrer au groupe et à être oublié comme observateur. Cependant l'observateur doit éviter de se faire impliquer dans les problèmes du groupe, faute de quoi ses observations en souffriront.

Quand il s'agit d'une **observation indirecte**, nous avons affaire aux faits ou aux traces des phénomènes à étudier afin d'en recueillir des informations.

**Cependant, il nous semble que l'observation documentaire n'existe pas. Au contraire, l'on doit parler de l'herméneutique,** car ce qui est appelé observation documentaire consiste à étudier et à analyser des documents écrits (exemple : archives publiques ou privées et judiciaires, correspondances administratives ou privées, livres, revues, journaux…) et des documents non écrits et artistiques (poteries, masques, modes, disques, automobiles…) dans le but d'arriver à déterminer les faits ou les phénomènes dont ces différents documents portent les traces. Cela relève de l'herméneutique et tous les objets qu'on analyse et interprète sont des « textes ».

L'étudiant ne doit jamais oublier de se promener avec un stylo à bille et du papier pour prendre note de tout ce qu'il observe. Il ne doit pas oublier de mentionner les détails car il en aura besoin pour comprendre ceci ou cela lors du dépouillement. Ne jamais remettre à demain ce qu'on peut noter aujourd'hui. La recherche a ses exigences et il faut s'y plier si l'on veut exceller dans son domaine.

## 2° **La technique d'interview (d'entretien ou d'entrevue)**

<span id="page-51-0"></span><sup>60</sup> MULUMBATI Ngasha, *o.c.* p. 27..

<span id="page-51-1"></span><sup>61</sup> *Ib.*, p.27.

Dans cette technique, il y a un contact entre l'enquêteur et l'enquêté afin de permettre à l'enquêteur de recueillir certaines informations de l'enquêté concernant un objet ou un fait précis.

Il est bon de se documenter avant de demander l'interview. Souvenonsnous toujours que « la politesse est la première des règles d'une bonne prise de contact (…). Une bonne prise de contact doit permettre à votre interlocuteur de comprendre ce que vous attendez de lui et dans quel contexte l'interview sera utilisée mais doit aussi vous permettre de vérifier qu'il s'agit du bon interlocuteur » [62](#page-52-0). Qu'on oublie pas « de noter précisément les noms, lieux et heures de rendez-vous »<sup>[63](#page-52-1)</sup>. Ce faisant, l'on devra songer à préparer son questionnaire. Cette préparation dépendra de quatre critères : « a ) **Qui j'interroge**? L'homme de la rue. Un spécialiste. Une célébrité. Un homme politique. Un confrère. b) **Pour quel usage** ? Bulletin d'information. Magazine d'informations. Programme d'intérêt général (Pour mon livre, etc.) c) **Quel est mon objectif** ? d) **Quels moyens employer pour y parvenir** ? [Questions fermées (ex. OUI-NON), questions à choix multiples, questions ouvertes à champ large (ex. Que pensez-vous de…), questions à champ restreint (Ici on canalise la réponse en précisant les termes de l'interrogation. Ainsi : Vous venez de recevoir le prix Nobel, que ressentez-vous ?] »<sup>[64](#page-52-2)</sup>.

Pour la réussite de l'interview, il est recommandé de « commencer par une question plus ou moins anodine en guise « d'échauffement », afin de mettre votre interlocuteur en confiance » [65](#page-52-3), de poser des questions courtes, d'avoir une seule interrogation par question, d'éviter des questions inductives (ne proposer pas de réponse dans la question), de rejeter des affirmations déguisées, de parsemer l'entretien de questions accrocheuses. En outre, le chercheur ou l'enquêteur devra être averti pour éviter la « langue de bois »,et il aura à éviter quelques pièges. Si l'interviewé répond à la question par une autre question, l'enquêteur doit se taire et attendre que l'interviewé amorce un début de réponse à la question à laquelle il a envie de répondre, l'enquêteur devra être vigilant et devra poliment revenir à la charge, fermement jusqu'à [obtenir] une véritable réponse » [66](#page-52-4). Cela s'appelle le « droit de suite »

Parlons aussi d'autres types d'interview. Il y a plusieurs types d'interviews dont :

**L'interview clinique, psychologique ou psychiatrique** où il y a peu de questions, car « c'est l'enquêté qui choisit le secteur de souvenirs, le sujet qu'il veut aborder. Le plus souvent, il monologue. Tout ce qu'il dit intéresse

<span id="page-52-0"></span><sup>62</sup> B. CHENUAUD et G. RIBOREAU, *o.c.,* p.10.

<span id="page-52-1"></span><sup>63</sup> *Ib.,*p.10.

<span id="page-52-2"></span><sup>64</sup> *Ib.,*p.10.

<span id="page-52-3"></span><sup>65</sup> *Ib.,*., p. 18.

<span id="page-52-4"></span><sup>66</sup> *Ib.,*p.20.

l'enquêteur (…). L'objectif est avant tout thérapeutique : amener l'individu à prendre conscience de ses blocages intérieurs, l'aider à vivre, si possible le guérir »<sup>[67](#page-53-0)</sup>.

**L'interview en profondeur** où l'enquêteur suggère le domaine à explorer. Ainsi « il garde une liberté entière dans la façon de conduire l'interview, ainsi que l'enquêté dans la façon d'y répondre » [68](#page-53-1). Comme dans la précédente, l'enquêteur observe le contenu latent et analyse les données de façon qualitative. Tout est centré sur l'individu, mais le but n'est pas forcément thérapeutique et l'objectif est limité. Toutefois dans cette interview, l'enquêteur ramènera toujours l'enquêté à l'objectif<sup>[69](#page-53-2)</sup>.

**L'interview centrée** dont le but est de « centrer l'attention sur une expérience et les effets d'un ou plusieurs *stimuli* particuliers (…). Le choix des enquêtés et surtout l'objectif sont plus précis. En effet, les personnes que l'on interroge sont celles qui ont été impliquées dans la situation concrète que l'on veut analyser » [70](#page-53-3). L'enquêteur mène la barque et il pose des questions selon l'ordre qui lui plaît. Toutefois il est tenu à recueillir les informations exigées par sa recherche. Ainsi, en dernière analyse, « la liberté de l'enquêteur et de l'enquêté n'est pas totale, mais limitée par le cadre de la recherche  $v^{71}$  $v^{71}$  $v^{71}$ .

**L'interview à questions ouvertes** où l'enquêté est libre de répondre comme il le désire, mais en ne s'écartant pas de la question. Cependant, dans cette interview, l'enquêteur est contraint à poser des questions précises, libellées d'avance en suivant l'ordre prévu.

**L'interview à questions fermées** où il y a un questionnaire standardisé avec des questions libellées d'avance et disposées selon l'ordre que l'enquêteur doit respecter. L'enquêté y répondra par un choix limité : oui ou non ; vrai ou faux ; favorable ou défavorable.

L'interview répétée ou panel où l'enquêteur interroge un certain nombre des gens à un moment donné et après un certain temps, il revient interroger les mêmes personnes avec les mêmes questions afin de voir si les réponses seront les mêmes ou si elles changeront.

L'interview par téléphone : pour cette interview, il est recommandé à l'interviewer de prendre contact avec son interlocuteur afin de lui expliquer d'abord qui il est et ce qu'il souhaite ; ensuite il doit annoncer à son

<span id="page-53-0"></span><sup>67</sup> M. GRAWITZ, *o.c.*,p. 694.

<span id="page-53-1"></span><sup>68</sup> *Ib.*, p. 694.

<span id="page-53-2"></span><sup>69</sup> Cf. *Ib.*, p. 694.

<span id="page-53-3"></span><sup>70</sup> *Ib.*, p. 695.

<span id="page-53-4"></span> $71$  *Ib.*, p. 695.

interlocuteur le thème sur lequel il veut l'interviewer et en combien de temps il le fera. Enfin, il est bon de décliner l'identité de l'institution pour qui on travail. Si le thème demande de la confidentialité, il est bon de faire savoir à son interlocuteur que son identité ne sera pas dévoilée<sup>[72](#page-54-0)</sup>.

L'on peut aussi se servir de la technique du questionnaire pour avoir l'information de la part de son réseau d'informateur.

# 3° **La technique du questionnaire[73](#page-54-1)**

Pour recueillir les informations on pourra aussi recourir à un questionnaire écrit qui sera soit ouvert, soit fermé avec des questions directes ou indirectes.

Le questionnaire ouvert a des questions rangées et précises. L'enquêté y répond librement.

Le questionnaire fermé veut que les questions précises recoivent les réponses précises.

Par **le questionnaire avec questions indirecte,** on cherche à recueillir directement les informations dont on a besoin et cela à travers les réponses reçues.

Mais **par le questionnaire avec questions indirectes**, le chercheur reçoit des réponses lui permettant « de recueillir des renseignements sur la possession de tel ou tel bien (voiture, maison, etc.) ou encore sur une certaine manière de penser ou de faire du sujet enquêté » [74](#page-54-2) .

Ce livre n'étant pas celui de méthodes de recherche, l'étudiant comprendra que ce manuel ne remplace pas le professeur des méthodes de recherche. Il s'agit d'une initiation à la recherche scientifique qu'il faut approfondir.

# *2.4.2.3.1.5. Etat de question*

Dans cette rubrique, l'étudiant doit donner la liste des travaux faits dans son domaine de recherche. Il doit dire, en quelques mots, en quoi son travail scientifique sera différent de ceux de ses prédécesseurs. Cela demande, de sa part, un esprit d'ouverture et de curiosité. L'étudiant doit savoir qu'il y a des « anciens » dans son domaine de recherche et qu'il est bon de savoir ce qu'ils ont dit et ce qu'ils n'ont pas dit. Cette rubrique est très importante. Comme on

<span id="page-54-0"></span><sup>72</sup> Cf. R.-A. JONES, *Méthodes de recherché en sciences humaines*, Bruxelles, 2000, p. 159-160.

<span id="page-54-1"></span><sup>73</sup> Cf. MULUMBATI Ngasha, *o.c.* p. 32.

<span id="page-54-2"></span><sup>74</sup> *Ib.*, p. 33.

peut pas tout connaître, il est bon de se référer aux travaux produits, dans votre domaine, dans son institution universitaire et ailleurs, si cela est possible. La recherche a ses exigences.

## *2.4.2.3.1.6. Limitation du sujet*

L'étudiant doit savoir gagner en profondeur et non en longueur. D'où il doit limiter son sujet dans **le temps** et dans **l'espace**. On ne peut mieux parler de quelque chose que si l'on le situe dans le temps et dans l'espace. Il y va du gain du temps et de l'espace. *Time is money*, disent les Anglais. Alors il ne faut pas perdre le temps avec des sujets indéterminables.

La limitation peut aussi concerner **la spécificité** ou la **catégorie** du travail. Une fois le sujet limité, il faut donner la subdivision de votre travail.

# *2.4.2.3.1.7. Division du travail*

Différente du résumé du travail, elle est, en fait, une délimitation du sujet. Elle nous indique les grandes parties du travail, en commençant par le premier chapitre et en finissant par une appréciation critique qui portera sur les différentes parties du travail s'il s'agit d'une dissertation philosophique. Tous les points traités dans le travail doivent être discutés soit positivement, soit négativement. Ainsi on aura à relever, avant tout, les mérites et, après les limites. C'est ici que l'étudiant fera montre de son *Savoir-faire* et de son *Savoir être.* En relevant les limites, s'appuyant sur les autres, il essaiera d'aller au-delà en donnant ses suggestions car il ne suffit pas de dire seulement que tel a mal vue, il est aussi nécessaire de proposer sa « vision » qui sera, à son tour, soumise à l'appréciation des autres.

 Dans cette rubrique on n'insiste pas sur l'introduction et la conclusion. Tout au plus, on peut dire que notre travail se terminera par une conclusion. Ou la conclusion marquera nos pas. L'étudiant doit savoir que cette rubrique n'est pas le développement du travail.

S'il s'agit d'un travail à options scientifiques, il suffit de dire que le travail aura deux grandes parties, à savoir celle des considérations théoriques et celle des considérations pratiques. Et l'on pourra ajouter en disant qu'à la fin la conclusion sera suivie de suggestions.

## *2.4.2.3.1.8. Difficultés rencontrées*

Comme tout travail scientifique a son histoire, il est important de signaler les difficultés rencontrées, car elles peuvent « adoucir » le cœur du Directeur et du lecteur.

Les difficultés sont souvent d'ordre matériel et d'ordre scientifique.

Il est bon de signaler les difficultés rencontrées qui ont fait que le travail fini ne soit pas comme voulu. L'on peut parler de la documentation qui n'était pas disponible, de la non connaissance de la langue pour décortiquer la documentation, de la maladie qu'on a eue lors de ses recherches, du manque de l'argent pour se procurer la documentation et pour faire saisir convenablement son travail, du peu de temps disponible pour réaliser un tel travail. Il y a toujours quelque chose à dire.

Si le travail parle sur un auteur, ce qui est souvent le cas pour la philosophie, alors il faut donner la notice bibliographique de votre auteur.

## **2.4.2.3.1.9. Notice biographique**

Il faut donner succinctement la biographie de l'auteur, Quant à ce qui concerne ses écrits, s'il en a plusieurs, veuillez les écrire dans la Bibliographie.

*L'étudiant ne doit jamais oublier que les titres et sous-titres de son travail seront écrits en gras, ce qui signifie qu'ils sont soulignés. En outre, à la fin de chaque titre ou sous-titre, ne mettez pas un POINT ou un DOUBLE POINT. S'il s'agit d'un titre ou sous-titre à la forme interrogative, alors mettez le POINT D'INTERROGATION.*

Pour que le travail scientifique soit bien présenté, il y a, par ailleurs, certaines règles dont l'étudiant tiendra compte. Ce sont les règles de la *forme.*

### **2.4.3. Règles de la forme pour la dissertation**

La dissertation scientifique est un genre littéraire appelé ESSAI. Elle est une MONOGRAPHE. D'où certaines règles de la forme ou de la LANGUE doivent être respectées. Nous recommandons à l'étudiant d'avoir une **GRAMMAIRE** où il apprendra les *règles grammaticales*, où il apprendra aussi comment *diviser les mots en syllabes*. Il doit aussi se munir d'un **DICTIONNAIRE** pour l'orthographe des mots. Son Directeur ne doit pas être un dictionnaire.

Voilà pourquoi avant de déposer un chapitre d'un T.F.C. ou d'un mémoire chez un directeur, il est bon de le faire lire aux autres pour la correction des fautes d'orthographe. Ainsi l'étudiant écrira **correctement.**

L'étudiant doit savoir que les *paragraphes* existent. La *ponctuation* doit être de rigueur.

D'où, la dissertation doit être écrite *lisiblement* et le *style* doit être simple et non recherché. C'est l'argumentation qui donne le poids au travail et non le néologisme. **Il est bon d'utiliser le «** *nous* **» de majesté.** Quand vous exposez un auteur, utilisez ses concepts, car chaque auteur est identifiable par ses CONCEPTS, il est un personnage conceptuel comme le disent Deleuze et Guattari[75](#page-57-0). Un travail sur Heidegger aura son langage différent de celui sur Kant ou Sartre. Toutefois l'étudiant veillera à expliquer les termes. Chaque fois qu'il aura à prendre position, il utilisera des expressions comme « A notre humble avis », « il semble que », « il est évident que » etc. Quand il écrira ses propres essais philosophiques sans directeur, qu'il utilise « JE » à la place du « NOUS » et qu'il évite « ON », CAR LE « JE » est un « JEU » à jouer consciencieusement à la première personne du singulier. Ici le « moi » n'est pas haïssable, il est, au contraire, *responsable.* Le philosophe est *personnellement* responsable de ce qu'il dit ; d'où, qu'il le dise avec « JE ».

Toutefois, l'on doit savoir qu'il y a des aspects techniques pour tout travail scientifique.

### **2.4.4. Les aspects techniques de la rédaction d'un travail scientifique**

La rédaction d'une dissertation sera scientifique si l'étudiant met en pratique les aspects techniques d'un travail scientifique que sont les *citations, notes infrapaginales et la liste bibliographique.*

### **2.4.4.1. Les citations**

On appelle citation une phrase ou un ensemble de phrases tirées d'un document écrit ou oral. Et pour savoir qu'il s'agit d'une citation, le passage tiré de la source est mis entre guillemets **(« … »).**

Une citation commence par majuscule si elle est précédée de la ponctuation double point. Ex : Chomba a dit : « Les hommes… ». Elle commence avec minuscule si elle est insérée dans une phrase au discours indirect ou s'il y a une autre expression comme *pour, selon* et ici la *virgule* précède la citation.

<span id="page-57-0"></span><sup>75</sup> Cf. ELEUZE, G. et GUATTARI, F., *Qu'est-ce que la philosophie ?* , Paris, Minuit, 1991.

Ex- Louis Althusser a dit que « *l*'homme est naturellement un animal idéologique ».

- *P o u r* Louis Althusser, « *l*'homme est naturellement un animal idéologique ».

Les citations sont d'une *grande utilité*. Elles servent soit à exposer une pensée de l'auteur en recourant aux paroles mêmes prononcées par l'auteur, soit à approuver ou affirmer son idée en s'appuyant sur l'*autorité* d'un auteur compétent, soit à réfuter l'opinion d'autrui en mettant en évidence son inexactitude.

*L'usage* des citations est nécessaire mais l'étudiant ne doit pas en abuser. On l'utilise quand c'est nécessaire.

Dans une citation on peut insérer des **crochets [ ]** afin de dire que le mot entre crochets ne fait pas partie du texte, mais il le fait pour mieux comprendre.

Ex. « Il [*Marcuse*] refuse… ». « Il chante [*comme*] un fou ».

Si la citation est longue, la partie sautée est mise **en parenthèses**.

Ex. « Il est bon de lire**, (…),** car c'est la vie ».

N.B. : Il peut arriver qu'une citation contienne une autre, alors on procédera de cette façon : « …. **« …..»……..** ».

**Si dans la citation il y a une faute**, prière de ne pas la corriger. Laissez-la comme telle, ne corrigez pas la faute dans le livre, transcrivez-la comme elle est. Ecrivez à coté *sic* en le mettant entre parenthèses. Ex : « Pour bien mené **(***sic***)** la vie, il faut la vivre ». Ceci pour dire que cette faute n'est pas mienne, elle est de l'auteur.

A la fin de chaque citation, il faut toujours mettre un signe, exemple 1,2,3, etc. Il est bon d'avoir une numérotation continue de renvoi.

Ex : - « Pour vivre heureux, vivons honnêtement  $v^1$ .

- « Pour réussir, il faut préparer chaque jour ses leçons » 2 .

Tous ces signes de renvoi seront repris au bas de page séparé du texte de la page par une ligne.

Ex :

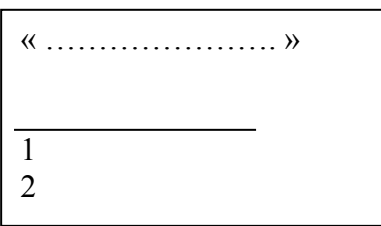

# **2.4.4.2. Les notes infrapaginales**

Il est recommandé d'écrire les notes infrapaginales en caractères plus petits que ceux du texte

Ex : Texte : 10

Notes : 8.

## **1° Les notes de bas de page ont pour but :**

- 1. de documenter ;
- 2. d'appuyer et
- 3. de prouver ce qui est dit dans le texte ;
- 4. indiquer au lecteur les documents qu'il peut lire pour confirmer ou infirmer ce qu'on dit.

Ainsi on trouvera, en notes infrapaginales, les indications bibliographiques nous renseignant sur l'origine des sources utilisées.

# **2° Où les placer ?**

Comme le dit le mot, elles se placent au bas de page. Ceci facilite le passage du texte aux notes et vice versa. Il n'est pas bon de les mettre à la fin du travail. Sinon la lecture sera gênée.

**3° La succession ou ordre à suivre** : il est conseille d'avoir une numérotation continue pour faciliter la lecture, pour une meilleure vérification. Le travail se fera vite pour l'ordinateur et pour celui qui écrit. On peut aussi reprendre la numérotation après chaque chapitre.

## **4° Il y a quatre** *sortes* **des notes infrapaginales.**

# **2.4.4.2.1. Note bibliographique**

Elle contient l'identification de l'auteur d'où on tire la citation. Ainsi on commencera, selon notre option, par écrire la première lettre du *prénom* suivie d'un *point* et ensuite, on écrira en majuscule le *nom* de l'auteur. Après ce dernier on mettra la *virgule* qui sera suivie du *titre* de l'ouvrage ou de l'article. On peut omettre le sous-titre, la préface et la traduction, car ces indications apparaîtront dans la liste bibliographique où on trouvera aussi la collection. Le *titre* sera suivi d'un nom de la *ville*. Après celle-ci viendra la *virgule* et l'année de parution. La maison d'édition est omise. Après l'*année* on mettra une *virgule* suivie de la *page.* Le *P* de la page sera écrit en minuscule suivi d'un *point* et du *chiffre* suivi par un autre *point. Ex :*

« Après avoir fixé son choix sur le sujet... »<sup>1</sup>

1. N. NGOY KATAHWA, *Pour mon travail de fin de cycle,* Lubumbashi, 1993, p. 12.

Une autre habitude est en train d'élire domicile quant à ce qui concerne les notes de bas de page. Comme ces notes ne donnent pas toutes les indications, la nouvelle « manière » est d'écrire tout simplement le prénom, le nom, le titre et la page. Cette pratique est expéditive et sous-entend que toutes les indications sont dans la bibliographie. Ex :

« Après avoir fixé son choix sur le sujet... »<sup>1</sup>

1. N. NGOY KATAHWA, *Pour mon travail de fin de cycle,* p. 12.

Nous devons signaler que quand il s'agit des notes infrapaginales d'un article, il est

bon d'écrire toutes les indications, car l'on n'est pas toujours sûr d'avoir de l'espace pour une bibliographie.

« Il y a d'autre façons de voir le monde que celle qui nous ont été apprise ».<sup>1</sup>

1. P. SCHEURER, *Révolution de la science et permanence du réel*, (croisées), Paris, P.U.F., 1979, p.8-9..

Dans cette note, on y ajoute la collection qui est mise entre parenthèses [(croisées] et la maison d'édition. Parfois omet la collection après la maison d'édition. Ex :

« Il y a d'autre façons de voir le monde que celle qui nous ont été apprise ».<sup>1</sup>

1. P. SCHEURER, *Révolution de la science et permanence du réel*, Paris, P.U.F (croisées), 1979, p.8-9..

Nous voulons avertir l'étudiant que quand il s'agit d'une note infrapaginale, il n'y a pas « beaucoup d'écoles » comme il l'entendra, la deuxième façon de le faire serait d'écrire le prénom après le nom et à la place de la ville de mettre la maison d'édition. Les indications doivent être réservées pour la bibliographie. Ainsi on aura :

« Après avoir fixé son choix sur le sujet... »<sup>1</sup>

1. NGOY Katahwa, N., *Pour mon travail de fin de cycle*, Ed. Du Grand Séminaire St Paul, 1993, p. 12.

Qui dit note bibliographique, dit que la citation est entre guillemets. Pour la citation tirée d'un article, prière de se référer à la fiche bibliographique, quitte à indiquer la page exacte. Ceci vaut aussi pour la citation tirée d'un journal. Que l'étudiant sache que chaque maison a sa façon de rédiger les notes infrapaginales.

### **2.4.4.2.2. Note de renvoi**

On reconnaît cette note par le fait que le passage auquel elle envoie n'est pas mis entre guillemets, il a seulement une numérotation ou un signe. La note elle-même est introduite soit par *Cf.* , soit par *Cfr*, soit par « cité par … », soit par « voir… », soit par « dans ».

Le sage est un homme engagé et vit au présent sans se compromettre<sup>1.</sup> 1. Cf. L. MPALA, *Philosophie pour tous*, Lubumbashi, 2000, p. 22. Voir

 Cfr Lire

Ceci veut dire que telle idée se trouve dans le livre de L. MPALA. Donc vous pouvez le consulter pour en savoir plus. Cela veut dire aussi que cette idée nous a été inspirée par L. MPALA. Ce n'est pas nécessaire que la page soit indiquée. Il peut arriver qu'on oublie la page.

D'après Morra, pour Kant, la religion est « la connaissance de tous nos devoirs comme commandements divins  $v^{1}$ .

1. E. KANTE, cité par G. MORRA, *Filosofia per tutti*, Brescia, 1974, p. 49. Lire

Ceci veut dire que je n'ai pas lu E. Kant, mais cette citation me vient de Morra qui me renvoie à Kant pour vérifier ce qu'il transcrit.

### **2.4.4.2.3. Note complémentaire**

Elle contient tout ce qui peut nous aider à bien comprendre le texte. Elle est comme une explication complémentaire.

Chapitre  $7:$  Attitudes philosophiques<sup>1.</sup>

1. Ce chapitre s'inspire de J. DUBOIS, *Initiation philosophique*, et de D. JU-LIA, *Dictionnaire de la philosophie*. Mais A. LALANDE est plus explicite. Il y a plusieurs attitudes.

Le bas de page donne des informations complémentaires et celui qui s'intéresse à ce chapitre peut les consulter. Parfois cette note a tendance à se confondre à la note de renvoi.

## **2.4.4.2.4. Note mixte**

Elle contient les trois autres notes.

«  $(\dots)$  Ceci est un point qui en cette occasion mérite d'être examiné de près<sup>1.</sup>

1. F. ENGELS, *Introduzione…* , dans *Opere scelte*, Paris, 1961, p.1261, Cf. H. MARCUSE a essayé d'y penser avec son livre *L'homme unidimensionnel.*

L'étudiant veillera à ne pas confondre ces différentes notes infrapaginales. Le meilleur moyen d'y parvenir est de faire beaucoup d'exercices durant le cours.

Nous devons, par ailleurs, faire remarquer qu'il y a des abréviations dont l'étudiant aura besoin durant la rédaction de son travail.

# **2.4.4.3. Les abréviation indispensables**

# **2.4.4.3.1.** *Cf. ou Cfr<sup>63</sup>*

C'est l'abréviation de *conferatur* signifiant rapportez-vous à … Cette abréviation introduit la note de renvoi.

# **2.4.4.3.2**. *Ib.*

Cette abréviation est celle de *Ibidem.* D'autres écrivent *Ibid*. Nous optons pour *Ib.***,** souligné ou en italique suivi d'un *point* et d'une *virgule.*

On emploie *Ib.***,** quand il s'agit d'une note venant après une autre, et quand on a un *même auteur* et **un même** *ouvrage ou article*, et la *page* peut être aussi la même ou différente.

Il souligne que « la propriété, le droit, la justice, l'Etat…sont en perpétuel mouvement »<sup>1.</sup> Mais cela ne peut être bien compris que si on accepte que « le droit triomphe sur le pouvoir  $v^2$ .

G. GURITCH, *Dialectique et sociologie*, Paris, 1962, p.145 *Ib.*, p. 149.

Retenons que pour le *Ibidemi,* il n'y a pas question d'école, c'est partout la même compréhension. En Italie, on emploie soit **Ibidem** soit **Ivi** et en Allemagne soit **Ibidem** soit **Ebenda.** La signification est la même.

#### **2.4.4.3.3.** *ID.*

C'est l'abréviation de **IDEM** signifiant le même. Cette abréviation est utilisée quand il s'agit **du même AUTEUR**, mais **des livres différents**.

L'Histoire « procède souvent par bonds et en zigzags»<sup>1.</sup> Mais souvenez-vous toujours que « le mouvement lui-même est une contradiction  $v^2$ .

```
- F., ENGELS, La critique…, dans Etudes philosophiques, p.11.
- ID., Anti – Dühring, p. 150.
```
Pour le *Idem,* il n'y a pas question d'école. *On ne peut pas écrire Idem suivi de page.* Non.

Par ailleurs on ne peut pas non plus écrire Idem suivi de Ibidem. Ainsi cet exemple n'est pas à suivre :

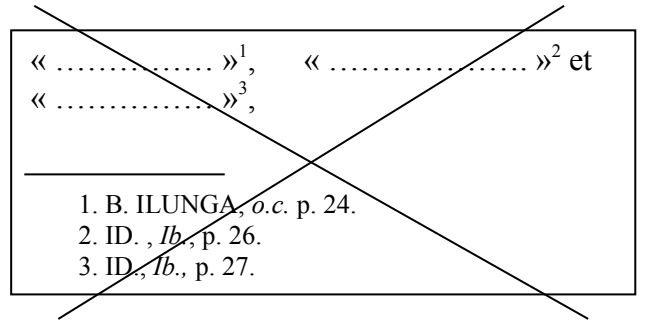

#### **2.4.4.3.4.** *O.C.,*

Cette abréviation signifie *opus citatum*, i.e. ouvrage cité. En d'autres mots, nous avons affaire à un même auteur et un même livre, mais *attention* ! O.C. n'est pas *Ib.* Pour employer *O.C.*, il faut que d'autres auteurs s'intercalent entre votre auteur et l'actuelle note. O.C. sera soit souligné, soit mis en italique et il est écrit en minuscule (*o.c.*).

Comme le titre est connu, on se contente de reprendre seulement les Noms de l'auteur et le titre est remplacé par *O.C.*. D'autres écrivent *Op. Cit.* Nous avons opté pour *O.C.* à la suite des *Normes bibliographiques des* F.C.K.

Si l'homme est à la recherche de la vérité, « étant amoureux de la sagesse<sup>1</sup> il doit savoir que la sagesse « est un art de vivre »<sup>2</sup> . Ainsi « l'on parlera de la sagesse pratique et de la sagesse spéculative  $v^3$ .

– L. MPALA, *Philosophie pour tous,* p.20. *–*MUTUZA KABE*.*, *Qu'est-ce que la philosophie?,* p. 24. *–* L. MPALA, *o.c.*, p.21.

L'étudiant doit être attentif s'il a affaire à un auteur qui a plusieurs livres cités dans son travail. Alors il est OBLIGE à reprendre les titres chaque fois qu'il le citera, ainsi il sera précis et on verra son SAVOIR-FAIRE.

## **2.4.4.3.5.** *A.C.***,**

Si O.C. remplace le livre déjà cité, A.C. signifie article cité et il remplace l'article cité. On écrit A.C. en minuscule et en italique (*a.c.*).

« C'est encore Aristote...<sup>1</sup> Pour B. ILUNGA, l'homme doit savoir dire non<sup>2</sup>. Retenons que « la reconstruction de la cité est certes œuvre de la raison<sup>3</sup>.

- D. MUSHAMALIRWA, *L'authenticité congolaise,* dans *Raison Ardente 50* (1997)*,* p.20.

*–* Cf. B. ILUNGA, *Contre vents et marées,* Kinshasa, 1996.

*–* D. MUSHAMALIRWA, a*.c.*, p.10.

## **2.4.4.3.6.** *P.*

Nous optons pour *P* et non *PP* pour l'abréviation des pages. Même si les pages sont, par exemple, de 2 à 4 on écrira P. en minuscule (p).

« Le récit de mon odyssée [est] terminée  $(...)$  je taquinai Kati »<sup>1</sup>.

- B. ILUNGA KAYOMBO, *Pleure Ô pays…,*Paris, 1997*,* p.25-26.

L'étudiant devra *toujours* se souvenir de ceci : une fois que le livre est cité pour la première fois, pour les autres fois, il se contentera d'écrire seulement le titre suivi de la *page* et après il mettra la *virgule.*

### **4.4.3.7.** *L.C.*

Le sigle L.c., signifie in Loco citato, i.e. dans le lieu cité. Pour notre cas, cela signifie dans le document cité (livre, revue, dictionnaire…)

« Conscience d'être veut dire, pour mois, souci de compréhension et d'expression en vue d'une meilleure orientation de la vie  $v^1$  « Nous continuerons à dire (…) que c'est par ce que la vérité éclaire l'existence là où elle brille  $v^2$ .

J.KINYONGO, *Philosophie en Afrique : conscience d'être,* dans *Cahiers Philosophiques Africains 3-4* (1973)*,* p.23.

*2.* MISENGA NKONGOLO, *La philosophie comme lumière…,* dans *L.c.*, p.118.

### **ERREURS A EVITER POUR LES NOTES INFRAPAGINALES**

1. L. MPALA, *Pour vous chercheur*, Lubumbashi, 2001, p.8. 2. *o.c.* 3. *o.c.*

1. L. MPALA, *Pour vous chercheur*, Lubumbashi, 2001, p.8.

- 2. L. MPALA, *o.c.*
- 3. L. MPALA, *o.c.*

1. L. MPALA, *Pour vous chercheur*, Lubumbashi, 2001, p.8.

- 2. A. COMPTE, *Philosophie…*
- 3. L. MPALA, *Pour vous chercheur, o.c.*

1. L. MPALA, *Pour vous chercheur,* Lubumbashi, 2001, p.8. 2. Idem, *o.c.*

1. L. MPALA, *Pour vous chercheur,* Lubumbashi, 2001, p.8. 2. Idem, *Ibid.*

1. L. MPALA, *Pour vous chercheur,* Lubumbashi, 2001, p.8. 2. Idem, p.33.

1. L. MPALA, *Pour vous chercheur,* Lubumbashi, 2001, p.8. 2. L. MPALA, *Idem,* 3. L. MPALA, *Ibid*

1. L. MPALA, *Pour vous chercheur,* Lubumbashi, 2001, p.8. 2. A. COMTE, *Philosophie,* p.48. 3. L. MPALA, *o.c.*, p.32. 4. L. MPALA, *idem.*

**Il existe d'autres façons de faire les notes infrapaginales**. D'aucuns les appellent méthode plus « expéditive » et pratique. Nous préférons les appeler « scientifique » et la précédente « littéraire », c'est un choix nominal, alors ne nous en tenez pas rigueur.

La première forme de ce modèle « scientifique » consiste à ne pas numéroter dans le texte mais à maitre entre parenthèses l'année de publication du livre ainsi que la page si possible.

C'est le cas de BUHLER et MASSARK (1968 :2) qui ont (…). Selon le professeur BALANSARD (1983 :28), la bonne voie de recherche…

1968 indique l'année de la publication du livre de BUHLER et MASSARK et 2 indique la page à laquelle on se réfère.

Seulement la **rigueur** est de mise au niveau bibliographique.

Exemple :

1-BUHLER et MASSARK(1968), *La quinine,* Louvain, Moto. 2- MPALA (2001), *Pour vous chercheur*, Lubumbashi, MPALA.

N.B. : On doit suivre l'ordre alphabétique.

Ce modèle est déconseillé pour les sciences humaines et sociales, car l'on a besoin de notes de bas de pages pour faire les commentaires et pour d'autres précisions.

Une autre façon est de mettre en entre parenthèses le nom de l'auteur et l'année de la publication tout juste après la phrase qui proviendrait de lui ou qui s'inspire de lui. Exemple :

Le rôle d'adulte est un rôle défini par la société (GRATIOT et ZARRO, 1970). (…). Chacune des plantes qui le composent comme le recommande le screening classique (S. KABA, 1979).

Nous venons de tirer ces exemples des ouvrages de P. Saïdi RADJA et de Kambu KABANGU.

Ce modèle comme le précédent demande la même rigueur pour dresser la bibliographie. Ainsi on aura, selon l'ordre alphabétique,

1-BUHLER et MASSARK(1968), *La quinine,* Louvain, Moto. 2-GRATIOT et ZARRO (1970),… 3-KABA, S. (1979),…… 4- MPALA, L. (2001), *Pour vous chercheur*, Lubumbashi, MPALA.

Un autre modèle consiste à numéroter dans le texte. Mais la numérotation tient compte de la numérotation de la bibliographie qui interviendra à la fin du travail. Ainsi, par exemple, à la première page de mon travail, il peut y avoir le numéro 20 mis entre parenthèses, et la trentième page le numéro 1 mis toujours entre parenthèses. Ici la numérotation n'est pas graduelle ou continue comme pour le modèle « littéraire ». Le même numéro 20, par exemple, peut apparaître même plusieurs fois, et en ce moment on veut dire que l'on se refaire au même auteur.

Exemple :

Pour RAYEMAKER(22), (…), mais d'après EINSTEIN(5). Tout ceci vaut pour la malaria (10). Vous comprendrez alors que pour être guéri l'on doit se laver les mains (1).

Ces numérotations peuvent se référer aux livres, articles, encyclopédies, dictionnaires, etc., mais quand on dressera la bibliographie, on tiendra seulement compte de l'ordre alphabétique des noms des auteurs, ou mieux, on numérote en tenant compte de l'ordre alphabétique des auteurs auxquels on se réfère ; ainsi l'étudiant aura la *numérotation finale* dans son travail à la fin de son travail après avoir bien ordonné alphabétiquement sa référence bibliographique.

Ici, on parle de référence bibliographique.

N.B. : Selon l'ordre alphabétique, on aura

1-BANYWESIZE,E., *Le complexe…,* Paris, Seuil, 2006,p.23.  $2 - 3 - 4$ 5-EINSTEIN, *La relativité,* Paris, Plon, 1950, p.12. 6-7-8-9 10-MPALA,L., *La mort,* Lubumbashi, Mpala,1999, p.8. 11-12-13-14-15-16-17-18-19-20-21

22-RAYERMAKER, *Introduction à la chimie,* Paris, Gallimard, 1968, p.45.

#### **TROISIEME PARTIE : RECHERCHE SCIENTIFIQUE SUR INTERNET[76](#page-69-0)**

<span id="page-69-0"></span><sup>&</sup>lt;sup>76</sup> Pour cette troisième partie du livre, nous nous sommes référé aux sites académiques et nous les citerons. En voici quelques uns : **Répertoire de liens sur la qualité des services en ligne**<br>http://www.temesis.com/annuaire/annuaire.php?Cat=3. Cerise /Pistes sur Internet [http://www.temesis.com/annuaire/annuaire.php?Cat=3.](http://www.temesis.com/annuaire/annuaire.php?Cat=3) **<http://www.ccr.jussieu.fr/urfist/cerise/p71.htm>. [R e c h e r c h e r s u r I n t e r n e t / E d u c n e t](http://www.educnet.education.fr/dossier/rechercher/)**

### **3.1. Quelques définitions[77](#page-70-0)**

L'internet ou Internet est un réseau mondial de réseaux informatiques interconnectés reposant sur le protocole IP. Le terme désigne en anglais n'importe quelle interconnexion de réseaux d'ordinateurs, d'où la contraction : inter + net (abréviation de network, réseau).

Internet sert de support à de nombreux systèmes, notamment le Web (hypertexte) qui en a fait la popularité. Par extension, le terme Internet peut désigner, à tort, le World Wide Web alors que celui-ci n'en désigne qu'une des utilisations, le courrier électronique en étant une autre, tout aussi populaire.

Il y a certains termes que le chercheur sur Internet est censé connaître.

### **3.1.1. World Wide Web, Web, WWW, W3**

Le World Wide Web (ou WWW ou W3, souvent appelé Web) signifie littéralement la "toile d'araignée recouvrant le monde". Cette image représente tous les ordinateurs interconnectés à travers le monde, mais le World Wide Web désigne plus précisément le système hypertexte que supporte le réseau Internet. Les liens hypertextes sont commes les fils d'une toile d'araignée qui relient les pages d'un site à l'autre.

**<sup>&</sup>lt;http://www.educnet.education.fr/dossier/rechercher/> . [GIRI - Guide des indispensables de la recherche](http://www.bibl.ulaval.ca/vitrine/giri/giri2/tableau.htm) [sur Internet <](http://www.bibl.ulaval.ca/vitrine/giri/giri2/tableau.htm)http://www.bibl.ulaval.ca/vitrine/giri/giri2/tableau.htm> [.Sapristi - Sentiers d'Accès et Pistes](http://docinsa.insa-lyon.fr/sapristi/index.php) [de Recherche d'Informations Scientifique et Techniques sur Internet](http://docinsa.insa-lyon.fr/sapristi/index.php) [http://docinsa.insa](http://docinsa.insa-lyon.fr/sapristi/index.php)[lyon.fr/sapristi/index.php.](http://docinsa.insa-lyon.fr/sapristi/index.php) Le site de l'**Unité Régionale de Formation à l'Information Scientifique et Technique(URFIST) **<http://www.ext.upmc.fr/urfist/cerise/cerTDdico.htm>** nous a été d'un grand apport . Pour chaque section étudiée, nous renvoyons le lecteur au site afin de compléter sa formation, car nous avons sélectionné ce qui nous paraissait important pour les chercheurs et ce sans demander leur avis. Voilà pourquoi, le chercheur est invité à parfaire ses connaissances. Devant une masse d'informations, nous devrions choisir l'essentiel selon nous.

<span id="page-70-0"></span><sup>77</sup> Ces définitions nous les tirons de AERIS, *Internet : quelques définitions* [en ligne] *[http://aeris.11vm](http://aeris.11vm-serv.net/cours/internet/def.html)[serv.net/cours/internet/def.html](http://aeris.11vm-serv.net/cours/internet/def.html)* (page consultée le 21/11/2006).

### **3.1.2. Uniform Resource Locator, URL, adresse internet**

L'URL est un emplacement uniformisé de ressource. Il s'agit des noms et adresses qui, sous forme de chaînes de caractères, qui se réfèrent à des ressources sur le Web. Ceci permet aux utilisateurs des réseaux Internet ou intranet de repérer l'endroit où se trouvent les informations recherchées sous forme d'adresse (p. ex. : http://www.fao.org/).

Une URL est constituée d'un nom de **protocole**, du nom d'un **ordinateur hôte**, d'un **port** (en option), d'un **répertoire** (en option) et d'un nom de **fichier** (en option).

## protocole://ordinateur/répertoire/fichier.html

Les URI (pluriel d'URL) peuvent aussi servir à joindre d'autres ressources Internet telles que les sites FTP, les serveurs gopher, les adresses telnet, etc.

Cela demande de bien comprendre l'URL d'un site. Cependant pour bien s'y retrouver, il faut tout d'abord comprendre comment sont formées les adresses internet. En effet, elles se basent toutes sur le même principe déjà cité ci-haut: protocole://ordinateur/repertoire/fichier.html#ancre

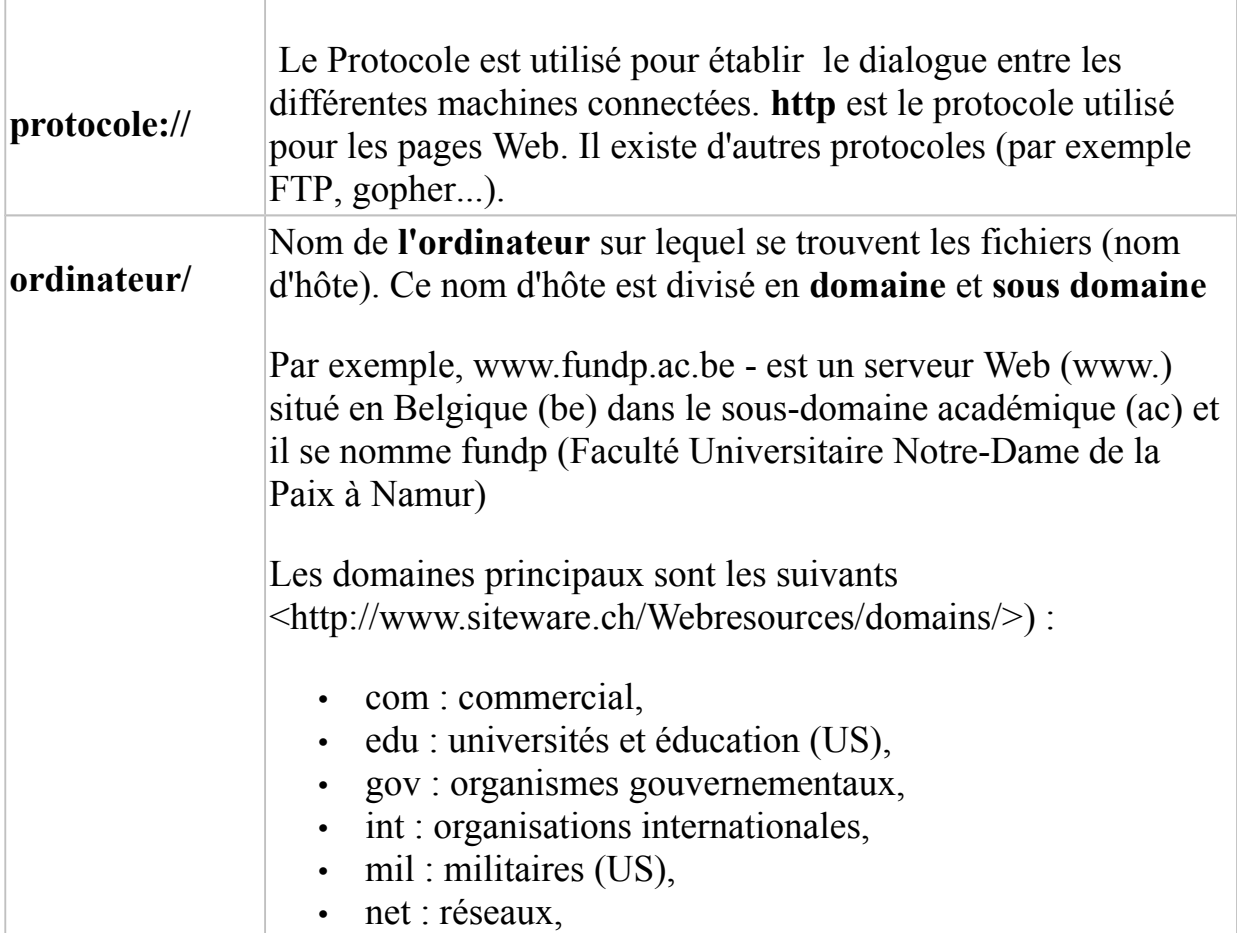
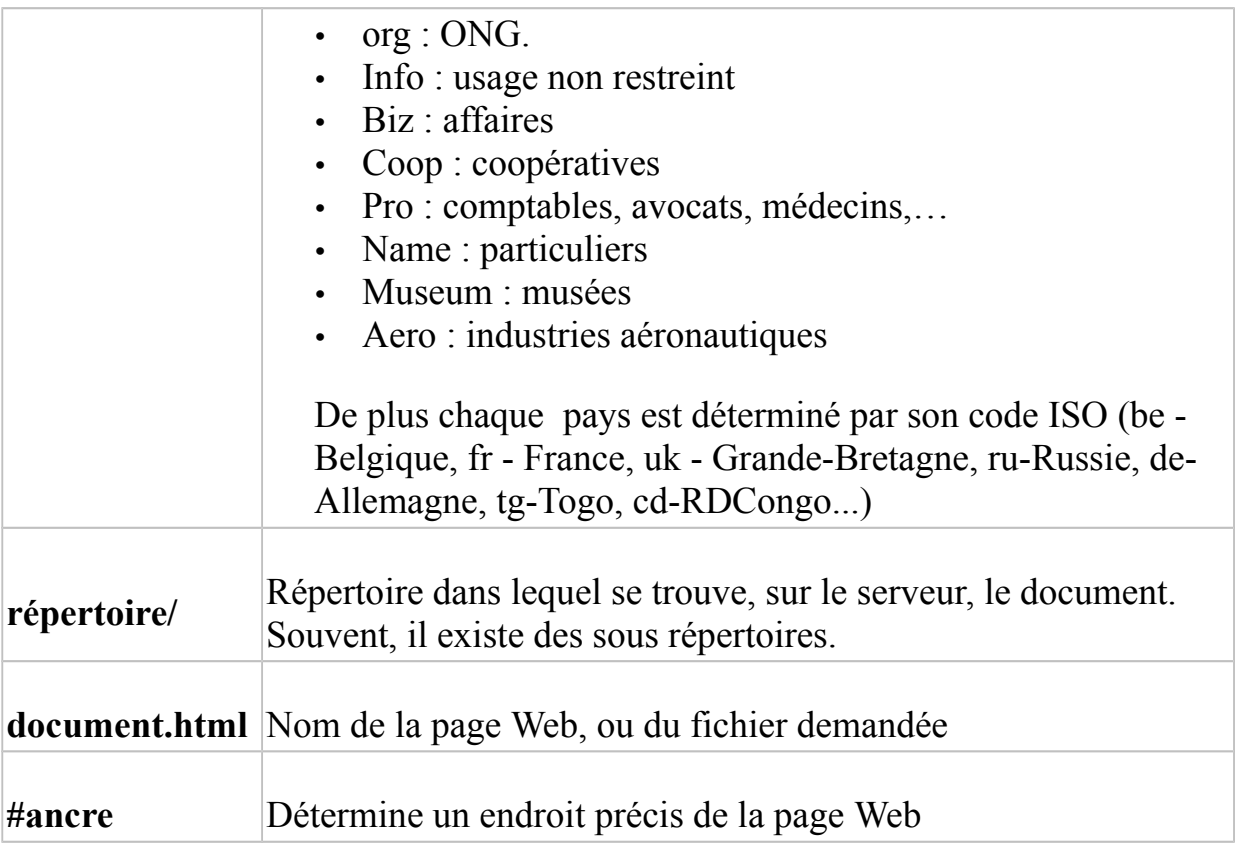

Ainsi, avec l'adresse d'un site on peut savoir s'il est officiel, universitaire, dans quel pays il se situe... Et si l'organisation en répertoires et sous-répertoires est logique (cela dépend du concepteur) on peut avoir une idée du sujet.

# **Exemple :**

Que peut-on dire de la page dont l'adresse est : http://jama.ama-assn.org/issues/v281n17/rfull/joc81655.html ?

- C'est une page Web (joc81655.html)
- Le serveur s'appelle jama.ama-assn.org
- C'est une organisation (.org)
- Le document s'appelle joc81655.html
- Il se situe dans un sous répertoire nommé rfull/, lui-même situé dans un sous répertoire v281n17 du sous-répertoire issues....(le document se trouve dans un répertoire profond de l'arborescence)

Intuitivement, on peut penser que le document est un article (rfull) du N°17 du Vol 281(v281n17) du journal JAMA (Journal of American Medical Association), situé dans les archives on-line des journaux scientifiques publiés par l'AMA (American Medical Association).

# **<http://www.unilu.ac.cd/Infocampus/communique/comm1.htm>**

Il s'agit d'une page Web (comm1.htm)

Le serveur s'appelle unilu.ac .cd

C'est une institution académique (ac) se trouvant en RDCongo (cd)

Le document s'appelle comm1.htm

Il se situe dans le répertoire nommé Infocampus

Mais attention, le nom d'un site est parfois trompeur et certaines personnes en tirent profit.

**Exemple** : *<http://www.whitehouse.com/>,<http://www.whitehouse.org/>vs [http://www.whitehouse.gov](file:///Users/admin/Sites/documents/arkadiumDocuments/app/../web/images/%20http://www.whitehouse.gov)*

Retenons que même si l'analyse de l'URL d'un site donne de bons indices, ceux-ci sont loin d'être suffisants pour se faire une opinion définitive sur la qualité de l'information que l'on y trouve<sup>[78](#page-73-0)</sup>.

## **3.1.3. E-mail, email, mel, courriel, courrier électronique** [79](#page-73-1)

L'E-mail est un mode de transmission d'un message entre un expéditeur et un destinataire. On nomme courrier électronique le service de transfert de messages que l'on envoie par Internet vers la boîte aux lettres électronique des personnes à qui ces messages sont destinés. Par métonymie, on appelle également courrier électronique l'ensemble des messages ainsi échangés. Pour recevoir et consulter des messages, il est indispensable de posséder une adresse électronique. C'est un mode de communication asynchrone : à l'inverse du téléphone par exemple, il ne nécessite pas la présence simultanée des deux parties en communication.

L'adresse E-mail comprend le nom d'utilisateur suivi du symbole @, du nom de son serveur de messagerie (généralement le nom de son entreprise ou organisation, suivi du code de son domaine d'appartenance) ex*. [abbelouismpala@yahoo.fr](mailto:abbelouis@yahoo.fr)*

<span id="page-73-0"></span><sup>78</sup>Ce texte est tiré de AERIS, *Comprendre l'URL d'un site* [en ligne] *[http://aeris.11vm](http://aeris.11vm-serv.net/cours/internet/url.html)[serv.net/cours/internet/url.html](http://aeris.11vm-serv.net/cours/internet/url.html)* ( page consultée le 21/11/2006).

<span id="page-73-1"></span><sup>79</sup>Cf. AERIS, Internet : quelques définitions [en ligne] *<http://aeris.11vm-serv.net/cours/internet/def.html>* (page consultée le 21/11/2006).

#### **3.1.4. Un Weblog[80](#page-74-0)**

Un Weblog (blogue, blog, joueb, carnet de bord en ligne, carnet web, cybercarnet, webillard,...) est une page web, fréquemment mise à jour, dont les informations sont datées. A cette première définition on peut ajouter les caractéristiques suivantes

- 1. Le contenu du weblog est sous la responsabilité d'une seule personne même si plusieurs personnes contribuent au contenu via les commentaires ;
- 2. Les liens hypertextes sont omniprésents ;
- 3. La mise à jour est fréquente ;
- 4. L'affichage se fait par ordre chronologique inversé ;
- 5. Les informations les plus anciennes sont archivées dans une autre partie du site.

Désormais les weblogs sont une ressource non négligeable d'information (voir par exemple : **[The Gardian](http://www.guardian.co.uk/weblog)** <http://www.guardian.co.uk/weblog>)

Exemples :

|                        | (tout est calme) blog d'Algesiras auteur de BD                                                                                                    |
|------------------------|----------------------------------------------------------------------------------------------------|
| Journal intime/de bord | <http: tec="" www.ateliervirtuel.com=""></http:>                                                                                                    |
|                        | Indymedia Don't hate the media Be the media                                                                                                    |
| Actualités/opinions    | $\langle$ http://belgium.indymedia.org/>                                                                                                    |
|                        | <b>Emmanuelle</b> blog d'Emmanuelle Richard, journaliste française                                                                                                    |
|                        | installée à Los Angeles. <http: www.emmanuelle.net=""></http:>                                                                                                    |
|                        | <b>Davduf</b> blog collectif, "farouchement indépendant, carnet de bo<br>mutant perdu dans un monde en ruines". <http: www.davduf.ne<br=""><math>Cvbercodeur \leq \text{http://www.cybercodeur.net/&gt;}</math></http:> |
| Techniques/spécialisés |                                                                                                    |
|                        | edublog <http: edublog="" www.hautetfort.com=""></http:>                                                                                                    |
|                        | Political blogs: a brief guide<br>٠                                                                                                    |
| Politiques             | <http: 0,12449,998<br="" comment="" online="" story="" www.guardian.co.uk="">.html</http:>                                                                                                    |
|                        | <b>The Leaky Cauldron</b> (blog sur Harry Potter)<br>$\bullet$                                                                                                    |
| Littéraires            | <http: the-leaky-cauldron.org=""></http:>                                                                                                    |
|                        |                                                                                                    |

<span id="page-74-0"></span><sup>80</sup>Cf. IDEM, *Weblog [\[en ligne\] http://aeris.11vm-serv.net/cours/internet/weblogs.htm](file:///Users/admin/Sites/documents/arkadiumDocuments/app/../web/images/%5Ben%20ligne%5D%20http://aeris.11vm-serv.net/cours/internet/weblogs.html)*l(page consultée le 21/11/2006).

Sur Internet, devons-nous insister, on trouve tout.

#### **3.2. Ce qu'on peut trouver sur Internet**

Sur Internet, **on trouve toutes sortes** d e **textes** (livres, articles, dictionnaires...), de nombreux **instruments de référence** (catalogues de bibliothèques, banques de données, répertoires..), des **informations** d'actualités politiques, sociales, économiques, culturelles (dossiers, journaux, dépêches..), des **données chiffrées et statistiques**, des **renseignements** sur des services administratifs, des **images** (photos, enluminures, tableaux...) et du **son** (émissions de radio, musique..).

Faisons remarquer que les millions de pages disponibles sur le réseau Internet sont de nature et de forme trop différente pour constituer des **"documents"** au sens traditionnel du terme. On les appelle généralement des **"ressources".**

Ces ressources sont identifiées par leur adresse précise sur un site, encore appelée [URL](http://www.ext.upmc.fr/urfist/cerise/p713.htm) (Uniform Resource Locator). Exemple pour Cerise : http://www.ext.upmc.fr/urfist /cerise

Par ailleurs, tout chercheur doit savoir qu'aucun des outils ne couvre la totalité des ressources .On ne trouve pas tout ce que l'on cherche sur Internet. L'information n'y est pas toujours fiable .Chercher de l'information, cela s'apprend

La plus grande partie des ressources d'internet ne sont pas accessibles via les outils de recherche communs. C'est ce qu'on appelle **le net invisible (Web invisible)[81](#page-75-0) .** Le Web invisible représenterait 500 fois plus de pages que le web "visible".

Le Web invisible contient notamment des bases de données spécialisées très utiles lors de la recherche documentaire (par exemple des bases de données d'articles scientifiques, ...). Heureusement, il existe maintenant des outils de recherche spécialisés dans le Web Invisible.

Par ailleurs, il existe sur Internet une partie encore plus cachée que le Web invisible, ce sont les documents situés sur les machines clientes (votre ordinateur, celui de votre voisin). Il existe des logiciels à télécharger sur votre machine qui permettent de partager avec tous les utilisateurs de ces logiciels, les documents que vous voulez. C'est ce qu'on appelle le "*peer-to-peer search system* " représenté essentiellement par le protocole [Gnutella](http://gnutella.wego.com/)

<span id="page-75-0"></span><sup>81</sup> Cf. IDEM, Web invisible [en ligne] *<http://aeris.11vm-serv.net/cours/internet/webinvisible.html>* ( page consultée le 21/11/2006).

<http://gnutella.wego.com/>. Ce système permet l'échange de mp3, de vidéo mais aussi de documents ou d'applications.

## **3.3. Caractéristiques de l'information de l'Internet**

L'information sur internet a **plusieurs caractéristiques**. Elle est **hétérogène, instable** e t **éphémère** (liens morts, changement d'adresse...), **multilingue**, **renouvelée** continuellement, **gratuite** o u **payante** e t **non structurée**[82](#page-76-0) .

Tout chercheur se sert des moteurs de recherche pour avoir l'information scientifique dont il a besoin.

## **3.4. Les moteurs de recherche (recherche précise)[83](#page-76-1)**

Les moteurs sont des **ROBOTS** qui indexent des millions de PAGES Web. La recherche s'effectue sur les mots contenus dans le titre, la description et/ou la page elle-même. Ce sont les outils à utiliser quand on cherche une information précise qui peut être située sur une page particulière d'un site.

Ils sont très efficaces, mais ils n'explorent qu'une partie des ressources, laissant de côté le **"web invisible"**.

Une même question peut trouver réponse de plusieurs manières, mais, selon la nature de la recherche, certains outils se révèlent plus efficaces pour apporter rapidement des réponses pertinentes. Chaque robot fonctionne à sa manière. Voilà pourquoi les résultats peuvent être différents pour une même requête selon que l'on utilise tel ou tel moteur. Les trois principaux systèmes d'indexation utilisés par les robots sont les suivants (certains en utilisent plusieurs):

- **par mots clés**. Lors de la conception d'une page Web, l'auteur peut indiquer une liste de mots clés (non affichée à l'écran : balise META keywords) qui sera recherchée par le moteur.
- **par titre**. De même, la balise TITLE indique aux moteurs de recherche le titre du document.

<span id="page-76-0"></span><sup>82</sup> Cf. IDEM, Caractéristiques de l'information [en ligne] *<http://aeris.11vm-serv.net/cours/internet/carac.html>* ( page consultée le 21/11/2006).

<span id="page-76-1"></span><sup>83</sup> Cf. IDEM, *Les moteurs de recherche* [en ligne] *[http://aeris.11vm-serv.net/cours/util\\_outils/outil\\_mot.html](http://aeris.11vm-serv.net/cours/util_outils/outil_mot.html)* (page consultée le 21/11/2006).

 **dans le texte**. Le robot indexe tous les mots (ou les mots des premières lignes) des pages Web.

**La façon de présenter les résultats** est, elle aussi, propre à chaque moteur (titre de la page, petite description, adresse, mais aussi date de mise à jour, auteur, sites similaires, pertinence en %, ...).

Enfin, la plupart des moteurs effectuent un clustering (c'est-à-dire qu'ils ne proposent qu'un seul lien pour un site même si plusieurs pages de ce site correspondent à la requête). On peut en général accéder aux autres pages du site à l'aide d'un lien du type "*Autres pages de ce site*".

Voici quelques robots ou moteurs dont on a besoin pour la recherche scientifique :

# **Cybermondiaux :**

 **[Altavista en Français http://www.altavista.fr/:](http://www.altavista.fr/)** ce moteur permet d'étendre la recherche à des ressources de même catégorie ou de la limiter par une série de mots clés.

**[Exalead](http://www.exalead.com/cgi/exalead) [http://www.exalead.com/cgi/exalead:](http://www.exalead.com/cgi/exalead)** il propose une série de motsclés associés à la question posée.

**[Google en français](http://www.google.com/intl/fr/) <http://www.google.com/intl/fr/>** : il donne des réponses pertinentes.

**[Teoma](http://www.teoma.com/) [http://www.teoma.com](http://www.teoma.com/)**/: il offre des réponses pertinentes et sélectionne en premier lieu les sites universitaires.

**[Google Scholar](http://scholar.google.com/)** (encore en test) **<http://scholar.google.com/>** : il est spécialisé dans la recherche de documents scientifiques et universitaires et il fournit le nombre et les liens des sites pointant sur les ressources signalées..

**[Google Print](http://print.google.fr/)** (encore en test) **[http://print.google.fr/:](http://print.google.fr/)** il effectue la recherche sur le texte intégral d'ouvrages numérisés que google propose en association avec des bibliothèques américaines et des éditeurs. Il indique les pages précisément concernées par la requête.

**[Alltheweb](http://www.alltheweb.com/) <http://www.alltheweb.com/>**: il offre des images, des sons et des vidéos. Sa présentation des résultats et concepts associés est claire.

## **Meta-robots**

**[Ari@ne<](http://www.espace2001.com/moteur/index.html)http://www.espace2001.com/moteur/index.html>** : il propose l'utilisation simultanée, avec tri des doublons, d'une quinzaine de robots et de portails principalement francophones. Très rapide.

 **[Kartoohttp://www.kartoo.com/](http://www.kartoo.com/) :** il est un Interface cartographique avec affichage d'un réseau sémantique.

**[Metacrawler](http://www.metacrawler.com/index.html)**<**http://www.metacrawler.com/index.html> :** il est rapide et présente des résultats par ordre de pertinence.

## **Institutionnels**

**[Moteur de recherche MSH](http://www.msh-reseau.prd.fr/) <http://www.msh-reseau.prd.fr/> :** il est fait pour les sciences humaines et sociales et explore uniquement les ressources offertes par l'ensemble des maisons des sciences de l'Homme (corpus réduit, mais de qualité).

**[Portail documentaire Sudoc](http://www.portail-sudoc.abes.fr/) <http://www.portail-sudoc.abes.fr/>** : dans ce moteur, la recherche est effectuée sur un ensemble documentaire fiable (catalogues et bibliographies, thèses, production scientifique, fonds numérisés, sites de référence). **[Oaister](http://oaister.umdl.umich.edu/o/oaister/)** <http://oaister.umdl.umich.edu/o/oaister/>: Ce moteur nous offre une recherche sur un ensemble d'archives ouvertes produites par 480 institutions de recherche dans le monde.

Il arrive que lors de la recherche, au lieu de recevoir du moteur l'information demandée, on se trouve devant des messages d'erreurs. Il est bon de connaître leur signification.

# **3.5. La signification des messages d'erreurs[84](#page-78-0)**

# *Les erreurs 4XX - Erreur de requête du client (le navigateur)* **400 Bad Request**

En raison d'une syntaxe erronée, la demande n'a pas pu être comprise par le serveur. Vérifier la syntaxe de l'URL.

# **401 Unauthorized**

<span id="page-78-0"></span><sup>84</sup> Cf. IDEM, *La signification des messages d'erreurs* [en ligne] *[http://aeris.11vm](http://aeris.11vm-serv.net/cours/internet/erreurs.htm%20l)[serv.net/cours/internet/erreurs.htm l](http://aeris.11vm-serv.net/cours/internet/erreurs.htm%20l)*(page consultée le 21/11/2006).

Le paramètre du message spécifie les formes d'autorisation acceptables. Le client doit reformuler sa requête avec les bonnes données d'autorisation (identification par mot de passe).

#### **402 Payment required**

L'information demandée est soumise à un droit d'entrée. Il est nécessaire d'avoir une authentification correcte.

Le client doit reformuler sa demande avec les bonnes données.

## **403 Forbidden**

La requête est tout simplement interdite, non autorisée... Il n'y a rien à faire ! Néanmoins, si le site semble intéressant, il fau[t](http://aeris.11vm-serv.net/cours/chercher/intuitive.html#remont) **[remonter l'adresse](http://aeris.11vm-serv.net/cours/chercher/intuitive.html#remont)** jusqu'à ce qu'une page fonctionne.

#### **404 Not Found**

Le serveur n'a rien trouvé à l'adresse spécifiée. Soit la ressource n'existe plus à l'adresse spécifiée, soit l'URL est erronnée.

Verifier l'adresse demandée. S'il n'y a pas d'erreur, la page a pu être déplacée. Il convient donc de **[remonter l'adresse](http://aeris.11vm-serv.net/cours/chercher/intuitive.html#remont)** jusqu'à ce qu'une page fonctionne et faire une recherche sur le site..

Attention, parfois le serveur retourne une 404 au lieu d'une 400.

## *Les erreurs 5XX - Erreur de réponse du serveur*

## **500 Internal Server Error**

Le serveur a rencontré un évènement inattendu qui l'a empêché de donner correctement suite à la demande. Le serveur ne peut pas répondre à la requête suite à une erreur interne... Réessayer plus tard.

## **501 Not Implemented**

Le serveur ne supporte pas le service demandé ou le type de requête qui a été envoyé.

Il n'y a rien à faire

## **502 Service temporarily overloaded**

Le serveur ne peut pas vous répondre à l'instant présent, car le trafic est trop dense.

Réessayer plus tard.

## **503 Service Unavailable**

Erreur équivalente à une Internal Server Error (500) mais dans le cas précis où le serveur accède à d'autres services que le HTTP ou effectue des requêtes indirectes découlant de la requête initiale. Cette erreur indique que la réponse du service demandé ou une des requête indirecte n'a pas été retournée au serveur correctement.

# *Les redirections 3XX*

#### **301 Moved Permanently**

Le document demandé à été déplacé définitivement à une nouvelle URL. La redirection vers la nouvelle adresse est automatique.

#### **302 Moved Temporarily**

Les données demandées ont été trouvées à une nouvelle URL, mais ont cependant peut-être été déplacées temporairement...

#### **303 See Other**

L'URL demandée peut être trouvée à une autre URI (spécifiée dans l'entête Location) et peut être récupérée en effectuant une requête GET.

#### **304 Not Modified**

Si le client a effectué une commande GET conditionnelle (en demandant si le document a été modifié depuis la dernière fois) et que le document n'a pas été modifié il renvoie ce code.

## *Les réussites 2XX* **200 OK**

La requête a été accomplie correctement. L'information demandée va suivre.

## **201 Created**

Elle suit une commande POST, elle indique la réussite, le corps du reste du document est censé indiquer l'URL à laquelle le document nouvellement créé devrait se trouver.

#### **202 Accepted**

La requête a été acceptée, mais le serveur ne peut pas determiner si une action a été effectuée ou un fichier envoyé.

#### **203 Non-Authoritative**

Cet erreur est reçue en réponse à une commande GET, elle indique qu'une partie des informations demandées n'a pas été acheminée vers le client.

## **204 No Content**

Le serveur a reçu la requête mais aucune donnée n'a été renvoyée.

Il sied de signaler que toute recherche sur Internet qui se veut sérieuse doit avoir le souci d'évaluer les ressources<sup>[85](#page-81-0)</sup>.

## **3.6. Savoir évaluer et sélectionner l'information trouvée**<sup>[86](#page-81-1)</sup>

La démarche universitaire se démarque, entre autres, par son caractère résolument *critique*. Nulle part cet esprit critique est-il d'une aussi grande importance que dans l'exploitation d'Internet comme source d'information. Il ne suffit pas de savoir *quelle* information existe sur Internet et *comment* la repérer il faut aussi être capable d'*évaluer* l'information trouvée pour être en mesure de la *sélectionner*.

Dans ses grandes lignes, le processus intellectuel de sélection est donc identique à celui qu'impose la recherche dite «classique»: poser un regard critique sur *chaque* ressource trouvée, que ce soit dans un moteur de recherche sur Internet ou sur les rayons d'une bibliothèque.

Il existe deux approches à l'évaluation critique du contenu intellectuel des ressources sur Internet : **celle qui est la plus courante sur Internet**: l'évaluation

<span id="page-81-0"></span><sup>85</sup> Voici quelques sites qui donnent des directives pour évaluer les ressources : **[Evaluation de l'information sur](http://www.uhb.fr/urfist/Supports/evaluationinfo/evaluationinformation_accueil.htm)**  [Internet](http://www.uhb.fr/urfist/Supports/evaluationinfo/evaluationinformation_accueil.htm) (Urfist Rennes) <http://www.uhb.fr/urfist/Supports/evaluationinfo/evaluationinformation\_accueil.htm> **[Evaluer l''information sur Internet](http://repere.enssib.fr/frontOffice/afficheArticle.asp?idTheme=13)** <http://repere.enssib.fr/frontOffice/afficheArticle.asp?idTheme=13> Chapitre du guide "repère", sur le site de l'Enssib.

**[Comment évaluer de manière critique les ressources issues de l'Internet ?](http://users.skynet.be/ameurant/francinfo/validite/index.html)**

<sup>&</sup>lt;http://users.skynet.be/ameurant/francinfo/validite/index.html> Guide clair et précis, par la Commission "français et Informatique" de l'enseignement catholique belge.

**[Critères d'analyse de la qualité d'une ressource sur Internet](http://www.fl.ulaval.ca/icarish/guide/module_3/criteres/m3_crit_intro.html)** / guide de l'Université Laval.

<sup>&</sup>lt;http://www.fl.ulaval.ca/icarish/guide/module\_3/criteres/m3\_crit\_intro.html

<span id="page-81-1"></span><sup>86</sup> UNIVERSITE DE LAVAL*, Module 3: savoir évaluer et sélectionner l'information trouvée* [en ligne] *[http://www.fl.ulaval.ca/icarish/guide/module\\_3/pre/pre\\_m3.html](http://www.fl.ulaval.ca/icarish/guide/module_3/pre/pre_m3.html)* (page consultée le 25/11/2006).

d'une ressource par l'application d'une grille de **[critères d'analyse](http://www.fl.ulaval.ca/icarish/guide/module_3/criteres/m3_crit_intro.html)**; et celle qui était aussi traditionnellement appliquée aux publications imprimées (livres, articles, etc.): l'**[évaluation d'ensemble d'une ressource.](http://www.fl.ulaval.ca/icarish/guide/module_3/evaluation/m3_eval_intro.html)**

## **3.6.1. Les critères d'analyse**

On peut évaluer la qualité d'une ressource sur Internet en appliquant une série de critères d'analyse. Dans leurs grandes lignes, les critères pour les ressources sur Internet ne diffèrent pas de ceux qui sont appliqués aux ressources imprimées. On peut les répartir en quatre grandes catégories, qui correspondent aux quatre questions principales qu'il importe de se poser à propos de toute source d'information, quelle qu'en soit la nature:

- Qui sont les **[responsables](http://www.fl.ulaval.ca/icarish/guide/module_3/criteres/m3_crit_resp.html)** de la ressource?
- Quelle est la **[raison d'être](http://www.fl.ulaval.ca/icarish/guide/module_3/criteres/m3_crit_raison.html)** de la ressource?
- Quelle est la **[valeur intrinsèque](http://www.fl.ulaval.ca/icarish/guide/module_3/criteres/m3_crit_valeur.html)** de la ressource?
- Quelle est l**'[actualité](http://www.fl.ulaval.ca/icarish/guide/module_3/criteres/m3_crit_actu.html)** de la ressource?

Collectivement, elles permettent d'évaluer une ressource selon les trois caractéristiques de base qui sont le fondement de la sélection d'une ressource pour un travail de niveau universitaire:

- la **crédibilité** est-ce que des éléments autres que le contenu intellectuel rendent la ressource crédible? On pourrait aussi parler de l'ensemble des **critères externes**, qui sont indépendants du contenu de la ressource;
- l'**exactitude** est-ce que le contenu intellectuel est exact en soi? L'exactitude va au-delà de la véracité pour comprendre aussi l'équilibre et la complétude. On pourrait aussi parler de la **rigueur** ou de la **fiabilité** du c o n t e n u ;
- l'**utilité** est-ce que le contenu intellectuel est utile pour les fins de l'utilisateur? On pourrait aussi parler de la **pertinence** de la ressource dans le cadre de la recherche.

# **3.6.1.1. Les responsables de la ressource[87](#page-82-0)**

<span id="page-82-0"></span><sup>87</sup>Cf. IDEM, *Les responsables de la ressource* [en ligne]

*[http://www.fl.ulaval.ca/icarish/guide/module\\_3/criteres/m3\\_crit\\_resp.html](http://www.fl.ulaval.ca/icarish/guide/module_3/criteres/m3_crit_resp.html)* (page consultée le 25/11/2006).

Chaque ressource, voire chaque page qu'on trouve sur Internet y est - ne l'oublions pas - à cause de la volonté d'une ou de plusieurs personnes. Derrière la façade souvent anonyme des sites, se cachent toujours des visages humains: **les responsables**. La première tâche dans l'évaluation de n'importe quelle ressource est de tenter d'identifier et d'analyser ceux-ci. Cette opération contribue surtout à mieux cerner la **crédibilité** de la ressource et, dans une moindre mesure, son **exactitude**.

Quand on parle des responsables du **contenu intellectuel** d'une ressource sur Internet, il ne s'agit pas uniquement de la personne qui a monté un site. On doit plutôt distinguer trois fonctions différentes, qui ont chacune leur impact sur la nature du contenu:

**[L'auteur](http://www.fl.ulaval.ca/icarish/guide/module_3/criteres/m3_crit_resp_a.html)**; **[l'éditeur](http://www.fl.ulaval.ca/icarish/guide/module_3/criteres/m3_crit_resp_ed.html)**; **[l'évaluateur](http://www.fl.ulaval.ca/icarish/guide/module_3/criteres/m3_crit_resp_ev.html)**. Assez souvent, c'est une même personne ou institution qui remplit, en partie au moins, toutes ces fonctions. C'est encore l'une des grandes innovations d'Internet: chaque auteur, même s'il est incapable de se faire publier ailleurs, peut s'improviser éditeur de son propre site Web. Mais pour les fins d'une analyse critique, il importe de traiter ces fonctions séparément.

**L'auteur[88](#page-83-0)** d'une ressource est celui ou celle qui est responsable de la production de son contenu intellectuel. On peut aussi parler du créateur, quoique ce dernier terme soit le plus souvent réservé à la fonction du «design» et du montage technique. Il existe plusieurs types d'auteurs.

Dans le monde de l'imprimé universitaire, on a généralement tendance à opérer une distinction simple entre les auteurs institutionnels (le plus souvent, des organismes) et les auteurs individuels. Les auteurs des ressources sur Internet ont des profils plus variés et il importe donc de préciser davantage ces catégories en distinguant:

- les **organismes voués au service public** (en anglais: *non-advocacy*): notamment, les gouvernements et les institutions éducatives;
- les **organismes à but non lucratif qui défendent une cause particulière** (en anglais: *advocacy*): les partis politiques, les associations professionnelles, etc.;

<span id="page-83-0"></span><sup>88</sup>Cf.IDEM*Auteur,*[enligne]*[http://www.fl.ulaval.ca/icarish/guide/module\\_3/criteres/m3\\_crit\\_resp\\_a.html](http://www.fl.ulaval.ca/icarish/guide/module_3/criteres/m3_crit_resp_a.html)* ( p a g e consultée le 25/11/2006).

- les **entreprises à but lucratif**;
- les **individus agissant sous l'égide d'un organisme**;
- les **individus agissant à titre privé**.

Souvent, une ressource complexe est l'oeuvre d'une multitude d'auteurs. Dans le cas de plusieurs encyclopédies, par exemple, chaque article est signé; au sens strict, les auteurs de la ressource sont donc l'ensemble des auteurs des articles individuels. Toutefois, comme dans le monde de l'imprimé, ces projets collectifs sont le plus souvent sous la direction d'un ou de plusieurs individus (*editor* en anglais, à ne pas confondre avec **éditeur**). Lorsqu' il s'agit d'évaluer la ressource comme un tout, on a tendance à placer ceux qui ont dirigé la production du contenu intellectuel de la ressource sur le même plan que les auteurs d'une ressource individuelle. **En pratique, il est souvent difficile de déterminer qui est l'auteur d'une ressource particulière.** En effet, cette information est souvent bien cachée, voire absente. De plus, il arrive fréquemment que les textes présentés dans une ressource soient anonymes; **on attribue alors la fonction d'auteur à l'organisme qui est responsable de la** ressource. Il n'en demeure pas moins qu'un assez grand nombre de ressources (pour la plupart de moindre qualité) sont parfaitement anonymes. **En définitive**, la notion d'«auteur» est beaucoup plus floue dans le cas des ressources sur Internet que dans le monde de l'imprimé.

**La crédibilité de la ressource** et de l'information qu'elle contient repose en grande partie **sur celle de son auteur**. La hiérarchie de crédibilité des auteurs qui est souvent proposée est basée sur leur statut: **les organismes voués au service public et individus agissant sous leur égide** > **les organismes à but non lucratif qui défendent une cause particulière et individus agissant sous leur égide** > **les entreprises à but lucratif et leurs employés** > **les individus agissant à titre privé.**

Cette classification basée sur le statut est une règle empirique valable. Dans l'ensemble, il est certain que les ressources produites par des individus privés, sans appui institutionnel, sont généralement les moins crédibles et, souvent, les moins exactes. Il importe toutefois de ne pas appliquer ce schéma de façon trop rigide, car d'autres considérations viennent brouiller les cartes. Par exemple, si l'on considère les sites Web d'organismes, on doit réaliser que:

- les sites gouvernementaux, même ceux des pays les plus «démocratiques», sont assez souvent des sources de propagande;
- les sites d'entreprises n'hébergent que très rarement des informations critiques à l'égard de l'entreprise, mais s'avèrent souvent des sources

d'information très utiles;

- les sites d'organismes à but non lucratif tels que des groupes de pression ou de représentation professionnelle sont souvent aussi biaisés que les  $s$  i t e s c o m m e r c i a u x ;
- il est illusoire de penser que même les sites universitaires ne sont pas parfois biaisés ... ou défectueux.

**Si l'on cherche de l'information crédible et exacte, pouvant être intégrée à des travaux universitaires, on se tournera avant tout vers des ressources produites par des spécialistes en la matière.** Un ensemble de facteurs classiques permet d'apprécier non seulement le statut d'un auteur mais aussi **sa compétence dans le domaine, sa notoriété, sa réputation,** etc. Ces facteurs se jugent par une enquête biographique et bibliographique sur l'auteur; par exemple:

- est-ce que l'auteur a une formation spécialisée pertinente au sujet? Un docteur en mathématiques peut fort bien s'intéresser à la littérature russe et lui consacrer un site Web, sans pour autant être un spécialiste en la  $m a t i e r e$
- est-ce que l'emploi de l'auteur est spécialisé dans le domaine? Un employé d'un organisme gouvernemental peut très bien manifester de l'intérêt pour l'histoire de son organisme, et même monter un bref historique dans le cadre du site Web de l'organisme, sans être un spécialiste d'histoire ...
- est-ce que l'auteur a publié des livres ou des articles scientifiques sur le s u j e t ?
- est-ce que l'auteur est cité par d'autres auteurs réputés?

Un moyen très simple de vérifier la compétence de l'auteur d'une ressource consiste à effectuer une recherche bibliographique rapide à son nom dans une **[banque de données bibliographiques](http://www.fl.ulaval.ca/icarish/guide/module_2/exploitation/m2_exp_donne_b.html)** pertinente et dans le **[catalogue](http://www.fl.ulaval.ca/icarish/guide/module_2/exploitation/m2_exp_donne_c_ra.html)** d'une ou de plusieurs grandes bibliothèques nationales. Cela permet de vérifier rapidement la production scientifique de l'auteur et donc de juger de sa compétence.

Alors que l'auteur crée le contenu de la ressource, **l'éditeur[89](#page-85-0)** «publie» la ressource en la rendant disponible sur Internet. À la différence des auteurs, il ne

<span id="page-85-0"></span><sup>89</sup>Cf. IDEM, *Editeur* [en ligne] *[http://www.fl.ulaval.ca/icarish/guide/module\\_3/criteres/m3\\_crit\\_resp\\_ed.html](http://www.fl.ulaval.ca/icarish/guide/module_3/criteres/m3_crit_resp_ed.html)* (page consultée le 25/11/2006).

participe généralement pas à la production du contenu intellectuel. Cependant. il faut prendre soin de bien distinguer **deux grands types d'«éditeurs»:** 

- **les «éditeurs» qui n'assument aucune responsabilité quant au contenu de la ressource et qui ne font qu'héberger celle-ci.** On peut citer, entre autres exemples, les nombreux sites commerciaux qui fournissent de l'espace Web à leurs clients sans pour autant contrôler l'information qui y est publiée, ou encore les universités qui fournissent librement un répertoire personnel à leurs employés. À proprement parler, il ne s'agit pas d'éditeurs au sens classique du terme; **ils correspondent plutôt à des i m p r i m e u r s .**
- **les éditeurs qui assument une certaine responsabilité à l'égard de la ressource,** notamment en lui donnant une sanction implicite ou explicite, en fournissant un support financier ou matériel, etc. **Ces derniers sont des éditeurs proprement dits**, et doivent être pris en compte lors de l'évaluation critique d'une ressource.

Les éditeurs proprement dits sont parfois explicitement identifiés dans un générique ou par un logo placé sur la page d'accueil; dans certains cas, leur responsabilité est toutefois plus implicite et l'internaute curieux doit alors utiliser d'autres techniques pour les identifier, comme «remonter» l'URL.

Reconnaissons qu'Il est souvent difficile de déterminer l'identité de l'éditeur d'une ressource donnée à partir de la ressource même. **Dans le cas des sites Web, une façon efficace d'identifier à tout le moins l'éditeur qui héberge la ressource consiste à «remonter» l'URL de la ressource en la tronquant pour ne garder que l'adresse de base:** par exemple, à partir de **[http://www.hst.ulaval.ca/Internet/,](http://www.hst.ulaval.ca/Internet/)** remonter à **[http://www.hst.ulaval.ca](http://www.hst.ulaval.ca/)**. Le plus souvent (mais pas toujours), cette URL tronquée mène à la page d'accueil de l'organisme hébergeant le site, qui peut alors être identifié.

Le procédé inverse peut servir à vérifier si un organisme sanctionne explicitement une ressource qu'il héberge en établissant des liens vers celle-ci. En naviguant à partir du site principal, est-il possible de retrouver la ressource en question? Une réponse affirmative est souvent interprétée comme une reconnaissance «officielle» de la part de l'institution hôte. **Sinon, il est possible qu'en dépit de sa localisation, aucune caution institutionnelle ne soit donnée à la ressource en question; l'institution elle-même n'est peut-être pas au courant de son existence.**

Il existe donc plusieurs niveaux de prise de responsabilité par un éditeur:

- l'éditeur est explicitement identifié dans la ressource et assume une responsabilité explicite pour son contenu intellectuel;
- l'éditeur est explicitement identifié dans la ressource et offre un soutien financier ou matériel explicite;
- l'éditeur n'est pas identifié dans la ressource mais sa sanction peut être déduite par d'autres moyens, comme remonter l'URL;
- l'éditeur et l'auteur semblent être les mêmes (ce qui est souvent le cas pour les sites d'institutions, d'organismes ou d'entreprises);
- l'«éditeur» n'est qu'un fournisseur d'espace; dans ce cas, il n'y a aucun «éditeur» au-delà de l'auteur, car il s'agit d'une auto-publication. C'est une situation très fréquente dans le cas de ressources produites par des individus à titre privé.

Évidemment, les deux dernières catégories se recoupent: **dans les deux cas, l'auteur et l'éditeur sont les mêmes.** Il y a tout de même une différence fondamentale entre un organisme gouvernemental qui met en place son propre site Web et un individu privé qui publie n'importe quoi sur le serveur d'un fournisseur commercial.

En somme, il faut opérer une distinction entre:

- les éditeurs responsables du contenu intellectuel;
- les éditeurs responsables du financement;
- les éditeurs responsables de l'hébergement.

De même que pour l'auteur, **il est essentiel d'évaluer la crédibilité de l'éditeur d'une ressource**. Comme les auteurs, les éditeurs peuvent être des gouvernements, des institutions d'enseignement, des organismes à but non lucratif, des entreprises commerciales, etc., et leur crédibilité dépend en partie de leur position sur cette gamme. Toutefois, alors que la crédibilité d'un auteur est **individuelle**, la crédibilité d'un éditeur est avant tout **institutionnelle**: **les organismes voués au service public et individus agissant sous leur égide** > **les organismes à but non lucratif qui défendent une cause particulière et individus agissant sous leur égide** > **les entreprises à but lucratif (autres que les éditeurs commerciaux établis) et leurs employés** > **les individus agissant à titre privé.**

En évaluant la crédibilité des éditeurs et des auteurs, deux autres considérations doivent être abordées: **l'interprétation des URL et la question des tromperies et des fraudes.** 

L'URL d'une ressource peut être révélatrice quant à la nature de l'auteur et de l'éditeur.

Un conseil souvent répété par les experts en évaluation des sites Web consiste à décortiquer leurs URL. Ils suggèrent notamment d'examiner le suffixe de domaine afin de distinguer ceux qui révèlent une affiliation commerciale. Ainsi, un suffixe **.org** désigne un organisme autre qu'une compagnie, tandis qu'un suffixe .**com** indique un site commercial; aux États-Unis, les suffixes **.edu** et .**g o v** correspondent respectivement aux institutions d'enseignement et aux organismes gouvernementaux.

Par contre, il faut aussi éviter à tout prix ce qu'on pourrait appeler le **snobisme des URL**.

Un conseil très fréquent, par exemple, est de se méfier des sites portant le suffixe .com, les sites commerciaux étant réputés moins crédibles. Comme nous l'avons vu dans le cas des **[éditeurs commerciaux](http://www.fl.ulaval.ca/icarish/guide/module_3/criteres/m3_crit_resp_ed.html#Credibilite_Editeur)**, cela n'est pas toujours exact. De plus, un assez grand nombre de sites parfaitement légitimes et crédibles ont choisi d'adopter le suffixe .com pour diverses raisons. **À l'inverse, un suffixe de bonne réputation n'est pas un gage de qualité**

Qu'on se souvienne toujours que décortiquer les URL reste un exercice fort utile. Au-delà du suffixe de domaine, l'internaute avisé doit s'habituer à lire les URL pour en extraire les informations qu'ils contiennent.

En fin de compte, une analyse de l'URL peut être un indicateur précieux parmi d'autres, mais ne peut jamais remplacer l'évaluation de la ressource en tant que telle selon les autres critères.

**Alors que l'auteur crée le contenu du site et l'éditeur le publie**, le rôle des **évaluateurs[90](#page-88-0)** est d'intervenir de façon autonome afin d'assurer un certain contrôle au niveau de la qualité du contenu intellectuel de la ressource et pour ainsi en accroître la **crédibilité** (en y prêtant leur nom) et l'**exactitude** (en s'assurant de l'absence d'erreurs ou de faussetés). Cette évaluation peut se faire à plusieurs niveaux; on signalera, en commençant par le contrôle le moins rigoureux:

<span id="page-88-0"></span><sup>90</sup> Cf. IDEM, Evaluateur [en ligne]

*[http://www.fl.ulaval.ca/icarish/guide/module\\_3/criteres/m3\\_crit\\_resp\\_ev.html](http://www.fl.ulaval.ca/icarish/guide/module_3/criteres/m3_crit_resp_ev.html)* (page consultée le 25/11/2006).

- dans le cas d'un grand nombre de ressources de moindre envergure, c'est l'auteur seul qui exerce le contrôle sur le contenu; il n'y a donc pour ainsi dire **aucun contrôle** externe sur le contenu intellectuel;
- dans le cas de ressources créées par une institution, on peut souvent présumer que le contenu intellectuel a reçu une **sanction institutionnelle** qui dépasse la simple volonté d'un individu;
- parfois, la ressource fera mention explicite d'un **comité éditorial** qui en a validé le contenu; c'est le cas non seulement des journaux et revues disponibles sur Internet mais aussi, de plus en plus, d'autres types de r e s s o u r c e s ;
- enfin, le contenu principal de certaines ressources fait l'objet d'**évaluation par les pairs**; c'est le cas notamment des revues savantes électroniques et des sites d'envergure créés par des universitaires.

Selon le degré de contrôle scientifique exercé, la ressource est donc plus ou moins crédible et risque d'être plus ou moins exacte.

# **3.6.2. La raison d'être de la ressource[91](#page-89-0)**

**L'internaute avisé doit s'interroger non seulement sur les responsables d'une ressource, mais également sur sa raison d'être**. Les livres qu'on trouve dans une bibliothèque d'université ont pour principal objectif d'informer les étudiants et les chercheurs de niveau universitaire. Tel n'est pas le cas pour les ressources sur Internet. **Trois questions liées permettent d'éclaircir cet aspect fondamental de l'évaluation des ressources:** 

- quelle est la **[fonction](http://www.fl.ulaval.ca/icarish/guide/module_3/criteres/m3_crit_raison_f.html)** de la ressource?
- quel est le **[public](http://www.fl.ulaval.ca/icarish/guide/module_3/criteres/m3_crit_raison_p.html)** visé par la ressource?
- quels sont les **[objectifs communicationnels](http://www.fl.ulaval.ca/icarish/guide/module_3/criteres/m3_crit_raison_o.html)** de la ressource?

Ces questions permettent d'évaluer non seulement la **crédibilité** de la ressource, mais aussi son **utilité.** 

<span id="page-89-0"></span><sup>91</sup> Cf. IDEM, *La raison d'être de la ressource* [en ligne]

*[http://www.fl.ulaval.ca/icarish/guide/module\\_3/criteres/m3\\_crit\\_raison.html](http://www.fl.ulaval.ca/icarish/guide/module_3/criteres/m3_crit_raison.html)* (page consultée le 25/11/2006).

**La fonction** d'une ressource peut être définie comme **la ou les raisons principales pour lesquelles celle-ci a été créée**. En fait, les fonctions sont tellement variées qu'il est presque impossible d'en présenter une typologie systématique et complète. Toutefois, parmi les fonctions les plus fréquentes qui sont d'intérêt pour des chercheurs, on trouve les suivantes (qui ne sont pas exclusives et peuvent se recouper):

**informer**. Compte tenu du statut spécial d'Internet comme média de masse, c'est une de ses fonctions primordiales.

**diffuser**. Internet est aussi un média relativement facile d'accès et peu dispendieux, ce qui en fait un outil idéal pour la diffusion. Des ressources sur Internet peuvent donc servir, entre autres, à diffuser les résultats de recherches. Cela inclut la publication sur Internet de revues scientifiques, d'actes de congrès ou de colloques, de communications inédites publiées directement par leurs auteurs, etc. , diffuser des données.

**discuter**. Internet permet aussi des discussions directes entre individus.

**répertorier**. Internet fournit l'un des meilleurs moyens de rendre accessibles les nombreux répertoires de ressources non électroniques. Les instruments disponibles peuvent donc servir à répertorier soit des ressources accesssibles sur Internet: c'est le cas des **[répertoires Web](http://www.fl.ulaval.ca/icarish/guide/module_2/reperage/m2_repe_reper.html)**, des **[moteurs de recherche](http://www.fl.ulaval.ca/icarish/guide/module_2/reperage/m2_repe_moteur.html)**, etc., soit des ressources se trouvant ailleurs: on pense notamment aux **[banques de](http://www.fl.ulaval.ca/icarish/guide/module_2/exploitation/m2_exp_donne_b.html)  [données bibliographiques](http://www.fl.ulaval.ca/icarish/guide/module_2/exploitation/m2_exp_donne_b.html)**, aux **[catalogues des bibliothèques](http://www.fl.ulaval.ca/icarish/guide/module_2/exploitation/m2_exp_donne_c.html)** et des musées, etc.

**former**. Internet est aussi de plus en plus utilisé pour la formation.

**divertir**. C'est l'une des fonctions principales d'Internet et l'utilisateur avisé doit toujours garder cette fonction à l'esprit..

La fonction d'une ressource sur Internet est souvent indiquée explicitement, par exemple dans les pages du type «À propos de ce site» (en anglais: «*About this site*»). À défaut de cela, l'internaute peut généralement la déduire assez facilement; de fait, c'est souvent cet aspect qui frappe en premier le visiteur.

**Le public visé** par une ressource est étroitement lié à la fonction de celleci. La plupart du temps, les auteurs et créateurs de ressources cherchent à rejoindre un public cible; or, il arrive fréquemment que ce public ne corresponde pas aux chercheurs. À cet égard, il est utile de souligner l'opposition

 entre un public **scientifique** ou **spécialisé** et un public **large** ou **populaire**.

- entre un public de niveau **universitaire** et un public de niveau **secondaire** ou **primaire**
- $\bullet$

Les ressources qui visent explicitement un public autre qu'universitaire doivent souvent être utilisées avec précaution par les étudiants universitaires. Les informations qui s'y trouvent sont souvent peu critiques, trop sommaires ou simplifiées ou, tout simplement, périmées par rapport aux développements les plus récents de la recherche scientifique.

Cependant lorsqu'on évalue une ressource à partir du public visé par celleci, il faut bien distinguer ce qui est une source d'information et ce qui est une source tout court.

Au-delà de la fonction et du public d'une ressource, l'internaute avisé doit aussi comprendre **ses objectifs communicationnels**. Quel genre de rapport l'auteur tente-t-il d'établir avec le lecteur? Est-ce qu'il cherche à

- **transmettre** de l'information de façon «neutre» dans la mesure toutefois où une information puisse être réellement «neutre».
- **persuader** le lecteur de la validité d'un point de vue particulier? C'est le cas des ressources créées par des groupes de pression, mais aussi des sites Web de certains gouvernements.
- **vendre** un produit ou un service? Les sites Web d'entreprises, dont le but ultime est d'augmenter les ventes, viennent immédiatement à l'esprit; mais les sites Web d'universités, qui cherchent à attirer de nouveaux étudiants, ont eux aussi cet objectif communicationnel.

Le contenu intellectuel d'une ressource peut être fortement influencé par ses objectifs communicationnels. La compréhension de l'objectif communicationnel principal est donc essentielle à cette opération fondamentale de la pensée critique qui consiste à situer une ressource (par exemple un texte) sur la gamme entre objectivité et partialité, pour être en mesure d'évaluer sa **crédibilité**. Internet est devenu un moyen très prisé de diffuser des points de vue particuliers (et parfois extrémistes). Si une ressource comporte un net biais politique ou idéologique; si elle est conçue avant tout pour influencer l'opinion publique; si elle manifeste un conflit d'intérêt évident; si elle présente un point de vue unique et contestable, sa crédibilité est alors grandement diminuée.

Il est bon de rappeler qu'il faut toutefois prendre garde à **ne pas confondre objectivité et [véracité.](http://www.fl.ulaval.ca/icarish/guide/module_3/criteres/m3_crit_valeur_vv.html)** Un site Web peut être très objectif mais offrir des informations parfaitement fausses; à l'inverse, un site Web très biaisé peut fournir des informations tout à fait véridiques.

#### **3.6.3. La valeur intrinsèque de la ressource**

Une ressource peut apparaître crédible, de par ses responsables et sa raison d'être; mais **c'est par l'examen de son contenu en soi que l'on peut porter un jugement sur sa valeur intrinsèque**. L'évaluation de l'**utilité** d'une ressource, qui permet de juger de la pertinence de sa consultation, ainsi que de son **exactitude**, qui renseigne sur la qualité de l'information qu'elle fournit, découlent en grande partie de l'examen de sa valeur intrinsèque.

Dans le cas de ressources dont la crédibilité ne fait aucun doute (auteur solide et reconnu, éditeur réputé, évaluation par les pairs, public universitaire visé, etc.), le jugement de la valeur intrinsèque est souvent moins essentiel; on supposera généralement que l'information présentée est valable (sans pour autant suspendre entièrement son jugement critique). Toutefois, il existe un nombre important de ressources dont la crédibilité est difficile à établir et qui doivent donc être jugées principalement selon leur valeur intrinsèque. **Parmi les indicateurs les plus utiles pour déterminer la valeur intrinsèque d'une ressource, on signalera:** 

- l'**[originalité du contenu](http://www.fl.ulaval.ca/icarish/guide/module_3/criteres/m3_crit_valeur_o.html)**;
- la **[véracité et la vérifiabilité du contenu](http://www.fl.ulaval.ca/icarish/guide/module_3/criteres/m3_crit_valeur_vv.html)**;
- l'**[ampleur et la profondeur du contenu](http://www.fl.ulaval.ca/icarish/guide/module_3/criteres/m3_crit_valeur_ap.html)**;
- le **[langage employé](http://www.fl.ulaval.ca/icarish/guide/module_3/criteres/m3_crit_valeur_l.html)**;
- la **[conformité aux normes usuelles de la discipline concernée](http://www.fl.ulaval.ca/icarish/guide/module_3/criteres/m3_crit_valeur_rn.html)**.

L'un des aspects les plus novateurs d'Internet provient du fait qu'il s'agit un média fort bien adapté à la reproduction et la réédition. La nature même d'Internet, notamment sa structure hypertextuelle, encourage l'intégration, par des moyens comme l'hyperlien ou le cadre, de contenu provenant d'ailleurs. Pour l'étudiant cherchant à évaluer une ressource, cette caractéristique soulève d'importants problèmes, mais présente aussi un grand intérêt**. D'une part, une règle de base dans la recherche de l'information, au niveau universitaire, est de se référer dans la mesure du possible à l'original d'un texte plutôt qu'à une reproduction partielle incorporée dans un autre texte.** Mais d'autre part, **si une ressource sur Internet reproduit une ressource par ailleurs difficilement accessible (comme c'est souvent le cas pour des images, des documents inédits, des livres ou articles qui ne sont pas disponibles à la**

**bibliothèque universitaire, etc.), mieux vaut consulter la copie sur Internet que ne pas consulter la ressource du tout.** 

Deux aspects de l'originalité d'une ressource méritent une attention particulière:

- l'**[originalité par rapport aux autres ressources sur Internet](http://www.fl.ulaval.ca/icarish/guide/module_3/criteres/m3_crit_valeur_o.html#Originalite_Autre_Ressource)**;
- les **[rapports entre les documents sur Internet et les documents](http://www.fl.ulaval.ca/icarish/guide/module_3/criteres/m3_crit_valeur_o.html#Rapport_Electronique_Imprime)  [imprimés](http://www.fl.ulaval.ca/icarish/guide/module_3/criteres/m3_crit_valeur_o.html#Rapport_Electronique_Imprime)**.

**Une première question à se poser est de savoir si l'information présentée est originale ou dérivée d'autres ressources sur Internet** (on parle parfois d'information «primaire» ou «secondaire»). En d'autres termes, est-ce qu'il s'agit d'un contenu nouveau et spécifique ou simplement de la reproduction d'un contenu qui existe déjà ailleurs sur Internet? Dans ce dernier cas, on doit consulter la source plutôt que la reproduction; de fait, si le contenu intellectuel est entièrement dérivé d'autres ressources sur Internet, la ressource est sans grande utilité.

Une technique assez simple pour vérifier l'originalité d'une ressource textuelle consiste à copier une phrase distinctive provenant de la ressource et ensuite effectuer une recherche avec cette phrase exacte dans un **[moteur de](http://www.fl.ulaval.ca/icarish/guide/module_2/exploitation/m2_exp_recher.html) [recherche.](http://www.fl.ulaval.ca/icarish/guide/module_2/exploitation/m2_exp_recher.html)**

Deux autres indicateurs internes de la valeur intrinsèque d'une ressource sont la **véracité** et la **vérifiabilité** du contenu.

L'examen sommaire de la **véracité** d'éléments précis du contenu intellectuel d'un site est un bon moyen d'estimer le niveau général d'**exactitude** de ce contenu. Évidemment, porter un jugement d'ensemble sur la véracité d'une ressource spécialisée pose toute une série de problèmes pour l'internaute non spécialisé. **Il existe ainsi une différence fondamentale entre** 

- le **spécialiste** qui évalue une ressource sur Internet en s'appuyant sur sa connaissance approfondie du sujet;
- et **l'étudiant** de premier cycle universitaire qui cherche de l'information sur un sujet qu'il connaît peu ou pas du tout et qui doit déterminer si l'information fournie par une ressource est exacte.

Quand la véracité est difficile à évaluer en soi, la **vérifiabilité** du contenu permet souvent d'apporter le jugement nécessaire. **Tout comme dans le cas d'un travail universitaire ou d'une publication scientifique (livre ou article),**

**une ressource sur Internet fiable devrait donner au lecteur les moyens de vérifier et valider son contenu**. Notamment:

- **les sources** de l'information présentée devraient être clairement indiquées (par une **bibliographie**, des **liens commentés**, etc.);
- dans le cas de **documents originaux publiés uniquement sur Internet**, il devrait être possible de **contacter l'auteur** pour obtenir des clarifications.

**L'information présentée dans une ressource qui ne donne pas ses sources est beaucoup moins fiable** que celle provenant d'une ressource soigneusement documentée, accompagnée d'un apparat critique approprié, et son **exactitude** est donc suspecte.

Mais même lorsque des références sont fournies, il faut demeurer vigilant: **toutes les références ne sont pas d'égale valeur, en particulier s'il s'agit de références à d'autres ressources sur Internet,** et doivent être évaluées selon les mêmes critères que les ressources elles-mêmes.

**Mises à part l'originalité, la véracité et la vérifiabilité,** on peut aussi juger la valeur intrinsèque d'une ressource sur Internet **par l'ampleur et la profondeur de l'information présentée**. Bien que ces critères s'appliquent également aux ressources documentaires plus traditionnelles, ils deviennent particulièrement importants sur Internet:

- d'une part, en ouvrant l'édition à tout un chacun, Internet a contribué à la mise sur pied d'une quantité énorme de ressources qui sont à la fois partielles et superficielles;
- d'autre part, il existe une perception fort répandue parmi les concepteurs multimédias voulant que le média d'Internet lui-même oblige à alléger le contenu intellectuel des ressources.

Par contraste, l'**utilité** d'une ressource sur Internet pour les fins d'une exploitation universitaire est tributaire d'une couverture assez large et d'une profondeur suffisante pour fournir une information véritablement utile. **Est-ce que la ressource couvre tous les aspects des sujets abordés? Est-ce que la** ressource traite les questions en profondeur, ou ne fait au contraire qu'en **effleurer la surface?** Par exemple, les articles de **[Britannica](http://serveur-fmp.fl.ulaval.ca:80/apti2000/FMPro?-db=ressources.fp5&-format=ficheExempleRessource.html&-lay=champs_web_2&-op=eq&Fiche_numero=243&-find=)** sont beaucoup plus étoffés que ceux des [Encarta](http://fr.encarta.msn.com/) *.*

Un autre indicateur de la valeur intrinsèque d'une ressource Internet est, tout simplement, le **langage employé**:

- d'une part, comme pour le contenu factuel, le français (ou l'anglais, ou l'espagnol, ou l'allemand ...) devrait être correct, c'est-à-dire dépourvu d'erreurs typographiques, de fautes de grammaire ou d'orthographe, etc. La présence de ces erreurs indique à tout le moins un contrôle de la qualité déficient, sinon un manque de rigueur intellectuelle.
- d'autre part, le niveau de langue devrait correspondre au public visé. S'il s'agit d'un site qui se veut «universitaire», est-ce que le langage utilisé est véritablement d'un niveau approprié?

Si le **langage employé** dans une ressource sur Internet est incorrect ou inapproprié, cela remet en cause l'**exactitude** de l'ensemble de la ressource, même si elle possède d'autres qualités.

Un dernier indicateur de la valeur intrinsèque d'une ressource sur Internet est son **respect des normes usuelles de la discipline concernée**. Chaque discipline a ses normes, comme par exemple:

- **l'utilisation des termes techniques appropriés;**
- **la maîtrise des théories, écoles de pensée ou méthodes pertinentes et actuelles;**
- **les références aux auteurs les plus connus;**
- **les normes de citation.**

En bref, une ressource dite «spécialisée» qui ne se conforme pas aux normes de sa discipline est une ressource dont le contenu intellectuel est suspect.

## **3.6.4. L'actualité de la ressource**

La dernière grande catégorie d'analyse concerne l'actualité de la ressource. Bien qu'Internet soit un média assez récent, on y trouve une grande quantité de ressources qui ne sont pas à jour, dont l'information est vieille ou dépassée, dont les liens vers d'autres ressources ne fonctionnent pas, etc. En fait, les ressources sur Internet deviennent périmées beaucoup plus rapidement que les ressources imprimées; leur caractère souvent éphémère constitue l'une des plus grandes sources de frustration pour les responsables des ressources aussi bien que pour les utilisateurs.

# **L'actualité se juge par trois indicateurs:**

- la **[date](http://www.fl.ulaval.ca/icarish/guide/module_3/criteres/m3_crit_actu_d.html)** de la ressource;
- l'**âge** [des références et des liens;](http://www.fl.ulaval.ca/icarish/guide/module_3/criteres/m3_crit_actu_l.html)
- la **[stabilité](http://www.fl.ulaval.ca/icarish/guide/module_3/criteres/m3_crit_actu_s.html)** de la ressource.

**L'actualité d'une ressource** influence à la fois son **utilité** et son **exactitude**. Une ressource dont l'information n'est pas à jour est moins utile, car l'information risque d'être dépassée ou inexacte.

Comme pour un livre, **la date** d'une ressource sur Internet est le premier indicateur de son actualité. Toutefois, l'interprétation des dates présentées dans une ressource sur Internet est beaucoup plus compliquée que dans le cas des ressources imprimées; on peut en effet y trouver une grande variété de dates, notamment:

- la date de création;
- la date d'installation sur Internet (dans le cas d'une ressource préexistante);
- la date de copyright;
- la date de la dernière modification ou mise à jour.

Il incombe souvent à l'internaute de déterminer la signification de ces différentes dates:

- dans le cas de ressources qui reproduisent des documents imprimés, **la date de «création»** peut être trompeuse, puisqu'elle correspond souvent plutôt à la date d'installation sur Internet. Il s'agit alors de l'équivalent de la réédition d'un livre, sauf que l'internaute doit fréquemment utiliser tous ses pouvoirs d'observation et de déduction pour découvrir, par exemple, qu'un texte qui semble avoir été publié en 2001 a en réalité été écrit pour la première fois en 1985 ... ou même en 1885.
- très souvent, la page d'accueil présente **une date qui indique la dernière mise à jour globale** (ou à tout le moins substantielle) de la ressource, mais cela ne signifie pas que toutes les parties de la ressource sont à jour. On peut ainsi parcourir un site Web institutionnel dont la dernière mise à jour a été effectuée il y a quelques heures à peine, mais tomber sur des pages contenant des informations qui remontent à plusieurs années.
- **la date de mise à jour** peut indiquer soit la mise à jour du contenu, soit la mise à jour technique. Souvent, les logiciels d'édition mettent automatiquement à jour la date de modification après le moindre changement, même s'il s'agit simplement de l'ajout d'un élément graphique; il devient donc difficile de déterminer l'âge réel du contenu intellectuel. Le pire des cas est celui des sites Web, assez nombreux, qui affichent la date actuelle sur leur page d'accueil; cette date ne donne donc aucune indication quant à l'âge réel du contenu de la ressource.
- **la date de copyright** peut varier, mais correspond le plus souvent à la date de création; un site affichant un copyright de 1999 peut facilement avoir été modifié depuis lors. Une pratique de plus en plus répandue sur Internet consiste à indiquer deux dates dans le copyright, soit la date de c réation et la date de la dernière modification.
- le contenu intellectuel d'une ressource qui ne contient pas de date est immédiatement suspect.

Un autre indicateur de l'actualité d'une ressource réside dans **l'âge des références et des liens** qu'on y trouve.

D'une part, même lorsqu'une ressource a été montée sur Internet récemment et mise à jour régulièrement depuis sa création, **si toutes les sources de l'information qui s'y trouve remontent à plusieurs années, voire à plusieurs décennies, son contenu intellectuel est périmé.** Une vérification de l'âge des références et des sources utilisées par les auteurs est donc de mise.

D'autre part, **l'âge des liens** permet aussi de mesurer l'actualité de la ressource. De plus, l'une des forces d'Internet est la capacité d'orienter l'utilisateur vers des ressources connexes pertinentes. Ces liens doivent être maintenus à jour. Si l'auteur n'a pas pris soin de mettre à jour les liens vers d'autres ressources, c'est une indication que la ressource elle-même n'est pas tenue à jour.

Du point de vue **stabilité**, l'on doit voir si le site est stable car il y a des sites qui se créent le matin et disparaissent le soir.

*In fine*, l'évaluation d'un document électronique doit pouvoir répondre aux questions suivantes $^{92}$  $^{92}$  $^{92}$  :

- Qui (Who) : auteurs
- Où (Where) : lieux
- Quoi (What) : analyse du discours
- Quand (When) : date de publication ou de mise à jour

<span id="page-97-0"></span><sup>92</sup> Cf. AERIS, Evaluation [en ligne] *<http://aeris.11vm-serv.net/cours/chercher/eval.html>* (page consultée le 21/11/2006).

- Comment (How) : organisation et qualité de l'information
- Pourquoi (Why) : objectifs du site

 De ce qui précède, on peut être capable d'évaluer un article et un livre électroniques.

# **3.6.2. Comment évaluer des articles de journaux[93](#page-98-0)**

Pour évaluer un article de journal, l'on doit mettre en pratique toutes les directives que nous venons d'indiquer.

**Le style du journal** : les **journaux savants** contiennent des articles qui décrivent des recherches de haute qualité qui ont été passées en revue par des experts en la matière avant leur publication. **Les magazines commerciaux** peuvent être utiles pour les affaires ou quand on a besoin de données economiques. **Les magazines populaires**, tels que *Time* et *Newsweek* devraient être utilisés avec réserve ou pas du tout.

- **L'Audience :** pour quel type de lecteur l'auteur écrit-il ? Cela nous ramène au style de journal: **les journaux populaires** sont dirigés vers les lecteurs ordinaires, **les journaux professionnels** sont pour les spécialistes et les **journaux scientifiques et érudits** sont pour les chercheurs, les savants et les experts.
- ←
- La date de l'article : la date de l'article. Certains sujets, tels que les sciences de la santé, exigent des informations courantes. D'autres, tels que la géologie, utilisent des publications anciennes comme des récentes. Tenez compte de l'époque de votre sujet et évaluez l'à-propos du livre, est-il: à jour, démodé ou universel ?
- ← **La notoriété :** l'auteur est-il expert en la matière ? Où l'auteur est-il employé ? Qu'a-t-il écrit d'autre ? A-t-il gagné des prix?
- ← **L'organisation et le contenu** : le matériel écrit est-il organisé et au point? L'argumentation ou la présentation sont ils compréhensibles ? Est-ce une recherche initiale, une critique de recherche antérieure ou un aricle d'informations ?
- L'article couvre-t-il le sujet complètement, partiellement ou n'est-ce qu'une vue d'ensemble?

<span id="page-98-0"></span><sup>93</sup> Cf. *Comment évaluer des articles des journaux* [en ligne] *<http://lib.colostate.edu/howto/french/frevalbjrl.html>* (page consultée le 23/11/2006).

← **Bibliographie :** les ouvrages savants contiennent toujours une bibliographie des ressources consultées. Les références de cette liste devraient être de quantité suffisante et être à la mesure du contenu. Cherchez:

S'il existe une bibliographie,

←

←

- Si cette bibliographie est longue ou courte
	- Si cette bibliographie est sélective ou complète,
- ← Si les références sont des sources principales (ex. articles de journaux) ou seulement des sources secondaires (ex. encyclopedies).
- Si les références sont contemporaines du livre ou beaucoup plus anciennes, et
	- Si le style des citations est clair et cohérent.
	- Les illustrations peuvent être des diagrammes, des graphiques, des photographies, etc. utilisées pour illustrer des concepts. Ces illustrations sontelles appropriées? Sont-elles claires et professionnelles?

#### **3.6.3. Comment évaluer un livre[94](#page-99-0)**

Encore une fois, l'on doit suivre les directives indiquées.

L'intention: **Pourquoi a-t-on écrit ce livre**? Pour informer? Pour persuader? Pour divertir? . Pour enseigner? Pour donner une vue d'ensemble ?

**[L'éditeur:](http://lib.colostate.edu/howto/french/frpublr.html) qui a publié ce livre**? [Les Presses Universitaires?](http://lib.colostate.edu/howto/french/frpublr-univ.html) [Un éditeur commercial?](http://lib.colostate.edu/howto/publr-com.html) [Une association professionnelle, une institution, ou un centre de recherches?](http://lib.colostate.edu/howto/publr-assn.html) [Le Gouvernement \(Fédéral ou d'état\).](http://lib.colostate.edu/howto/publr-gov.html)

L'auteur lui-même ( par vanité)?

**L'organisation et le contenu**. Examinez la table des matières et/ou les en-têtes pour voir si le livre est organisé d'une manière logique et intelligible. La table des matières contient-elle le renseignement que vous cherchez? Y trouve-ton des renseignements complémentaires comme des annexes?

<span id="page-99-0"></span><sup>94</sup> *Comment évaluer un livre* [en ligne] *[http://lib.colostate.edu/howto/french/frevalbk.html](file:///Users/admin/Sites/documents/arkadiumDocuments/app/../web/images/%5Ben%20ligne%5D%20http://lib.colostate.edu/howto/french/frevalbk.html)* (page consultée le 23/11/2006).

**La date de publication**. Les domaines comme les sciences médicales doivent contenir des informations récentes. D'autres, comme la géologie peuvent bénéficier d'informations anciennes aussi bien que récentes. Renseignez vous sur l'époque de votre sujet et jugez si le livre y correspond. Est-il:

- $\leftarrow$  A jour
- ← Dépassé ou
- ← Intemporel?

**L'auteur**. Est-il une autorité dans son domaine de compétence? Pour qui travaille-t-il? Qu'a-t il écrit d'autre/ A-t-il gagné des prix ou des honneurs?

**La bibliographie**. Les ouvrages académiques comprennent toujours une bibliographie des ressources consultées. Les références devraient être suffisantes et appropriées au contenu. Notez:

- S'il existe une bibliographie
- ← Si cette bibliographie est courte ou longue
- ← Si la bibliographie est sélective et complète

← Si les références sont les sources principales (Ex. Articles de journaux) ou seulement accessoires (ex. Encyclopédies)

- ← Si les références sont contemporaines du livre ou plus anciennes, et
- ← Si le style des citations est clair et cohérent.

**L'utilité**. Le livre est-il relatif au sujet de recherche en question? Même un livre bien documenté et bien écrit ne vous sera d'aucune aide s'il ne concerne pas votre recherche. Demandez-vous: si ce livre vous sera utile. Si oui,

- Soutient-il une argumentation?
- La réfute-t-il?

**La couverture**. Le livre traite-t-il le sujet complètement, en partie, ou n'est-il qu'une vue d'ensemble?

**L'audience**. Pour quel type de lecteur l'auteur écrit-il? Le niveau du livre est-il approprié à vos besoins? Le livre est-il destiné à:

- ← L'ensemble des lecteurs?
- ← Les étudiants?
- ← Les spécialistes ou les professionnels?
- ← Les chercheurs ou les universitaires?

**Les illustrations**. Utilise-t-on des diagrammes, des graphiques, des photographies, etc.… pour illustrer un concept? Ces illustrations sont-elles appropriées? Sont elles claires et d'apparence professionnelle?

Pour faire une note de bas de page provenant de l'Internet, on doit se référer aux consignes données dans les pages précédentes.Toutefois voici un exemple :

Rapport général des travaux du séminaire

**sur Les incidences de la mondialisation à la jonction des Afriques du Centre et du Sud", organisé conjointement par l'Université de Lubumbashi et la Fondation Konrad Adenauer, à Lubumbashi, du 9 au 11 juin 2005.**

#### **Troisième journée, le samedi 11 juin 2005**

Sous la modération du Professeur Mbayo Musewa, deux conférences ont été prononcées: la première, intitulée "L'OMC et l'avenir de l'OFIDA", par M. Kabese Musangu, représentant M. Le Directeur Provincial de l'OFIDA/Katanga; la seconde, qui a pour titre "Porto Allègre: structure et dynamique du Forum social mondial" par l'Assistant Louis Mpala Mbabula.

 Après avoir présenté les missions respectives de l'OMC, au plan international, et de l'OFIDA, au plan national, M. Bernard Kabese Musangu a montré que, face à la mondialisation, la mission fiscale de l'OFIDA est appelée à céder le pas à sa mission économique. Mais le passage à cette inversion de priorité requiert un certain nombre de préalables.

 L'Assistant Louis Mpala Mbabula, qui a d'abord apporté un correctif sur la portée idéologique des concepts de mondialisation et mondialisme, et distingué le phénomène de mondialisation, vieux comme le monde, et le concept nouveau de mondialisation, chargé d'un sens surtout économique, d'une part, antimondialisme et altermondialisme, d'autre part, a défini l'altermondialisme comme un mouvement d'idées, un espace de débats et d'échange d'expériences, sociopolitiques et socioculturelles visant à gérer *autrement* le monde. La foi en cette alternative globale a eu comme premier chantier la ville brésilienne de Porto Allegre. L'expérience de cette ville a conquis de plus en plus d'esprits. L'esprit de Porto Allegre est celui d'une démocratie participative; il est opposé au néolibéralisme économique.

Le débat qui s'en est suivi a tourné autour des idées essentielles que voici:

1° La crédibilité et l'avenir de l'altermondialisme.

2° Les dangers de la mondialisation néolibérale qui pénètre tous les marchés et impose sa loi aux pays pauvres.

- 3° L'avenir de l'altermondialisme dans lequel d'anciens marxistes et marxisants ont retrouvé des accents de leur utopie d'hier, compte tenu surtout de la tendance oligarchique naturelle de l'homme;
- 4° Les risques de récupération, par la haute finance internationale, du mouvement d'altermondialisation.
- 5° La capacité de l'OFIDA de faire de sa mission économique une mission prioritaire réussie.
- 6° La capacité de l'OFIDA de juguler la fraude douanière dans notre pays.

<http://www.unilu.ac.cd/Infocampus/communique/comm1.htm>11/06/2005

Pour cette page tirée de l'Internet, je dois chercher le A

partir de l'URL je vois qu'il s'agit de l'UNILU. Le titre est *Rapport général des travaux du séminaire sur Les incidences de la mondialisation à la jonction des Afriques du Centre et du Sud", organisé conjointement par l'Université de* 

*Lubumbashi et la Fondation Konrad Adenauer, à Lubumbashi, du 9 au 11 juin 2005.*

Alors j'écrirai :

UNILU, *Rapport général des travaux du séminaire sur Les incidences de la mondialisation à la jonction des Afriques du Centre et du Sud", organisé conjointement par l'Université de Lubumbashi et la Fondation Konrad Adenauer, à Lubumbashi, du 9 au 11 juin 2005.* [en ligne] *<http://www.unilu.ac.cd/Infocampus/communique/comm1.htm>* (page consultée le 11/06/2005). La date est celle qui est sur la feuille tirée de l'Internet. L'URL et la date apparaissent en bas de la page tirée de l'Internet. On ne mentionne pas la numérotation de la page. M^me au niveau de la bibliographie, on reprendra cette note telle qu'elle est donnée.

#### **QUATRIEME PARTIE : LA LISTE BIBLIOGRAPHIQUE**

L'on ne doit jamais confondre la liste bibliographique aux *références bibliographiques* (note bibliographique, note de renvoi, note complémentaire et note mixte).

Pour dresser la liste bibliographique, l'étudiant doit *d'abord* écrire le Nom en lettres capitales suivi d'une virgule suivie de la première lettre ou voyelle du *prénom.* Celui-ci est suivi d'un *point* et d'une *virgule.* Exemple : *ILUNGA, B..* Ensuite, on écrira le *titre*, le sous-titre. Tout sera souligné ou en italique.

Ex : ILUNGA, B., *Pleure ô pays* ou *Les Naufragés de l'histoire*. Un point suivra à la fin du titre et sous-titre.

*Après,* on écrira la *préface* si elle est là. Viendra la *Traduction de*, si elle est là. Suivra la *collection,* si elle est là. On la mettra entre parenthèse.

Ex : ILUNGA, *Pleure ô pays ou les Naufrages de l'histoire.* (Encres Noires).

Le *point* sera mis après. On écrira aussi 2ème édition revue ou *2 èmeédition augmentée*, si elle est là. Ça peut être la 3ème , 4ème , 5ème , 6ème … édition. *Enfin* viendra l'adresse bibliographique, à savoir la *ville* suivie, d'une *virgule* suivie de la *maison d'édition* suivie d'une *virgule* suivie de l'année *de publication* suivie *de page* si on le veut.

Ex : ILUNGA, B., *Pleure ô pays ou les Naufragés de l'histoire*. (Encres Noires), Paris, l'Harmattan, 1997, 141p.

La liste bibliographique comprend les livres, les articles, les thèses, les mémoires, les T.F.C. et les cours. En d'autres termes, tout document qui a été cité dans le travail ou qu'on trouve nécessaire de citer même s'il n'a pas été exploité.

La liste bibliographique suivra soit **l'ordre alphabétique soit l'ordre chronologique**, celui de parution des livres cités.

Il est bon de la dresser ainsi : 1 – Dictionnaire ou Encyclopédie, 2 – livres, 3 – Articles, 4 – Thèses, 5 – mémoire, 6 – T.F.C., 7 – Cours.

Pour le modèle « scientifique », la bibliographie est dressée selon l'ordre alphabétique sans tenir compte des livres, des articles, mémoires, etc. Il est conseillé de toujours numéroter les noms pour bien se retrouver.

#### **CINQUIEME PARTIE : LA PRESENTATION DU TRAVAIL FINI**

Le travail fini aura une forme définitive et la présentation extérieure joue beaucoup.

#### **5.1. Présentation du frontispice**  $Ex:$

Nom de l'Institution **UNIVERSITE DE LUBUMBASHI FACULTE DES LETTRES ET SCIENCES HUMAINES DEPARTEMENT DE PHILOSOPHIE** *Titre* **La conception de la mort dans « L'homme dans l'univers des Bantu » de MUJYNYA** Par AMISI Mumba Victor Travail de Fin de Cycle présenté en vue de l'obtention du grade de Gradué en Philosophie ; Directeur : MPALA Louis Juillet 2006

N.B. : Ne mettez pas *double point* après *par* et ne mettez pas *point* après le titre.

Sur la couverture, vous reprenez les mêmes écritures à l'exception de « Directeur : MPALA Louis ».

#### **5.2. Les différentes parties d'un travail fini**

L a *dédicace* peut venir après le frontispice. *L'avant-propos* suivra. Ensuite viendra l'*introduction* avec ses différentes parties. Après suivra le **développement avec ses différentes parties.** La **conclusion** interviendra après le développement. La **bibliographie** apparaîtra après la conclusion. La **Table des matières** sera à la fin.

Pour la **dédicace** une ligne suffit. Dédiez votre travail à quelqu'un qui vous est cher scientifiquement ou qui vous marque. Ne le dédiez pas à Dieu. Nous ne voulons pas signaler l**'épigraphe,** beaucoup d'étudiants ont des difficultés pour trouver les phrases à y mettre. L'épigraphe est comme le miroir du travail scientifique. L'on doit y mettre des mots qui ont trait au travail.

#### Pour l'**avant – propos :**

- 1. faire voir que ce travail n'est pas un fruit personnel ;
- 2. un mot à l'endroit du directeur ;
- 3. un mot à l'endroit de l'Institution ou professeurs ;
- 4. un mot à l'endroit des parents ;
- 5. un mot à l'endroit des collègues ;
- 6. un mot à l'endroit des amis.
- 7.

Pour l**'introduction, nous** avons donné les différentes rubriques. Le **développement** du travail contient les différents chapitres. La **conclusion** doit servir de résumé. La **bibliographie** reprendra les documents cités et ce en donnant toutes les indications possibles. La **table des matières** sera la figure du travail fini. Elle reprendra tous les titres figurant dans le travail en commençant par l'épigraphe.

Signalons que **de l'épigraphe à l'avant-propos**, la numérotation est latine ( ex :I-IV) . **A partir de l'introduction** elle devient arabe.

L'étudiant ne manquera pas de feuilleter d'autres T.F.C. ou mémoire pour voir comme se présente le travail fini.

L'étudiant doit toujours se souvenir de ce conseil : une fois le feu vert de la saisie donné par le directeur, toutes les fautes qui seront dans le travail fini engageront l'étudiant et non son dactylographe. D'où l'étudiant aura tout intérêt à veiller jour et nuit sur la saisie de son travail et il doit le corriger au fur et à mesure qu'il avance dans la saisie. Un étudiant averti en vaut deux.

#### **CONCLUSION**

La première partie du livre a donné la vie scientifique telle qu'elle est vécue dans les groupements des scientifiques. A ce niveau, nous avons parlé des centres d'enseignement, des académies, des sociétés savantes, des colloques et congrès, des écrits scientifiques et des bibliothèques.

La deuxième partie a eu comme ambition celle de parler du travail scientifique. Ainsi, nous avons donné les différents types de travail scientifique et leurs qualités ; nous avons aussi dit en quoi consiste la préparation du travail scientifique et nous avons montré comment se fait le rassemblement des matériaux. Toujours dans cette partie, nous nous sommes appesanti sur la rédaction d'un travail scientifique. Cependant, nous n'avons pas oublié de parler des aspects techniques de la rédaction d'un travail scientifique.

La troisième partie s'est attelée à montrer comment se fait la recherche scientifique sur Internet. Pour ce faire, nous avons pris soin de parler du Word Wide Web, de l'URL, du Weblog, de différentes caractéristiques de l'information de l'Internet, des moteurs de recherche, de la signification des messages d'erreurs, des critères d'analyse d'une information tirée sur Internet et de la manière dont on doit écrire une note de bas de page tirée sur Internet.

La quatrième partie a donné les directives pour dresser la liste bibliographique.

La cinquième et dernière partie s'est donné comme but celui de montrer comment doit être la présentation d'un travail fini. Il s'agissait de la présentation du frontispice et de celle de différentes parties d'un travail fini.

Comme on le constate, ce manuel, à travers ses différentes parties, se veut un guide pour un chercheur. Si ce dernier met en pratique toutes les directives, il parviendra à concevoir et à rédiger un travail scientifique digne de ce nom. Cela demande de sa part, sans doute, une attention soutenue et un travail personnel assidu.

#### **BIBLIOGRAPHIE**

- 1. BEAUD, M., *L'art de la thèse. Comment préparer et rédiger une thèse de doctorat, un mémoire de D.E.A. ou de maîtrise ou tout autre travail universitaire*. Paris, La Découverte, 1988.
- 2. BOUDON, R., *Les méthodes en sociologie.* (Que sais-je ?). Sixième édition mise à jour. Paris, P.U.F., 1984.
- 3. CHENUAUD, B. et RIBOREAU, G, *Ecriture radiophonique et réalisation*, Paris, RFI, 2002. *- Technique de l'interview et de la table ronde radiophoniques,* Paris, RFI, 1999.
- 4. DE RAEYMAEKER, L.*, Introduction à la philosophie*. Louvain, P.U.L., 1956.
- 5. DIMANDJA Eluy'a Kondo, C., *Premiers pas dans la recherche à l'Université,* Kinshasa, Noraf, 2002.
- 6.. DUQUENNE, L., *Indications pour la confection des méthodes de licence en catéchèse et pastorale* (Syllabus). Edition revue et améliorée. Bruxelles, Institut international de catéchèse et de pastorale Lumen Vitae, 1995. Inédit.
- 7. FISTINER, L. et KATZ, D. (dir), *Les méthodes de recherche dans les sciences sociales. T.1. et 2.* (Psychologie aujourd'hui). Traduit d'après la première édition américaine par H. LESAGE. Paris, P.U.F., 1974.
- 8. FOLSCHEID, D. et WUN BURGEE, J-J., *Méthodologie philosophique.* (Premier cycle), Paris, P.U.F., 1992.
- 9. GALLUZA, A., *Appunti di metodologia.* 4 ème édition, Roma, Pontificia Università Lateranense, 1989.
- 10. GHIGLIONE, R., et MATALON, B., *Les enquêtes sociologiques. Théories et pratiques.* Paris, Arnand Collin, 1978.
- 11. GRAWITZ, M., *Méthodes des sciences sociales*. (Précis Dalloz). Quatrième édition. Paris, Dalloz, 1979.
- 12. GUELLUY, R., *Indications pour la composition d'un article* (syllabus), 3è édition revue par P. BOGAERT et C. FOCANT, Louvain,
Université catholique de Louvain (Faculté de Théologie), 1991, Inédit.

- 13. MULUMBATI Ngasha, *Manuel de sociologie générale.* (Savoir et connaître). Lubumbashi, Africa, 1980.
- 14. NGOY KATAHWA, N. (Mgr), *Pour mon travail de fin de Cycle,* Lubumbashi, Ed. Grand Séminaire, 1993.
- 15. *Normes Bibliographiques*, Kinshasa, F.C.K., 1993.
- 16. VAN STEENBERGHEN, *Directives pour la confection d'une monographie scientifique.* 3è édition revue et mise à jour, Louvain, P.U.L., 1961.
- 17. VERGEZ, A.-HUISMAN, D., *Histoire des philosophies illustrée par les textes.* Préface de F. ALQUIE, Paris, Ferdinand Nathan, 1966.
- 18. VIGNOLES, P., *La dissertation philosophique au bac,* Paris, Hatier, 1985.
- 19. WALTER, P., *Conseils pratiques pour la réalisation d'un travail de fin d'études en graduat options scientifiques*, Kinshasa, C.R.P., 1980.

## **QUELQUES SITES INTERNET**

 1. CERISE , *[Pistes sur Internet](http://www.ext.upmc.fr/urfist/cerise/p71.htm)* [en ligne] *http://www.ccr.jussieu.fr/urfist/cerise/p71.htm* (page consultée le 21/11/2006). 2. EDUCNET, *[Rechercher sur internet](http://www.educnet.education.fr/dossier/rechercher/)*, [en ligne]*http://www.educnet.education.fr/dossier/rechercher* (page consultée le 21/11/2006). 3. BIBLIOTHEQUE DE L' [UNIVERSITE DE LAVAL,](http://www.bibl.ulaval.ca/vitrine/giri/giri2/tableau.htm) *Guide des [indispensables de la recherche sur Internet](http://www.bibl.ulaval.ca/vitrine/giri/giri2/tableau.htm)* [en ligne] *<http://www.bibl.ulaval.ca/vitrine/giri/giri2/tableau.htm>* (page consultée le 21/11/2006).

## **TABLE DES MATIERES**

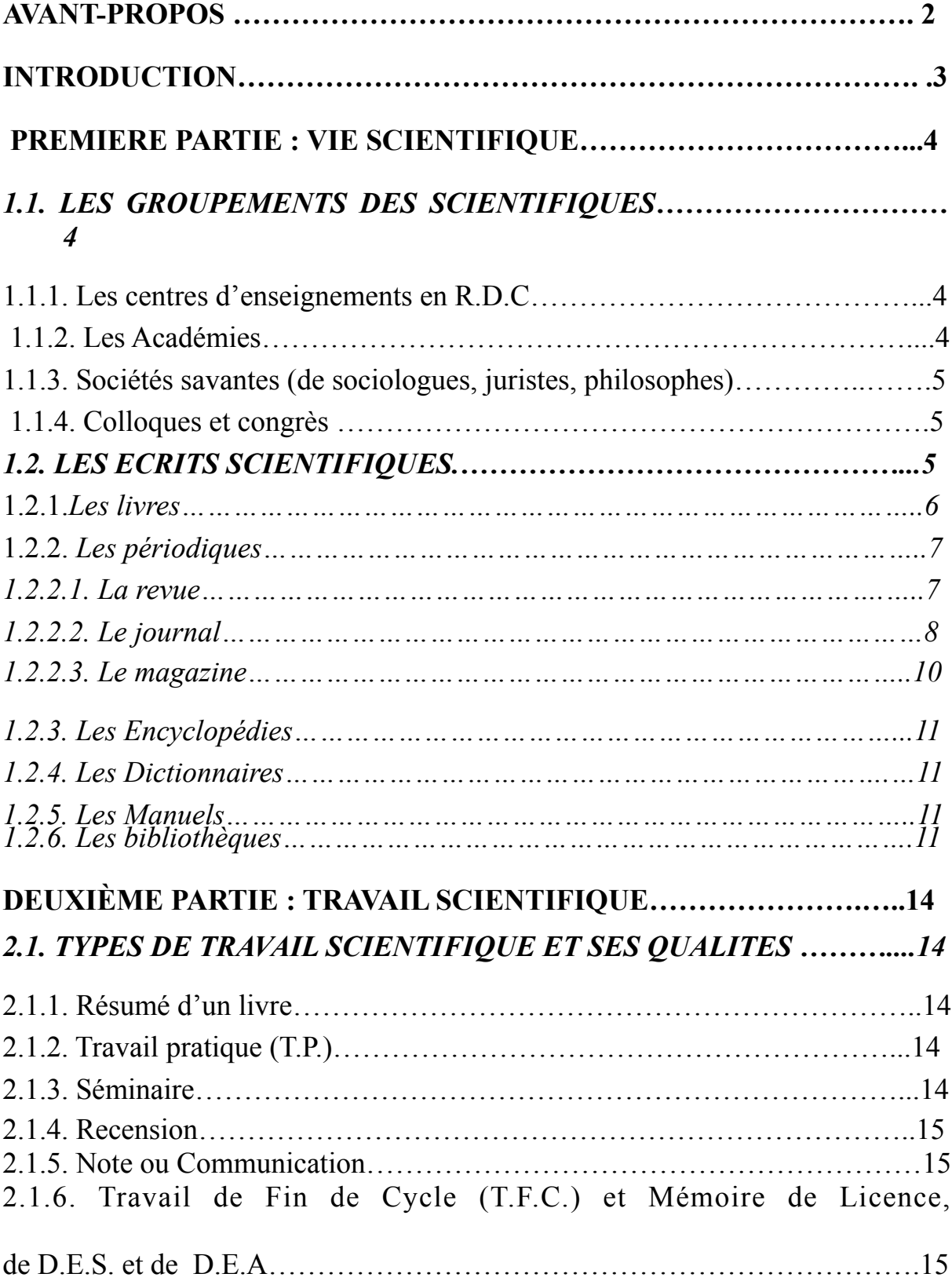

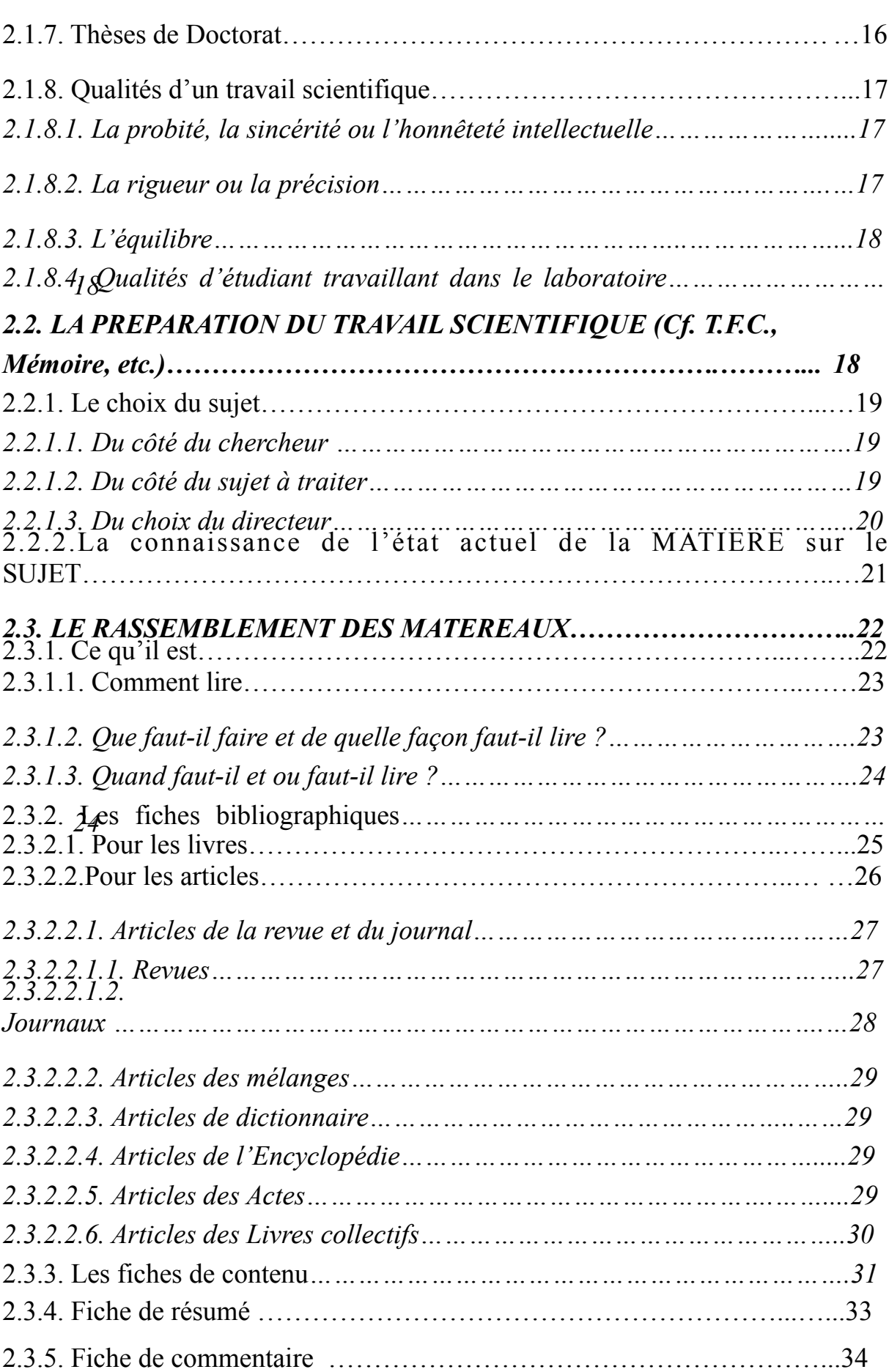

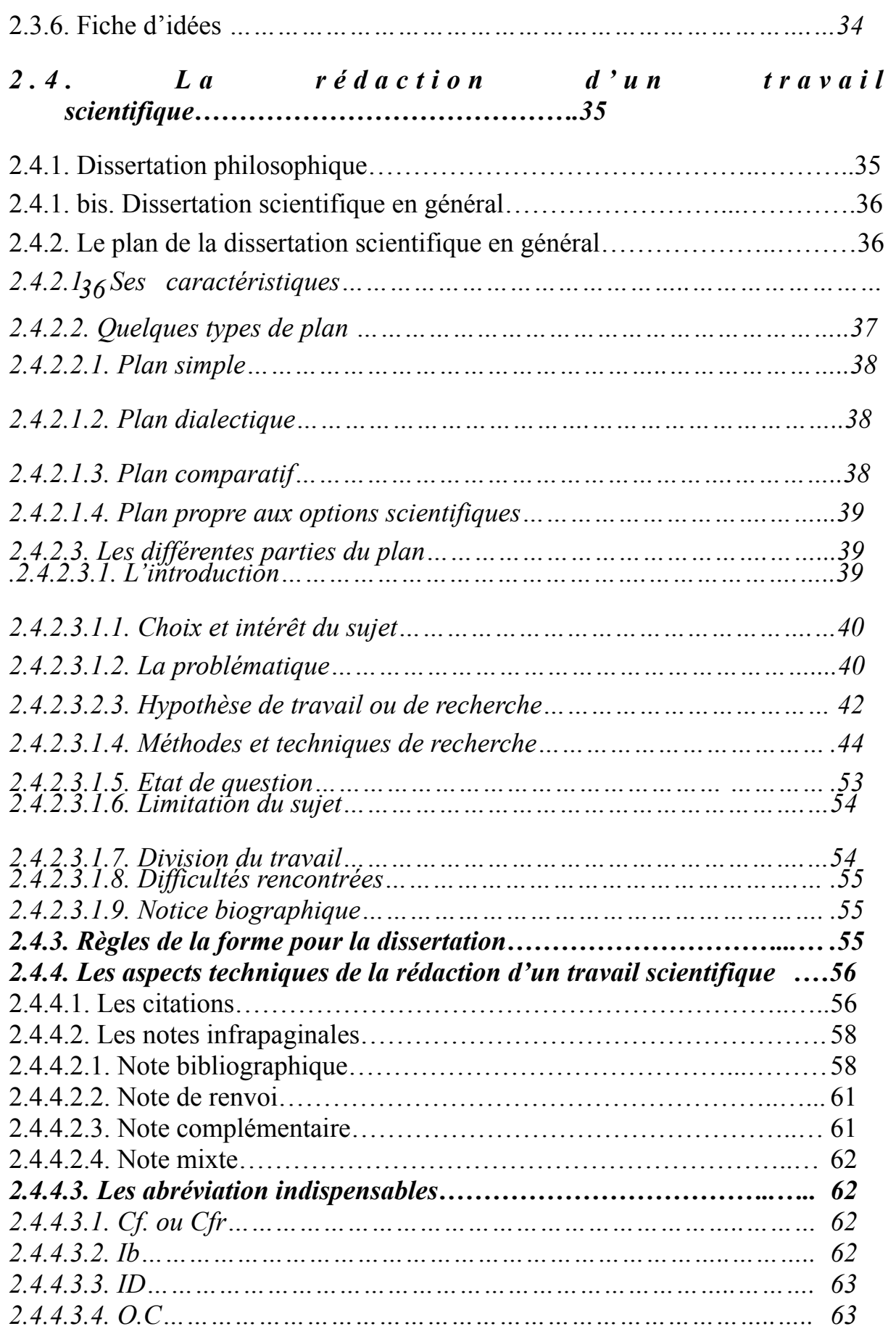

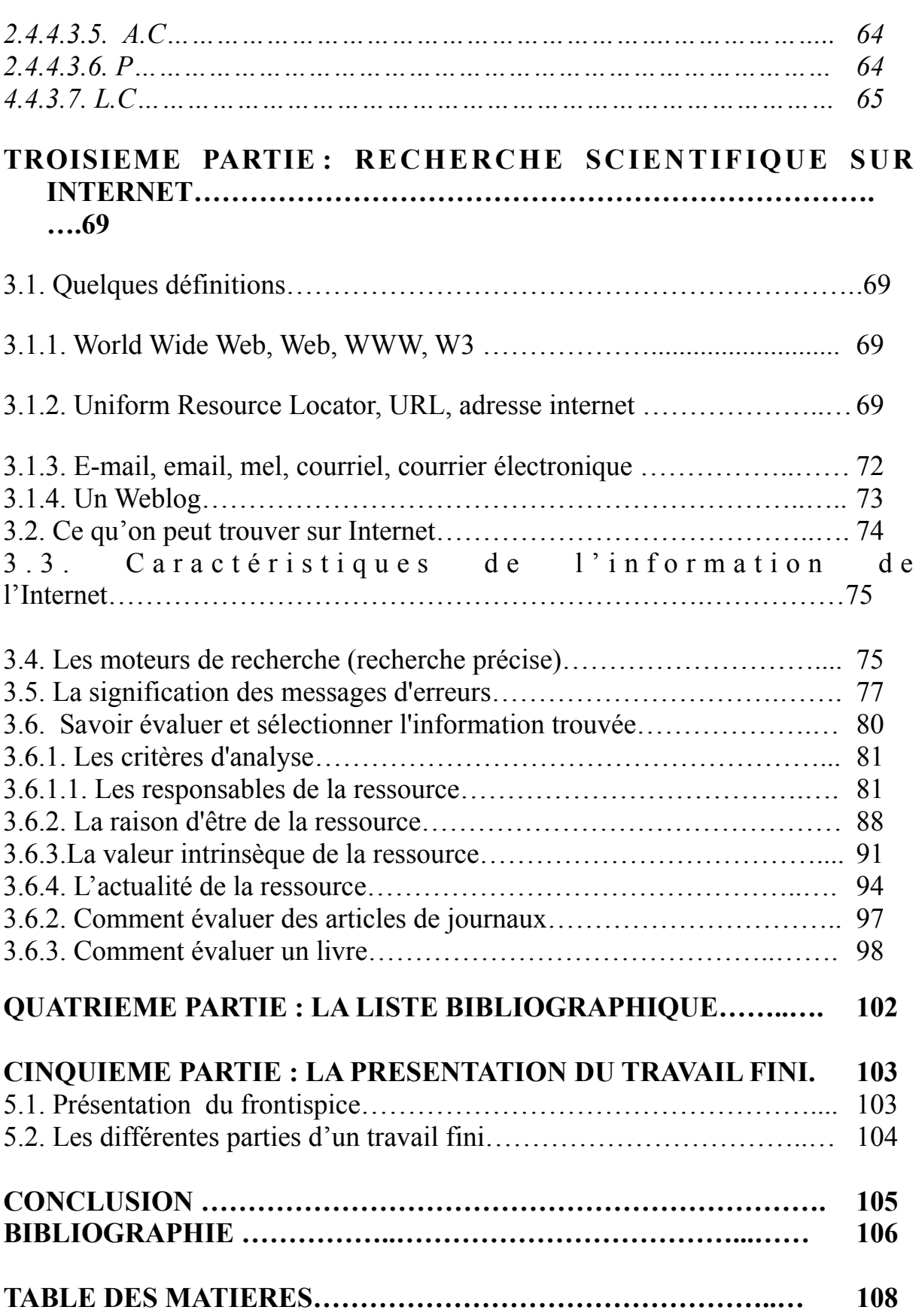

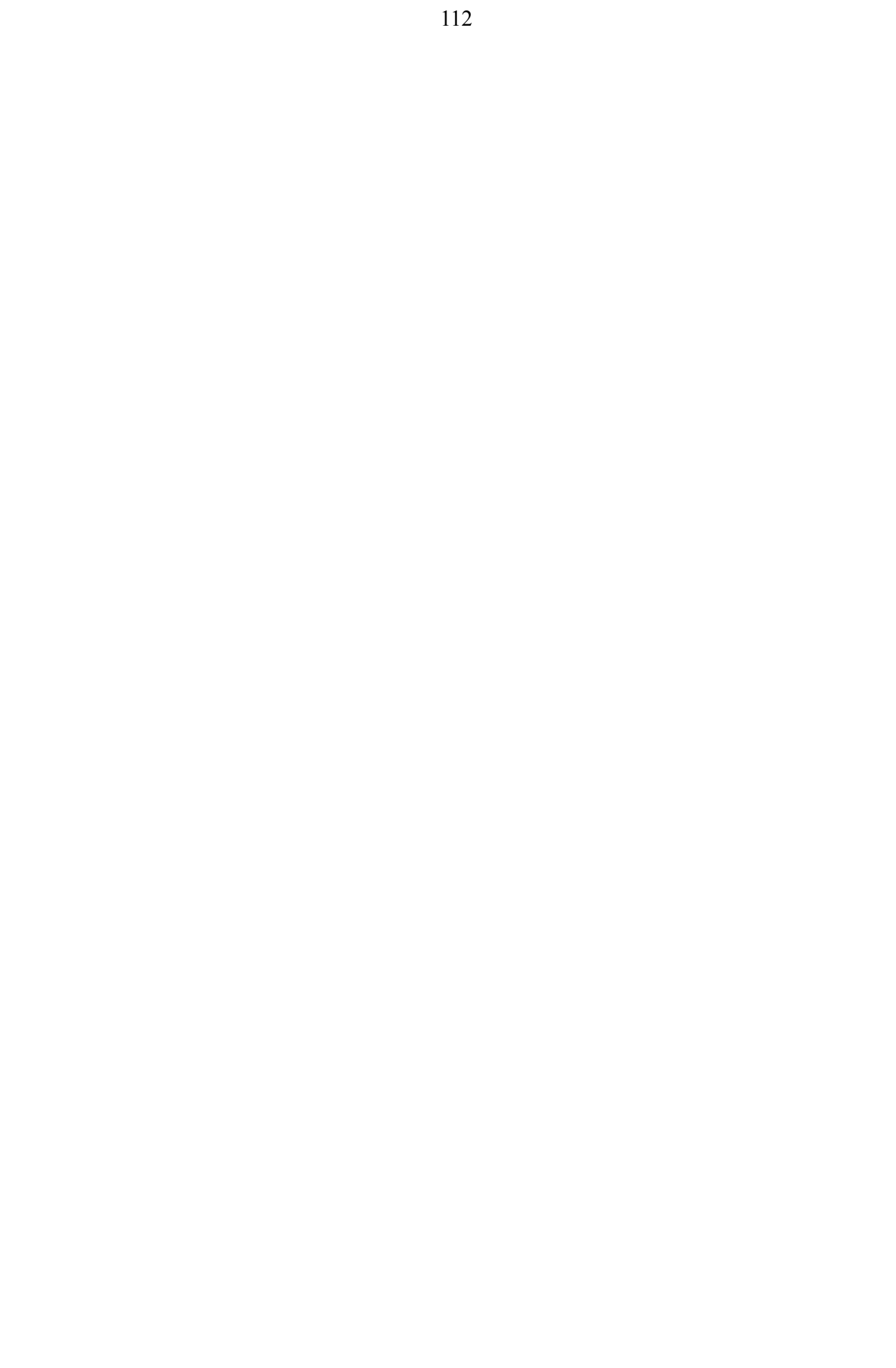